# Package 'MCDA'

April 5, 2021

Version 0.0.21

Date 2021-04-05

Title Support for the Multicriteria Decision Aiding Process

Author Patrick Meyer, Sébastien Bigaret, Richard Hodgett, Alexandru-Liviu Olteanu

Maintainer Patrick Meyer <patrick.meyer@imt-atlantique.fr>

# Description

Support for the analyst in a Multicriteria Decision Aiding (MCDA) process with algorithms, preference elicitation and data visualisation functions. Sébastien Bigaret, Richard Hodgett, Patrick Meyer, Tatyana Mironova, Alexandru Olteanu (2017) Supporting the multicriteria decision aiding process : R and the MCDA package, Euro Journal On Decision Processes, Volume 5, Issue 1 - 4, pages 169 - 194 <doi:10.1007/s40070-017-0064-1>.

Imports Rglpk, glpkAPI, methods, RColorBrewer, combinat

Suggests Rgraphviz, cplexAPI

License EUPL  $(== 1.1)$ 

Encoding UTF-8

URL <https://github.com/paterijk/MCDA>

NeedsCompilation no

```
Repository CRAN
```
Date/Publication 2021-04-05 14:40:06 UTC

# R topics documented:

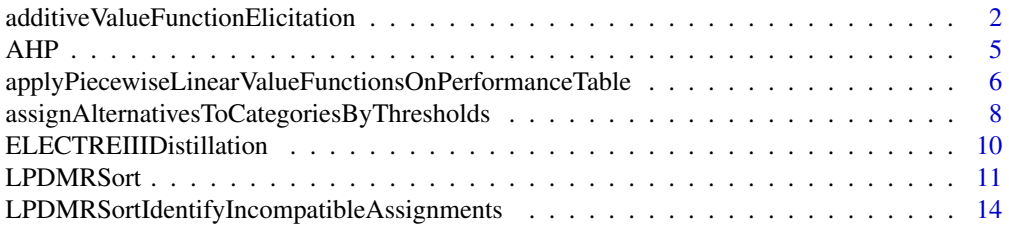

<span id="page-1-0"></span>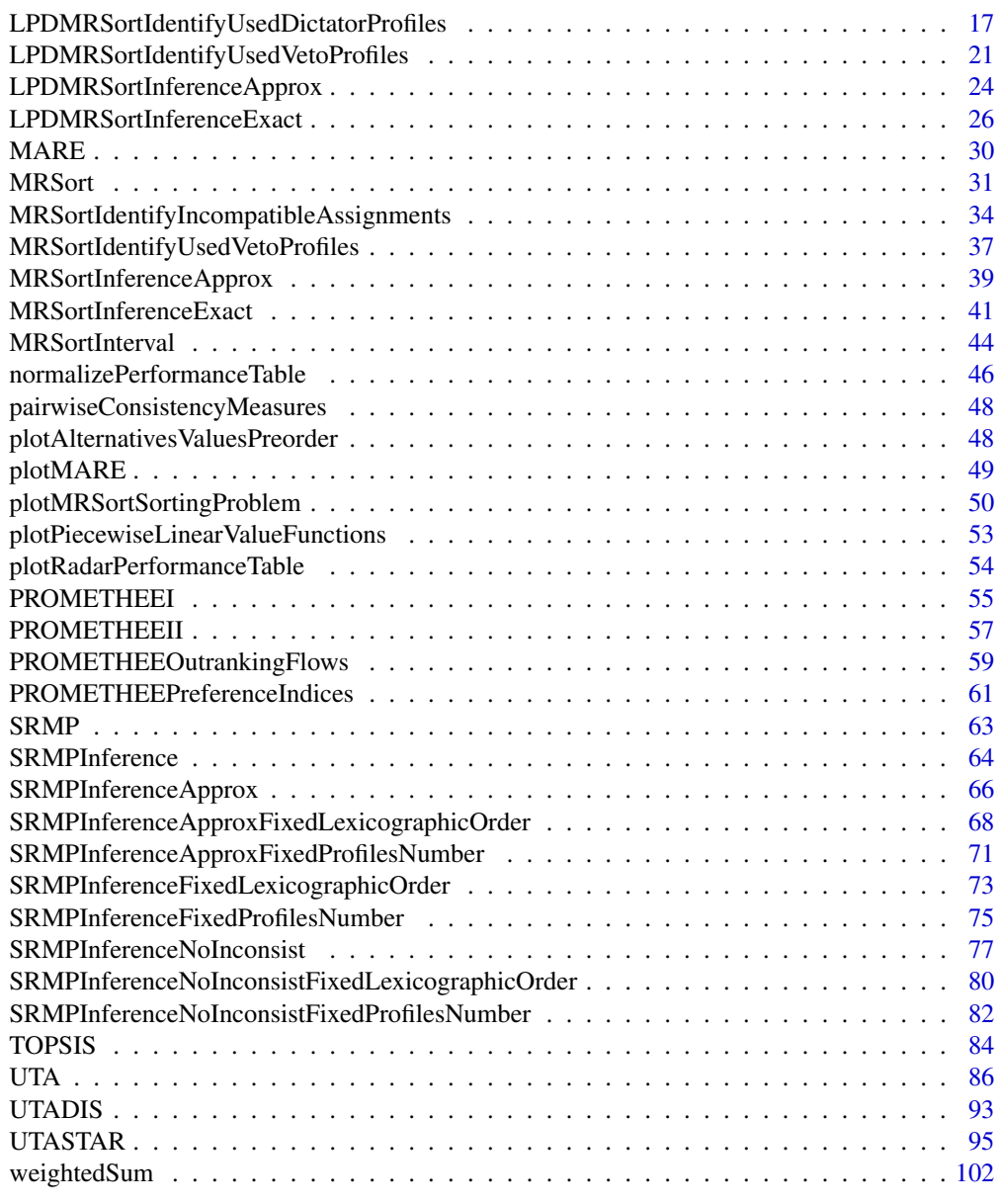

# **Index** the contract of the contract of the contract of the contract of the contract of the contract of the contract of the contract of the contract of the contract of the contract of the contract of the contract of the co

additiveValueFunctionElicitation

*Elicitation of a general additive value function.*

# Description

Elicits a general additive value function from a ranking of alternatives.

# Usage

```
additiveValueFunctionElicitation(performanceTable,
                                  criteriaMinMax, epsilon,
                                  alternativesRanks = NULL,
                                  alternativesPreferences = NULL,
                                  alternativesIndifferences = NULL,
                                  alternativesIDs = NULL,
                                  criteriaIDs = NULL)
```
# Arguments

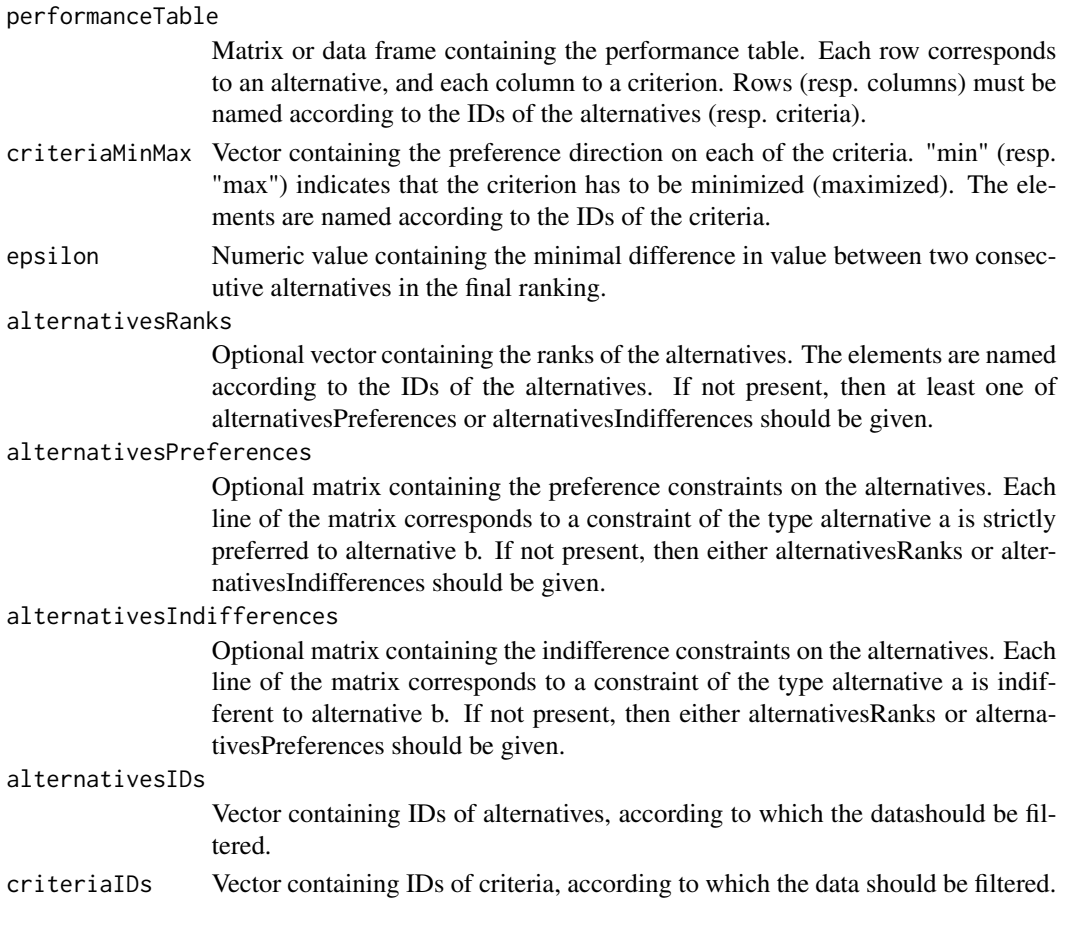

# Value

The function returns a list structured as follows :

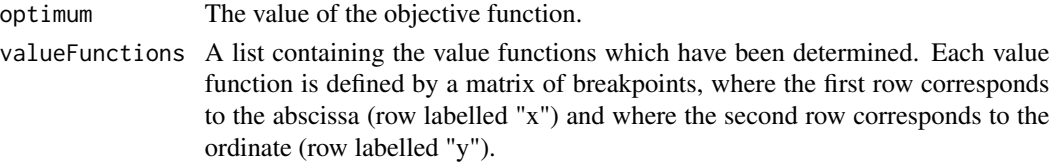

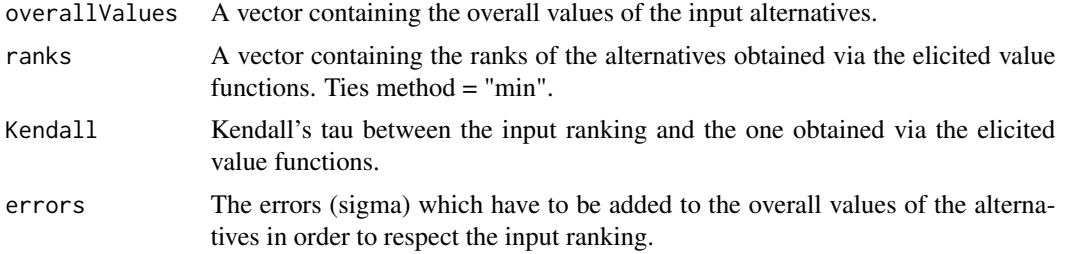

# References

Based on the UTA algorithm (E. Jacquet-Lagreze, J. Siskos, Assessing a set of additive utility functions for multicriteria decision-making, the UTA method, European Journal of Operational Research, Volume 10, Issue 2, 151–164, June 1982) except that the breakpoints of the value functions are the actual performances of the alternatives on the criteria.

# Examples

```
# ----------------------------------------
# ranking some cars (from original article on UTA by Siskos and Lagreze, 1982)
# the separation threshold
epsilon <-0.01
# the performance table
performanceTable <- rbind(
c(173, 11.4, 10.01, 10, 7.88, 49500),
c(176, 12.3, 10.48, 11, 7.96, 46700),
c(142, 8.2, 7.30, 5, 5.65, 32100),
c(148, 10.5, 9.61, 7, 6.15, 39150),
c(178, 14.5, 11.05, 13, 8.06, 64700),
c(180, 13.6, 10.40, 13, 8.47, 75700),
c(182, 12.7, 12.26, 11, 7.81, 68593),
c(145, 14.3, 12.95, 11, 8.38, 55000),
c(161, 8.6, 8.42, 7, 5.11, 35200),
c(117, 7.2, 6.75, 3, 5.81, 24800)
)
rownames(performanceTable) <- c(
  "Peugeot 505 GR",
  "Opel Record 2000 LS",
  "Citroen Visa Super E",
  "VW Golf 1300 GLS",
  "Citroen CX 2400 Pallas",
  "Mercedes 230",
  "BMW 520",
  "Volvo 244 DL",
  "Peugeot 104 ZS",
  "Citroen Dyane")
```
<span id="page-4-0"></span> $AHP$  5

```
colnames(performanceTable) <- c(
  "MaximalSpeed",
  "ConsumptionTown",
  "Consumption120kmh",
  "HP",
  "Space",
  "Price")
# ranks of the alternatives
alternativesRanks <- c(1,2,3,4,5,6,7,8,9,10)
names(alternativesRanks) <- row.names(performanceTable)
# criteria to minimize or maximize
criteriaMinMax <- c("max","min","min","max","max","min")
names(criteriaMinMax) <- colnames(performanceTable)
x<-additiveValueFunctionElicitation(performanceTable,
                                      criteriaMinMax, epsilon,
                                      alternativesRanks = alternativesRanks)
```
AHP *Analytic Hierarchy Process (AHP) method*

#### Description

AHP is a multi-criteria decision analysis method which was originally developed by Thomas L. Saaty in 1970s.

#### Usage

AHP(criteriaWeightsPairwiseComparisons, alternativesPairwiseComparisonsList)

#### Arguments

```
criteriaWeightsPairwiseComparisons
                  Matrix or data frame containing the pairwise comparison matrix for the criteria
                  weights. Lines and columns are named according to the IDs of the criteria.
alternativesPairwiseComparisonsList
                  A list containing a matrix or data frame of pairwise comparisons (comparing
                  alternatives) for each criterion. The elements of the list are named according
                  to the IDs of the criteria. In each matrix, the lines and the columns are named
                  according to the IDs of the alternatives.
```
#### <span id="page-5-0"></span>Value

The function returns a vector containing the AHP score for each alternative.

# References

The Analytic Hierarchy Process: Planning, Priority Setting (1980), ISBN 0-07-054371-2, McGraw-Hill

# Examples

```
style <- t(matrix(c(1,0.25,4,1/6,4,1,4,0.25,0.25,0.25,1,0.2,6,4,5,1),
                 nrow=4,ncol=4))
colnames(style) = c("Corsa","Clio","Fiesta","Sandero")
rownames(style) = c("Corsa","Clio","Fiesta","Sandero")
reliability <- t(matrix(c(1,2,5,1,0.5,1,3,2,0.2,1/3,1,0.25,1,0.5,4,1),
                        nrow=4,ncol=4))
colnames(reliability) = c("Corsa","Clio","Fiesta","Sandero")
rownames(reliability) = c("Corsa","Clio","Fiesta","Sandero")
fuel <- t(matrix(c(1,2,4,1,0.5,1,3,2,0.25,1/3,1,0.2,1,0.5,5,1),nrow=4,ncol=4))
colnames(fuel) = c("Corsa","Clio","Fiesta","Sandero")
rownames(fuel) = c("Corsa","Clio","Fiesta","Sandero")
alternativesPairwiseComparisonsList <- list(style=style,
                                            reliability=reliability,
                                            fuel=fuel)
criteriaWeightsPairwiseComparisons <- t(matrix(c(1,0.5,3,2,1,4,1/3,0.25,1),
                                                  nrow=3,ncol=3))
colnames(criteriaWeightsPairwiseComparisons) = c("style","reliability","fuel")
rownames(criteriaWeightsPairwiseComparisons) = c("style","reliability","fuel")
overall1 <- AHP(criteriaWeightsPairwiseComparisons,
                  alternativesPairwiseComparisonsList)
```
applyPiecewiseLinearValueFunctionsOnPerformanceTable *Applies value functions on a performance table.*

# **Description**

Transforms a performance table via given piecewise linear value functions.

# Usage

applyPiecewiseLinearValueFunctionsOnPerformanceTable(valueFunctions,

```
performanceTable,
alternativesIDs = NULL,
criteriaIDs = NULL)
```
# Arguments

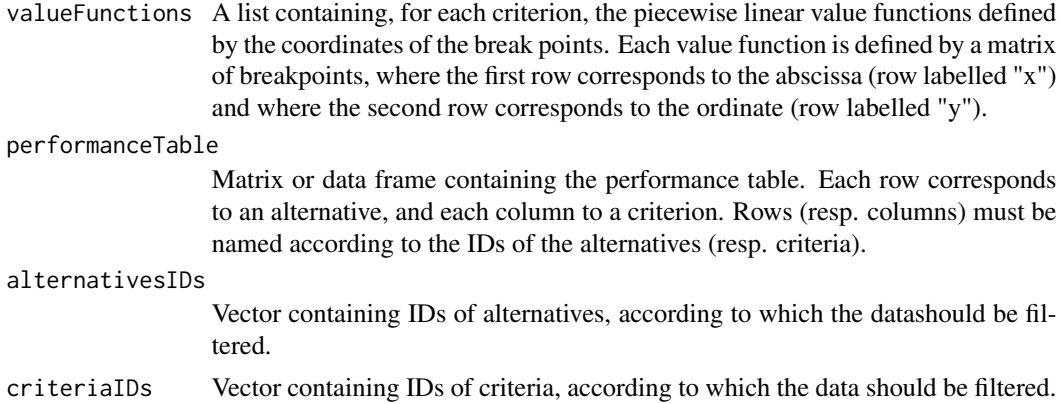

#### Value

The function returns a performance table which has been transformed through the given value functions.

# Examples

```
# the value functions
v<-list(
  Price = array(c(30, 0, 16, 0, 2, 0.0875),
    dim=c(2,3), dimnames = list(c("x", "y"), NULL)),
  Time = array(c(40, 0, 30, 0, 20, 0.025, 10, 0.9),
    dim = c(2, 4), dimnames = list(c("x", "y"), NULL),
  Comfort = array(c(0, 0, 1, 0, 2, 0.0125, 3, 0.0125),
    dim = c(2, 4), dimnames = list(c("x", "y"), NULL)))
# the performance table
performanceTable <- rbind(
    c(3,10,1),
c(4,20,2),
c(2, 20, 0),
c(6, 40, 0),
c(30,30,3))
rownames(performanceTable) <- c("RER","METRO1","METRO2","BUS","TAXI")
```
<span id="page-7-0"></span>colnames(performanceTable) <- c("Price","Time","Comfort")

# the transformed performance table

applyPiecewiseLinearValueFunctionsOnPerformanceTable(v,performanceTable)

# assignAlternativesToCategoriesByThresholds

*Assign alternatives to categories according to thresholds.*

# Description

Assign alternatives to categories according to thresholds representing the lower bounds of the categories.

# Usage

```
assignAlternativesToCategoriesByThresholds(alternativesScores,
            categoriesLowerBounds,
            alternativesIDs = NULL,
            categoriesIDs = NULL)
```
#### Arguments

alternativesScores

Vector representing the overall scores of the alternatives. The elements are named according to the IDs of the alternatives.

categoriesLowerBounds

Vector containing the lower bounds of the categories. An alternative is assigned to a category if it's score is higher or equal to the lower bound of the category, and strictly lower to the lower bound of the category above.

alternativesIDs

Vector containing IDs of alternatives, according to which the datashould be filtered.

categoriesIDs Vector containing IDs of categories, according to which the data should be filtered.

#### Value

The function returns a vector containing the assignments of the alternatives to the categories.

# Examples

# the separation threshold

epsilon <-0.05

# the performance table

```
performanceTable <- rbind(
 c(3,10,1),
 c(4, 20, 2),
 c(2, 20, 0),
 c(6,40,0),
 c(30,30,3))
rownames(performanceTable) <- c("RER","METRO1","METRO2","BUS","TAXI")
colnames(performanceTable) <- c("Price","Time","Comfort")
# ranks of the alternatives
alternativesAssignments <- c("good","medium","medium","bad","bad")
names(alternativesAssignments) <- row.names(performanceTable)
# criteria to minimize or maximize
criteriaMinMax <- c("min","min","max")
names(criteriaMinMax) <- colnames(performanceTable)
# number of break points for each criterion
criteriaNumberOfBreakPoints <- c(3,4,4)
names(criteriaNumberOfBreakPoints) <- colnames(performanceTable)
# ranks of the categories
categoriesRanks <- c(1,2,3)
names(categoriesRanks) <- c("good","medium","bad")
x<-UTADIS(performanceTable, criteriaMinMax, criteriaNumberOfBreakPoints,
            alternativesAssignments, categoriesRanks,0.1)
npt <- applyPiecewiseLinearValueFunctionsOnPerformanceTable(x$valueFunctions,
                                                             performanceTable)
scores <- weightedSum(npt, c(1,1,1))
# add a lower bound for the "bad" category
lbs <- c(x$categoriesLBs,0)
names(lbs) <- c(names(x$categoriesLBs),"bad")
```
assignments<-assignAlternativesToCategoriesByThresholds(scores,lbs)

<span id="page-9-0"></span>ELECTREIIIDistillation

*ELECTRE III ranking*

# Description

This function computes the two ELECTRE III distillations, or rankings.

# Usage

```
ELECTREIIIDistillation(performanceTable,
```

```
criteriaWeights,
minMaxcriteria,
preferenceThresholds,
indifferenceThresholds,
vetoThresholds)
```
# Arguments

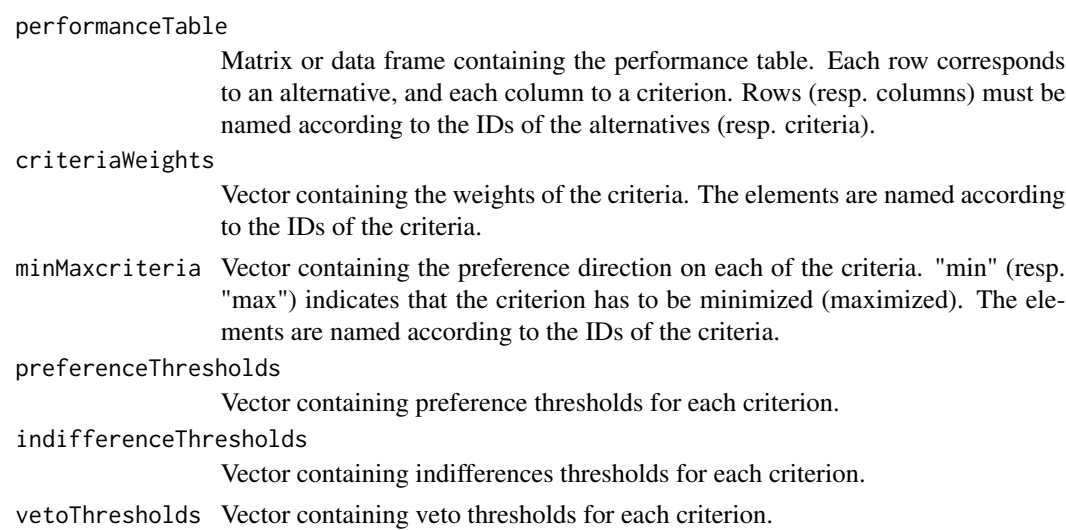

# Value

The function returns two lists, one for each distillation.

# Examples

```
performanceTable <- rbind(
c(10,20,5,10,16),
c(0,5,5,16,10),
c(0,10,0,16,7),
c(20,5,10,10,13),
c(20,10,15,10,13),
```
#### <span id="page-10-0"></span>**LPDMRSort** 11

```
c(20,10,20,13,13))
rownames(performanceTable) <-c("P1","P2","P3","P4","P5","P6")
colnames(performanceTable) <-c("CRIT1","CRIT2","CRIT3","CRIT4","CRIT5")
## vector indicating the direction of the criteria evaluation .
minMaxcriteria <-c("max","max","max","max","max")
names(minMaxcriteria) <- colnames(performanceTable)
## criteriaWeights vector
criterionWeyhts < -c(3,2,3,1,1)names(criteriaWeights) <- colnames(performanceTable)
indifferenceThresholds<-c(3,3,3,3,3)
names(indifferenceThresholds) <- colnames(performanceTable)
preferenceThresholds<-c(5,5,5,5,5)
names(preferenceThresholds) <- colnames(performanceTable)
vetoThresholds<-c(11,11,11,11,11)
names(vetoThresholds) <- colnames(performanceTable)
ELECTREIIIDistillation(performanceTable,criteriaWeights,minMaxcriteria,
                       preferenceThresholds,indifferenceThresholds,
```
vetoThresholds)

LPDMRSort *MRSort that takes into account large performance differences.*

# Description

MRSort is a simplified ElectreTRI method that uses the pessimistic assignment rule, without indifference or preference thresholds attached to criteria. LPDMRSort considers both a binary discordance and a binary concordance conditions including several interactions between them.

# Usage

```
LPDMRSort(performanceTable, categoriesLowerProfiles, categoriesRanks,
          criteriaWeights, criteriaMinMax, majorityThreshold,
          criteriaVetos = NULL, criteriaDictators = NULL,
          majorityRule = "M", alternativesIDs = NULL,
          criteriaIDs = NULL, categoriesIDs = NULL)
```
# Arguments

performanceTable

Matrix or data frame containing the performance table. Each row corresponds to an alternative, and each column to a criterion. Rows (resp. columns) must be named according to the IDs of the alternatives (resp. criteria).

#### categoriesLowerProfiles

Matrix containing, in each row, the lower profiles of the categories. The columns are named according to the criteria, and the rows are named according to the categories. The index of the row in the matrix corresponds to the rank of the category.

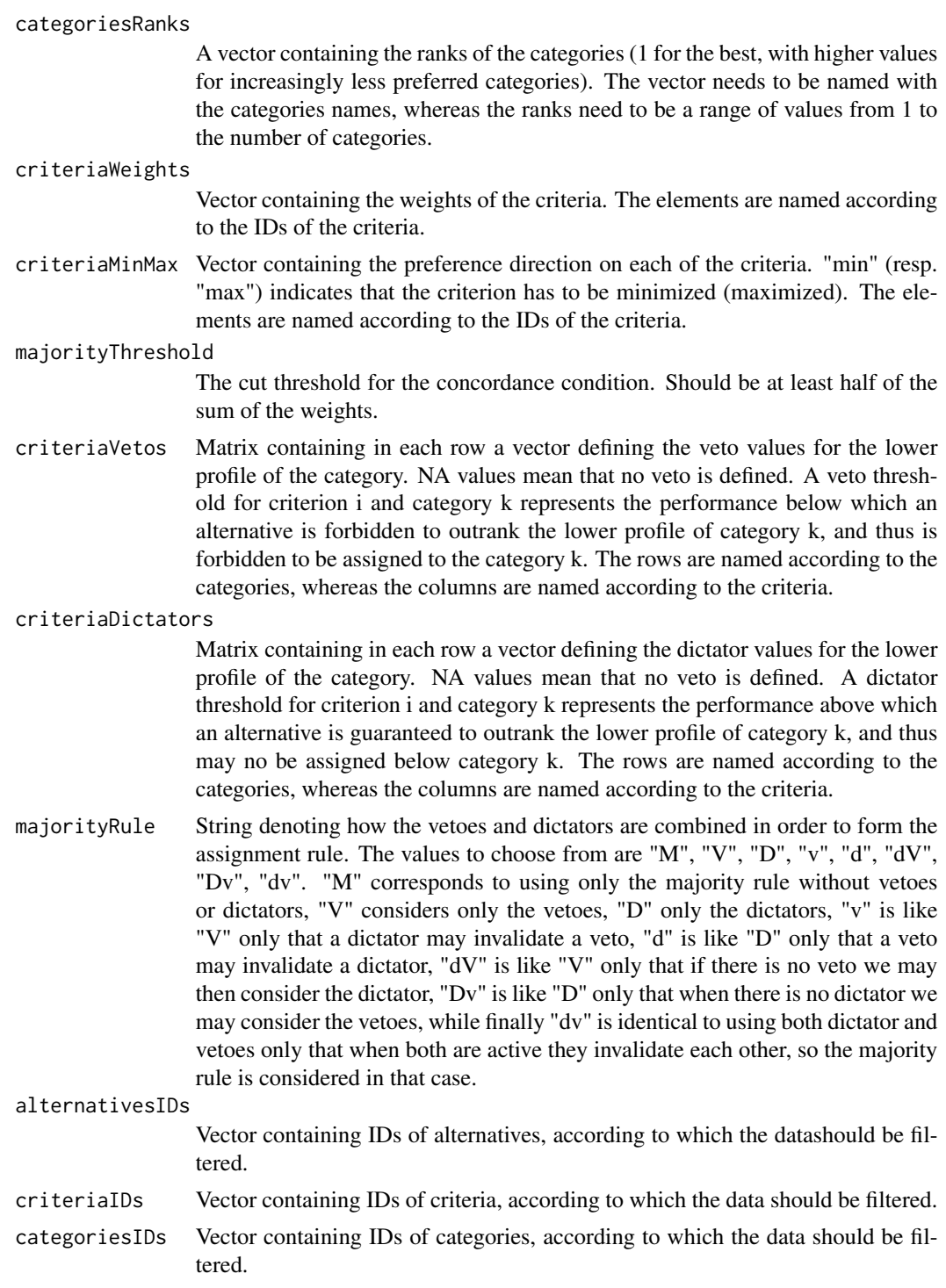

# Value

The function returns a vector containing the assignments of the alternatives to the categories.

#### **LPDMRSort** 13

#### References

Bouyssou, D. and Marchant, T. An axiomatic approach to noncompensatory sorting methods in MCDM, II: more than two categories. European Journal of Operational Research, 178(1): 246– 276, 2007.

Meyer, P. and Olteanu, A-L. Integrating large positive and negative performance differences in majority-rule sorting models. European Journal of Operational Research, submitted, 2015.

# Examples

```
# the performance table
```

```
performanceTable <- rbind(c(10,10,9), c(10,9,10), c(9,10,10), c(9,9,10),
                         c(9,10,9), c(10,9,9), c(10,10,7), c(10,7,10),
                         c(7,10,10), c(9,9,17), c(9,17,9), c(17,9,9),
                         c(7,10,17), c(10,17,7), c(17,7,10), c(7,17,10),
                          c(17,10,7), c(10,7,17), c(7,9,17), c(9,17,7),c(17,7,9), c(7,17,9), c(17,9,7), c(9,7,17))
```

```
profilesPerformances < -rbind(c(10,10,10),c(0,0,0))
```

```
vetoPerformances \leq rbind(c(7,7,7),c(0,0,0))
```

```
dictatorPerformances \leq rbind(c(17,17,17),c(0,0,0))
```

```
rownames(performanceTable) <- c("a1", "a2", "a3", "a4", "a5", "a6", "a7",
                                "a8", "a9", "a10", "a11", "a12", "a13",
                                "a14", "a15", "a16", "a17", "a18", "a19",
                                "a20", "a21", "a22", "a23", "a24")
```

```
rownames(profilesPerformances) <- c("P","F")
```

```
rownames(vetoPerformances) <- c("P","F")
```
rownames(dictatorPerformances) <- c("P","F")

colnames(performanceTable) <- c("c1","c2","c3")

colnames(profilesPerformances) <- c("c1","c2","c3")

colnames(vetoPerformances) <- c("c1","c2","c3")

colnames(dictatorPerformances) <- c("c1","c2","c3")

lambda  $<-0.5$ 

weights <- c(1/3,1/3,1/3)

names(weights) <- c("c1","c2","c3")

categoriesRanks <-c(1,2)

<span id="page-13-0"></span>names(categoriesRanks) <- c("P","F")

```
criteriaMinMax <- c("max","max","max")
```
names(criteriaMinMax) <- colnames(performanceTable)

```
assignments <-rbind(c("P","P","P","F","F","F","F","F","F","F","F","F",
                    "F","F","F","F","F","F","F","F","F","F","F","F"),
                    c("P","P","P","F","F","F","P","P","P","P","P","P",
                    "P","P","P","P","P","P","P","P","P","P","P","P"),
                    c("P","P","P","F","F","F","F","F","F","F","F","F",
                    "P","P","P","P","P","P","F","F","F","F","F","F"),
                    c("P","P","P","F","F","F","P","P","P","P","P","P",
                    "P","P","P","P","P","P","F","F","F","F","F","F"),
                    c("P","P","P","F","F","F","F","F","F","P","P","P",
                    "F","F","F","F","F","F","F","F","F","F","F","F"),
                    c("P","P","P","F","F","F","F","F","F","P","P","P",
                    "P","P","P","P","P","P","P","P","P","P","P","P"),
                    c("P","P","P","F","F","F","F","F","F","P","P","P",
                    "P","P","P","P","P","P","F","F","F","F","F","F"))
colnames(assignments) <- rownames(performanceTable)
majorityRules <- c("V","D","v","d","dV","Dv","dv")
for(i in 1:7)
{
 ElectreAssignments<-LPDMRSort(performanceTable, profilesPerformances,
```

```
categoriesRanks,
weights, criteriaMinMax, lambda,
criteriaVetos=vetoPerformances,
criteriaDictators=dictatorPerformances,
majorityRule = majorityRules[i])
```
print(all(ElectreAssignments == assignments[i,])) }

#### LPDMRSortIdentifyIncompatibleAssignments

*Identifies all sets of assignment examples which are incompatible with the MRSort sorting method extended to handle large performance differences.*

#### Description

MRSort is a simplified ElectreTRI method that uses the pessimistic assignment rule, without indifference or preference thresholds attached to criteria. LPDMRSort considers both a binary discordance and a binary concordance conditions including several interactions between them. This function outputs all (or a fixed number of) sets of incompatible assignment examples ranging in size from the minimal size and up to a given threshold. The retrieved sets are also not contained in each other.

# Usage

LPDMRSortIdentifyIncompatibleAssignments(performanceTable,

```
assignments,
categoriesRanks,
criteriaMinMax,
majorityRule = M'',
incompatibleSetsLimit = 100,
largerIncompatibleSetsMargin = 0,
alternativesIDs = NULL,
criteriaIDs = NULL,
solver="glpk",
cplexIntegralityTolerance = NULL,
cplexThreads = NULL)
```
# Arguments

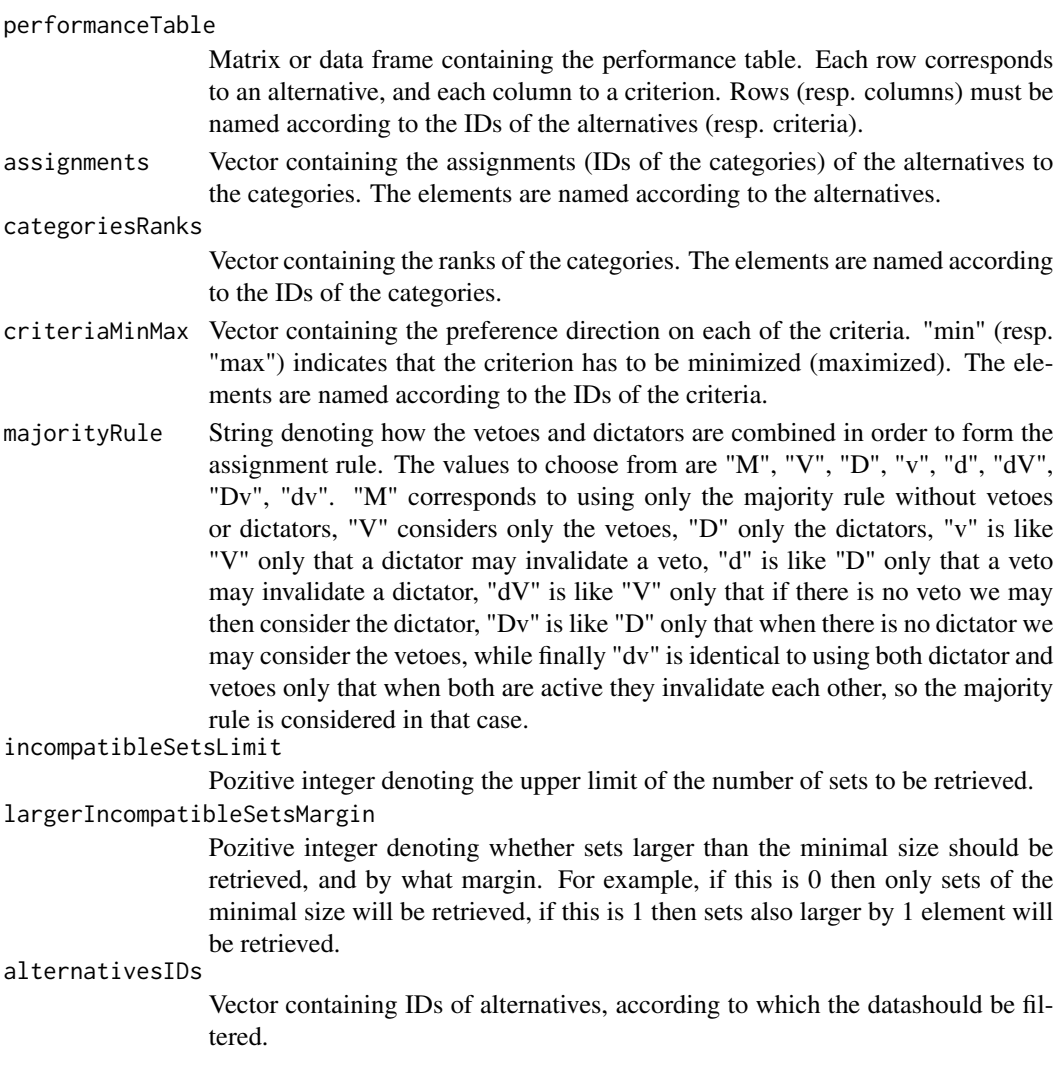

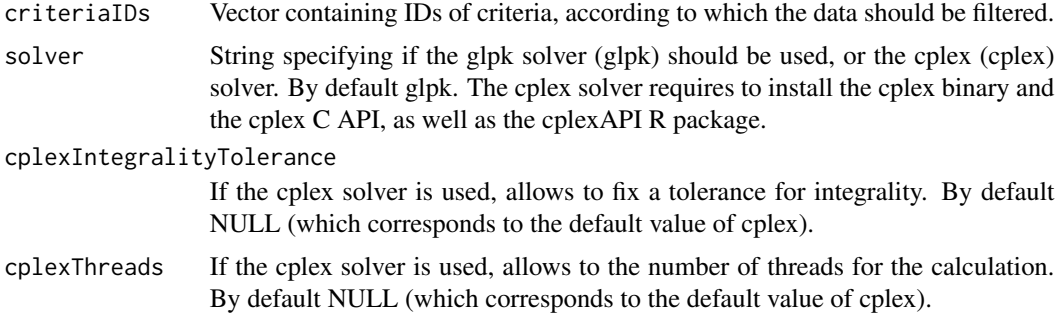

## Value

The function returns NULL if there is a problem, or a list containing a list of incompatible sets of alternatives as vectors and the status of the execution.

#### References

Bouyssou, D. and Marchant, T. An axiomatic approach to noncompen-satory sorting methods in MCDM, II: more than two categories. European Journal of Operational Research, 178(1): 246– 276, 2007.

Meyer, P. and Olteanu, A-L. Integrating large positive and negative performance differences in majority-rule sorting models. European Journal of Operational Research, submitted , 2015.

# Examples

# the performance table

```
performanceTable <- rbind(c(10,10,9), c(10,9,10), c(9,10,10), c(9,9,10),
                          c(9,10,9), c(10,9,9), c(10,10,7), c(10,7,10),
                          c(7,10,10), c(9,9,17), c(9,17,9), c(17,9,9),
                          c(7, 10, 17), c(10, 17, 7), c(17, 7, 10), c(7, 17, 10),c(17,10,7), c(10,7,17), c(7,9,17), c(9,17,7),
                          c(17,7,9), c(7,17,9), c(17,9,7), c(9,7,17),
                          c(7,7,7)rownames(performanceTable) <- c("a1", "a2", "a3", "a4", "a5", "a6", "a7",
```
"a8", "a9", "a10", "a11", "a12", "a13", "a14", "a15", "a16", "a17", "a18", "a19", "a20", "a21", "a22", "a23", "a24", "a25")

colnames(performanceTable) <- c("c1","c2","c3")

assignments <-rbind(c("P","P","P","F","F","F","F","F","F","F","F","F", "F","F","F","F","F","F","F","F","F","F","F","F","P"),  $c("P", "P", "P", "F", "F", "F", "F", "P", "P", "P", "P", "P", "P", "P", "P", "P"$ "P","P","P","P","P","P","P","P","P","P","P","P","P"), c("P","P","P","F","F","F","F","F","F","F","F","F", "P","P","P","P","P","P","F","F","F","F","F","F","P"), c("P","P","P","F","F","F","P","P","P","P","P","P", "P","P","P","P","P","P","F","F","F","F","F","F","P"),

```
c("P","P","P","F","F","F","F","F","F","P","P","P",
                    "F","F","F","F","F","F","F","F","F","F","F","F","P"),
                    c("P","P","P","F","F","F","F","F","F","P","P","P",
                    "P","P","P","P","P","P","P","P","P","P","P","P","P"),
                    c("P","P","P","F","F","F","F","F","F","P","P","P",
                    "P","P","P","P","P","P","F","F","F","F","F","F","P"))
colnames(assignments) <- rownames(performanceTable)
categoriesRanks <-c(1,2)
names(categoriesRanks) <- c("P","F")
criteriaMinMax <- c("max","max","max")
names(criteriaMinMax) <- colnames(performanceTable)
majorityRules <- c("V","D","v","d","dV","Dv","dv")
for(i in 1:1)# change to 7 in order to perform all tests
{
  incompatibleAssignmentsSets<-LPDMRSortIdentifyIncompatibleAssignments(
                                 performanceTable, assignments[i,],
                                 categoriesRanks, criteriaMinMax,
                                 majorityRule = majorityRules[i])
 filteredAlternativesIDs <- setdiff(rownames(performanceTable),
                                     incompatibleAssignmentsSets[[1]][1])
 x<-LPDMRSortInferenceExact(performanceTable, assignments[i,],
                             categoriesRanks, criteriaMinMax,
                             majorityRule = majorityRules[i],
                             readableWeights = TRUE,
                             readableProfiles = TRUE,
                             minmaxLPD = TRUE,
                             alternativesIDs = filteredAlternativesIDs)
 ElectreAssignments<-LPDMRSort(performanceTable, x$profilesPerformances,
                                categoriesRanks,
                                x$weights, criteriaMinMax, x$lambda,
                                criteriaVetos=x$vetoPerformances,
                                criteriaDictators=x$dictatorPerformances,
                                majorityRule = majorityRules[i],
                                alternativesIDs = filteredAlternativesIDs)
 print(all(ElectreAssignments == assignments[i,filteredAlternativesIDs]))
}
```
LPDMRSortIdentifyUsedDictatorProfiles

*Identify dictator profiles evaluations that have an impact on the final assignments of MRSort with large performance differences*

# Description

MRSort is a simplified ELECTRE-TRI approach which assigns alternatives to a set of ordered categories using delimiting profiles evaluations. In this case, we also take into account large performance differences. This method is used to identify which dictator profiles evaluations have an impact on the final assignment of at least one of the input alternatives.

# Usage

```
LPDMRSortIdentifyUsedDictatorProfiles(performanceTable, assignments,
                               categoriesRanks, criteriaMinMax,
                               majorityThreshold,
                               criteriaWeights,
                               profilesPerformances,
                               dictatorPerformances,
                               vetoPerformances = NULL,
                               majorityRule = "D",
                               alternativesIDs = NULL,
                               criteriaIDs = NULL)
```
# Arguments

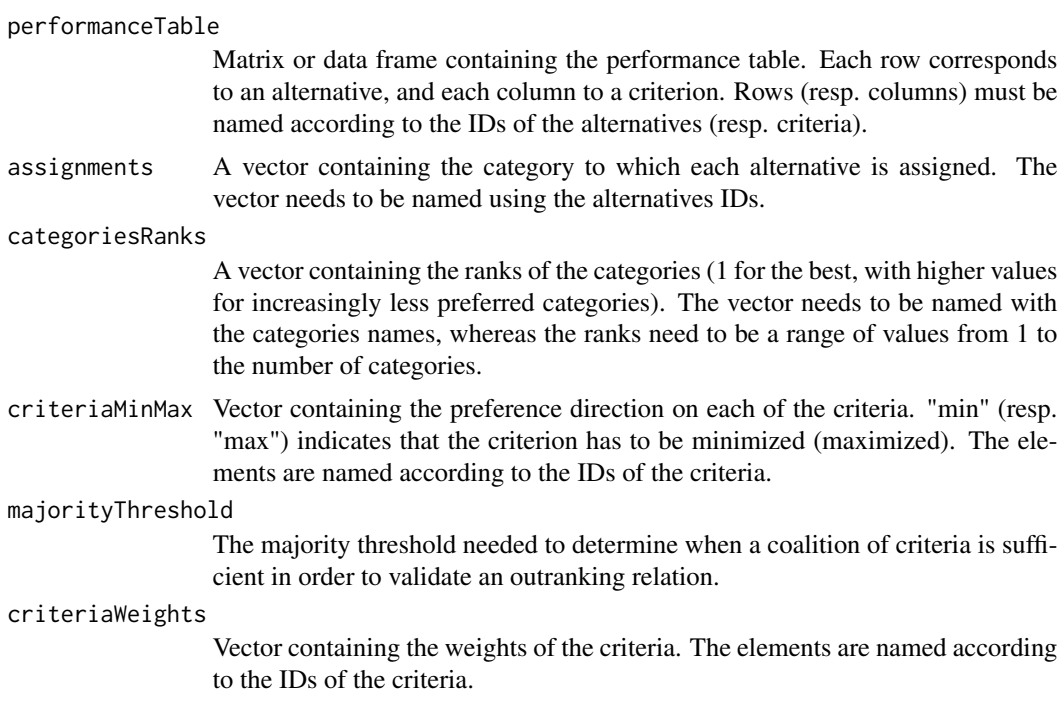

#### profilesPerformances

Matrix containing, in each row, the lower profiles of the categories. The columns are named according to the criteria, and the rows are named according to the categories. The index of the row in the matrix corresponds to the rank of the category.

#### dictatorPerformances

Matrix containing in each row a vector defining the dictator values for the lower profile of the category. NA values mean that no dictator is defined. A dictator threshold for criterion i and category k represents the performance above which an alternative outranks the lower profile of category k regardless of the size of the coalition of criteria in favor of this statement. The rows are named according to the categories, whereas the columns are named according to the criteria.

vetoPerformances

Matrix containing in each row a vector defining the veto values for the lower profile of the category. NA values mean that no veto is defined. A veto threshold for criterion i and category k represents the performance below which an alternative is forbidden to outrank the lower profile of category k, and thus is forbidden to be assigned to the category k. The rows are named according to the categories, whereas the columns are named according to the criteria. By default no veto profiles are needed.

majorityRule String denoting how the vetoes and dictators are combined in order to form the assignment rule. The values to choose from are "D", "v", "d", "dV", "Dv", "dv". "D" considers only the dictators, "v" is like "V" only that a dictator may invalidate a veto, "d" is like "D" only that a veto may invalidate a dictator, "dV" is like "V" only that if there is no veto we may then consider the dictator, "Dv" is like "D" only that when there is no dictator we may consider the vetoes, while finally "dv" is identical to using both dictator and vetoes only that when both are active they invalidate each other, so the majority rule is considered in that case. alternativesIDs

Vector containing IDs of alternatives, according to which the datashould be filtered.

criteriaIDs Vector containing IDs of criteria, according to which the data should be filtered.

#### Value

The function returns a matrix containing TRUE/FALSE inficators for each evaluation of the veto profiles.

#### Examples

```
# the performance table
performanceTable <- rbind(
 c(1,27,1),
 c(6, 20, 1),c(2, 20, 0),
 c(6, 40, 0),
```

```
rownames(performanceTable) <- c("RER","METRO1","METRO2","BUS","TAXI")
colnames(performanceTable) <- c("Price","Time","Comfort")
# lower profiles of the categories (best category in the first position of the list)
categoriesLowerProfiles <- rbind(c(3, 11, 3), c(7, 25, 2), c(NA, NA, NA))colnames(categoriesLowerProfiles) <- colnames(performanceTable)
rownames(categoriesLowerProfiles)<-c("Good","Medium","Bad")
# the order of the categories, 1 being the best
categoriesRanks <-c(1,2,3)
names(categoriesRanks) <- c("Good","Medium","Bad")
# criteria to minimize or maximize
criteriaMinMax <- c("min","min","max")
names(criteriaMinMax) <- colnames(performanceTable)
# dictators
criteriaDictators \leq rbind(c(1, 1, -1),c(1, 20, 0),c(NA,NA,NA))
colnames(criteriaDictators) <- colnames(performanceTable)
rownames(criteriaDictators) <- c("Good","Medium","Bad")
# vetos
criteriaVetos <- rbind(c(9, 50, 5),c(50, 50, 5),c(NA,NA,NA))
colnames(criteriaVetos) <- colnames(performanceTable)
rownames(criteriaVetos) <- c("Good","Medium","Bad")
# weights
criteriaWeights <- c(1/6,3/6,2/6)
names(criteriaWeights) <- colnames(performanceTable)
# assignments
assignments <- c("Good","Medium","Bad","Bad","Bad")
# LPDMRSortIndetifyUsedVetoProfiles
```
used<-LPDMRSortIdentifyUsedDictatorProfiles(performanceTable, assignments, categoriesRanks, criteriaMinMax,

```
0.5, criteriaWeights,
categoriesLowerProfiles,
criteriaDictators,
criteriaVetos,
"dv")
```
# <span id="page-20-0"></span>LPDMRSortIdentifyUsedVetoProfiles

*Identify veto profiles evaluations that have an impact on the final assignments of MRSort with large performance differences*

# Description

MRSort is a simplified ELECTRE-TRI approach which assigns alternatives to a set of ordered categories using delimiting profiles evaluations. In this case, we also take into account large performance differences. This method is used to identify which veto profiles evaluations have an impact on the final assignment of at least one of the input alternatives.

# Usage

```
LPDMRSortIdentifyUsedVetoProfiles(performanceTable, assignments,
                               categoriesRanks, criteriaMinMax,
                               majorityThreshold,
                               criteriaWeights,
                               profilesPerformances,
                               vetoPerformances,
                               dictatorPerformances = NULL,
                               majorityRule = "V",
                               alternativesIDs = NULL,
                               criteriaIDs = NULL)
```
# **Arguments**

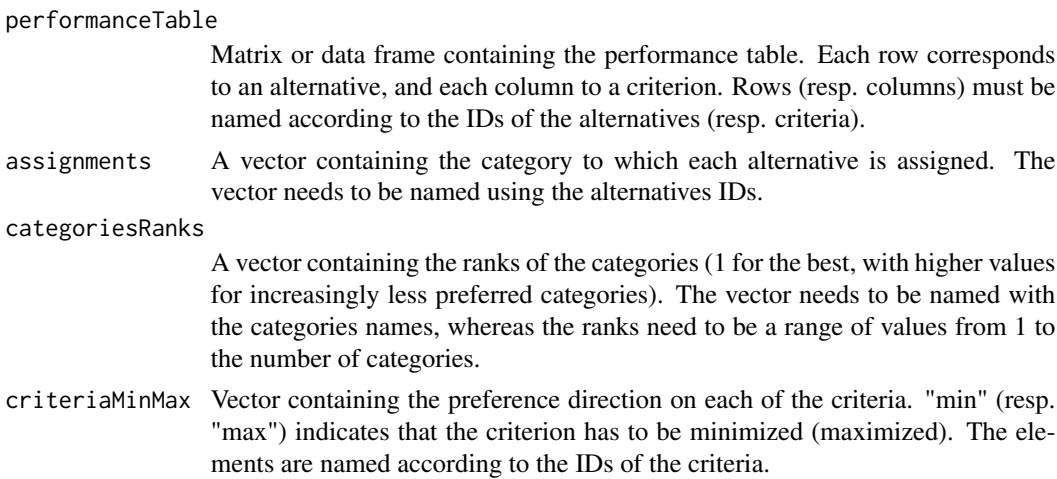

#### majorityThreshold

The majority threshold needed to determine when a coalition of criteria is sufficient in order to validate an outranking relation.

# criteriaWeights

Vector containing the weights of the criteria. The elements are named according to the IDs of the criteria.

#### profilesPerformances

Matrix containing, in each row, the lower profiles of the categories. The columns are named according to the criteria, and the rows are named according to the categories. The index of the row in the matrix corresponds to the rank of the category.

#### vetoPerformances

Matrix containing in each row a vector defining the veto values for the lower profile of the category. NA values mean that no veto is defined. A veto threshold for criterion i and category k represents the performance below which an alternative is forbidden to outrank the lower profile of category k, and thus is forbidden to be assigned to the category k. The rows are named according to the categories, whereas the columns are named according to the criteria.

# dictatorPerformances

Matrix containing in each row a vector defining the dictator values for the lower profile of the category. NA values mean that no dictator is defined. A dictator threshold for criterion i and category k represents the performance above which an alternative outranks the lower profile of category k regardless of the size of the coalition of criteria in favor of this statement. The rows are named according to the categories, whereas the columns are named according to the criteria. By default no dictator profiles are needed for this method.

majorityRule String denoting how the vetoes and dictators are combined in order to form the assignment rule. The values to choose from are "V", "v", "d", "dV", "Dv", "dv". "V" considers only the vetoes, "v" is like "V" only that a dictator may invalidate a veto, "d" is like "D" only that a veto may invalidate a dictator, "dV" is like "V" only that if there is no veto we may then consider the dictator, "Dv" is like "D" only that when there is no dictator we may consider the vetoes, while finally "dv" is identical to using both dictator and vetoes only that when both are active they invalidate each other, so the majority rule is considered in that case.

#### alternativesIDs

Vector containing IDs of alternatives, according to which the datashould be filtered.

criteriaIDs Vector containing IDs of criteria, according to which the data should be filtered.

#### Value

The function returns a matrix containing TRUE/FALSE inficators for each evaluation of the veto profiles.

# Examples

# the performance table

```
performanceTable <- rbind(
 c(1,27,1),
 c(6,20,1),
 c(2, 20, 0),
 c(6, 40, 0),
 c(30,10,3))
rownames(performanceTable) <- c("RER","METRO1","METRO2","BUS","TAXI")
colnames(performanceTable) <- c("Price","Time","Comfort")
# lower profiles of the categories (best category in the first position of the list)
categoriesLowerProfiles \leq rbind(c(3, 11, 3),c(7, 25, 2),c(NA,NA,NA))
colnames(categoriesLowerProfiles) <- colnames(performanceTable)
rownames(categoriesLowerProfiles)<-c("Good","Medium","Bad")
# the order of the categories, 1 being the best
categoriesRanks <-c(1,2,3)
names(categoriesRanks) <- c("Good","Medium","Bad")
# criteria to minimize or maximize
criteriaMinMax <- c("min","min","max")
names(criteriaMinMax) <- colnames(performanceTable)
# dictators
criteriaDictators \le rbind(c(1, 1, -1),c(1, 20, 0),c(NA,NA,NA))
colnames(criteriaDictators) <- colnames(performanceTable)
rownames(criteriaDictators) <- c("Good","Medium","Bad")
# vetos
criteriaVetos <- rbind(c(9, 50, 5),c(50, 50, 5),c(NA,NA,NA))
colnames(criteriaVetos) <- colnames(performanceTable)
rownames(criteriaVetos) <- c("Good","Medium","Bad")
# weights
criteriaWeights <- c(1/6,3/6,2/6)
names(criteriaWeights) <- colnames(performanceTable)
# assignments
```

```
assignments <- c("Good","Medium","Bad","Bad","Bad")
# LPDMRSortIndetifyUsedVetoProfiles
used<-LPDMRSortIdentifyUsedVetoProfiles(performanceTable, assignments,
                                        categoriesRanks, criteriaMinMax,
                                        0.5, criteriaWeights,
                                        categoriesLowerProfiles,
                                        criteriaVetos,
                                        criteriaDictators,
                                        "dv")
```

```
LPDMRSortInferenceApprox
```
*Identification of profiles, weights, majority threshold, veto and dictator thresholds for LPDMRSort using a genetic algorithm.*

# Description

MRSort is a simplified ElectreTRI method that uses the pessimistic assignment rule, without indifference or preference thresholds attached to criteria. LPDMRSort considers both a binary discordance and a binary concordance conditions including several interactions between them. The identification of the profiles, weights, majority threshold and veto thresholds is done by taking into account assignment examples.

# Usage

```
LPDMRSortInferenceApprox(performanceTable, criteriaMinMax, categoriesRanks, assignments,
                         majorityRules = c("M","V","D","v","d","dV","Dv","dv"),
                         alternativesIDs = NULL, criteriaIDs = NULL,
                       timeLimit = 60, populationSize = 20, mutationProb = 0.1)
```
# **Arguments**

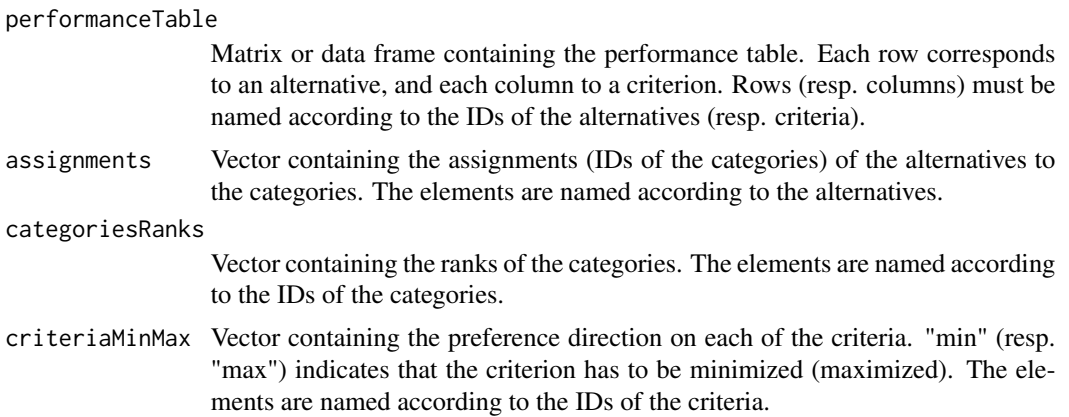

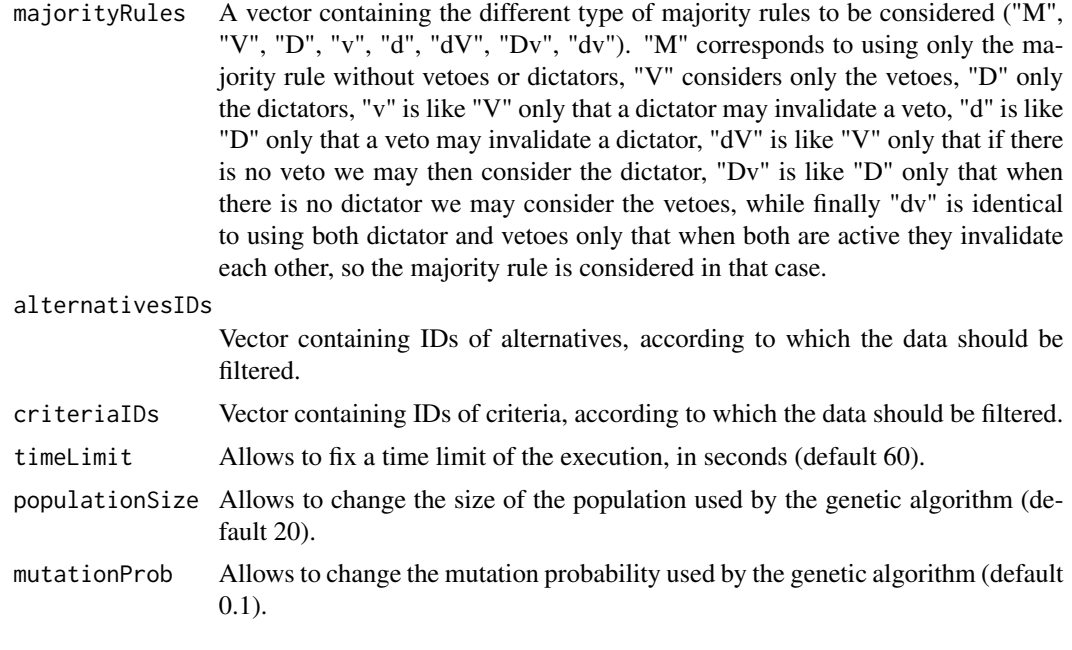

# Value

The function returns a list containing:

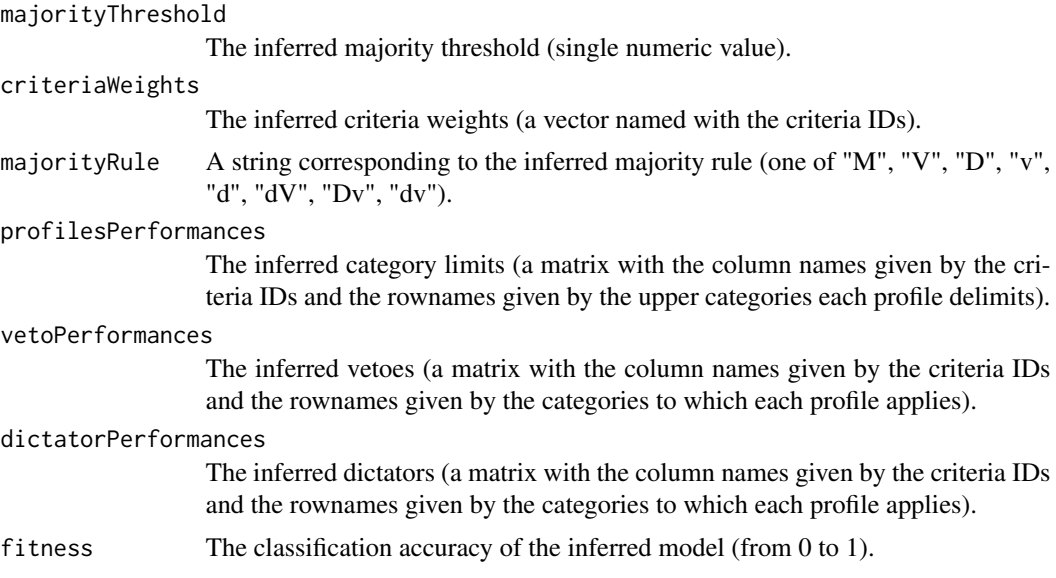

# References

Bouyssou, D. and Marchant, T. An axiomatic approach to noncompen- satory sorting methods in MCDM, II: more than two categories. European Journal of Operational Research, 178(1): 246–276, 2007.

no reference yet for the algorithmic approach; one should become available in 2018

#### <span id="page-25-0"></span>Examples

```
performanceTable <- rbind(c(10,10,9),c(10,9,10),c(9,10,10),c(9,9,10),c(9,10,9),c(10,9,9),
                         c(10,10,7),c(10,7,10),c(7,10,10),c(9,9,17),c(9,17,9),c(17,9,9),
                      c(7,10,17),c(10,17,7),c(17,7,10),c(7,17,10),c(17,10,7),c(10,7,17),c(7,9,17),c(9,17,7),c(17,7,9),c(7,17,9),c(17,9,7),c(9,7,17))rownames(performanceTable) <- c("a1", "a2", "a3", "a4", "a5", "a6", "a7", "a8", "a9", "a10", "a11",
                           "a12", "a13", "a14", "a15", "a16", "a17", "a18", "a19", "a20",
                                "a21", "a22", "a23", "a24")
colnames(performanceTable) <- c("c1","c2","c3")
assignments <-c("P","P","P","F","F","F","F","F","F","P","P","P","P","P","P","P","P","P","F","F",
                "F", "F", "F", "F")
names(assignments) <- rownames(performanceTable)
categoriesRanks <- c(1,2)
names(categoriesRanks) <- c("P","F")
criteriaMinMax <- c("max","max","max")
names(criteriaMinMax) <- colnames(performanceTable)
set.seed(1)
x<-LPDMRSortInferenceApprox(performanceTable, criteriaMinMax, categoriesRanks, assignments,
                            majorityRules = c("dV","Dv","dv"),
                            timeLimit = 180, populationSize = 30,
                            alternativesIDs = c("a1", "a2", "a3", "a4", "a5", "a6", "a7"))
```
LPDMRSortInferenceExact

*Identification of profiles, weights, majority threshold and veto and dictator thresholds for the MRSort sorting approach extended to handle large performance differences.*

# **Description**

MRSort is a simplified ElectreTRI method that uses the pessimistic assignment rule, without indifference or preference thresholds attached to criteria. LPDMRSort considers both a binary discordance and a binary concordance conditions including several interactions between them. The identification of the profiles, weights, majority threshold and veto and dictator thresholds are done by taking into account assignment examples.

# Usage

LPDMRSortInferenceExact(performanceTable, assignments,

```
categoriesRanks, criteriaMinMax,
majorityRule = "M", readableWeights = FALSE,
readableProfiles = FALSE, minmaxLPD = FALSE,
alternativesIDs = NULL, criteriaIDs = NULL,
solver="glpk",cplexTimeLimit = NULL,
cplexIntegralityTolerance = NULL, cplexThreads = NULL)
```
# Arguments

performanceTable

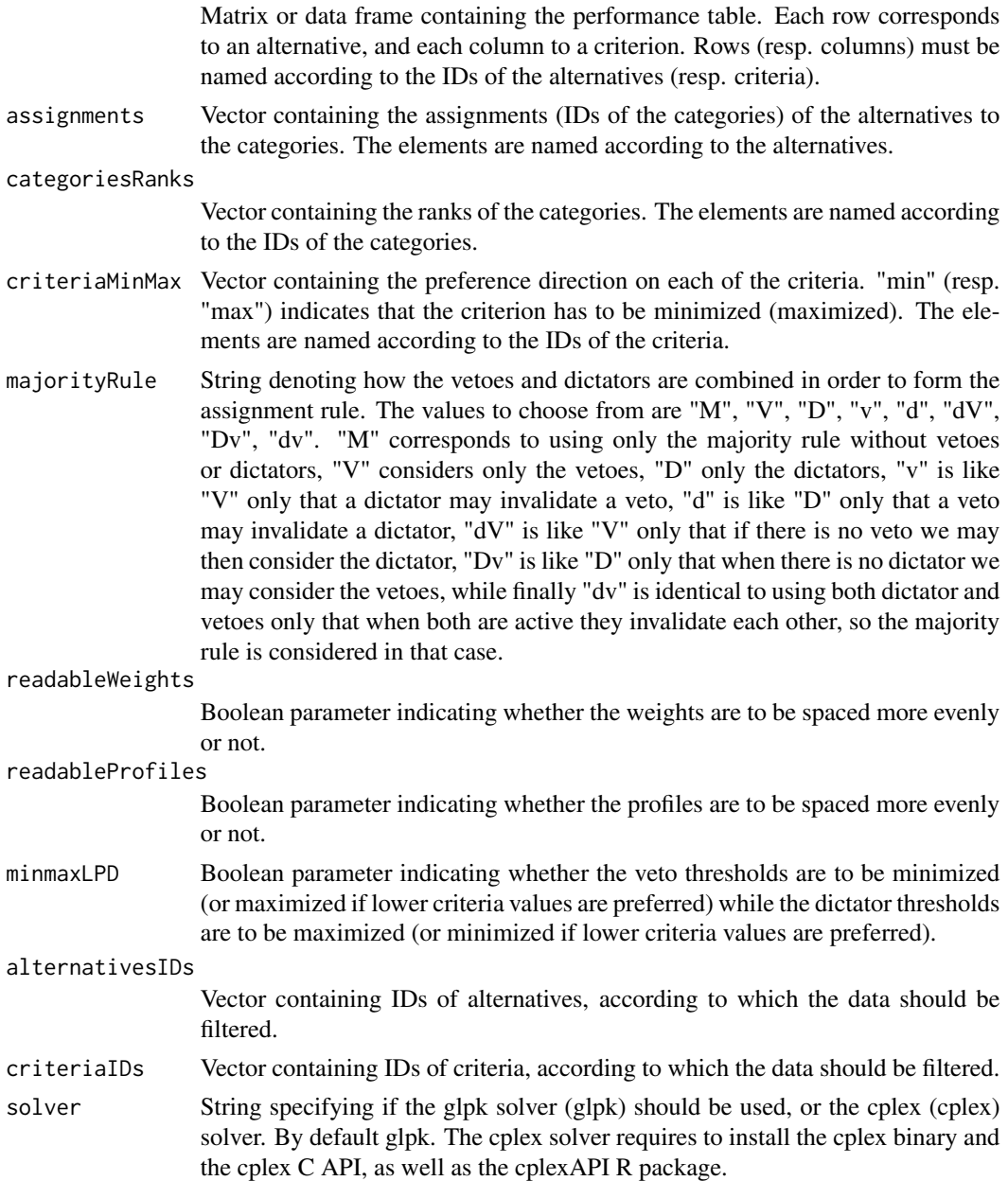

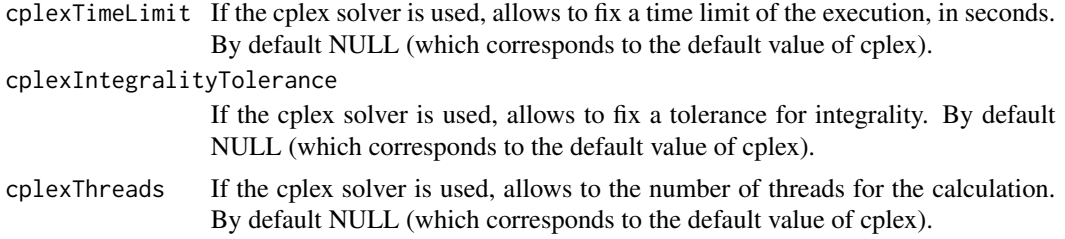

# Value

The function returns a list structured as follows :

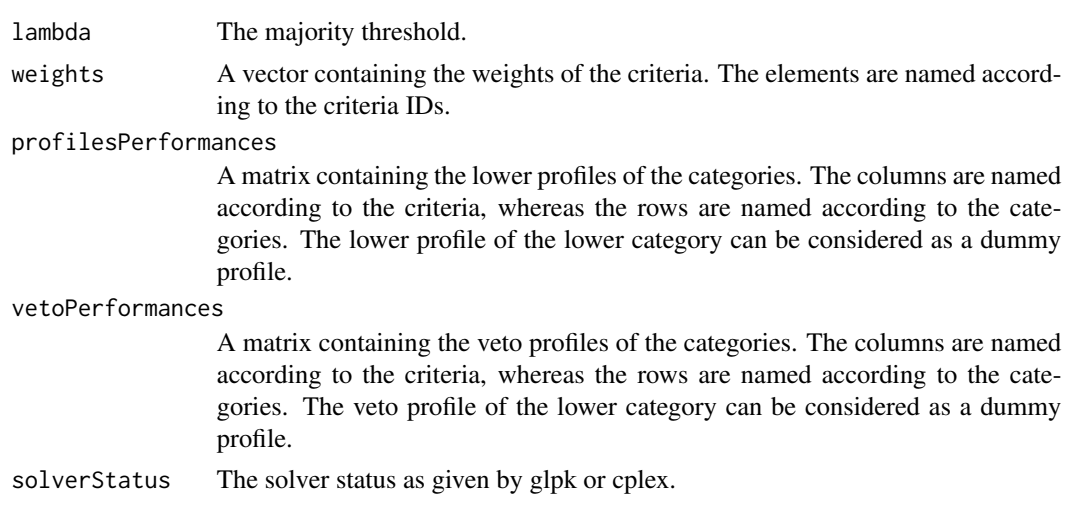

#### References

Bouyssou, D. and Marchant, T. An axiomatic approach to noncompen- satory sorting methods in MCDM, II: more than two categories. European Journal of Operational Research, 178(1): 246–276, 2007.

Meyer, P. and Olteanu, A-L. Integrating large positive and negative performance differences in majority-rule sorting models. European Journal of Operational Research, submitted, 2015.

# Examples

```
# the performance table
```
performanceTable <- rbind(c(10,10,9), c(10,9,10), c(9,10,10), c(9,9,10), c(9,10,9), c(10,9,9), c(10,10,7), c(10,7,10),  $c(7,10,10)$ ,  $c(9,9,17)$ ,  $c(9,17,9)$ ,  $c(17,9,9)$ ,  $c(7, 10, 17), c(10, 17, 7), c(17, 7, 10), c(7, 17, 10),$  $c(17,10,7), c(10,7,17), c(7,9,17), c(9,17,7),$  $c(17,7,9), c(7,17,9), c(17,9,7), c(9,7,17))$ rownames(performanceTable) <- c("a1", "a2", "a3", "a4", "a5", "a6", "a7", "a8", "a9", "a10", "a11", "a12", "a13", "a14", "a15", "a16", "a17", "a18", "a19",

"a20", "a21", "a22", "a23", "a24")

colnames(performanceTable) <- c("c1","c2","c3")

categoriesRanks <-c(1,2)

names(categoriesRanks) <- c("P","F")

criteriaMinMax <- c("max","max","max")

names(criteriaMinMax) <- colnames(performanceTable)

assignments <-rbind(c("P","P","P","F","F","F","F","F","F","F","F","F", "F","F","F","F","F","F","F","F","F","F","F","F"), c("P","P","P","F","F","F","P","P","P","P","P","P", "P","P","P","P","P","P","P","P","P","P","P","P"), c("P","P","P","F","F","F","F","F","F","F","F","F", "P","P","P","P","P","P","F","F","F","F","F","F"), c("P","P","P","F","F","F","P","P","P","P","P","P", "P","P","P","P","P","P","F","F","F","F","F","F"), c("P","P","P","F","F","F","F","F","F","P","P","P", "F","F","F","F","F","F","F","F","F","F","F","F"), c("P","P","P","F","F","F","F","F","F","P","P","P", "P","P","P","P","P","P","P","P","P","P","P","P"), c("P","P","P","F","F","F","F","F","F","P","P","P", "P","P","P","P","P","P","F","F","F","F","F","F"))

```
colnames(assignments) <- rownames(performanceTable)
```

```
majorityRules <- c("V","D","v","d","dV","Dv","dv")
```

```
for(i in 1:1)# change to 7 in order to perform all tests
{
 x<-LPDMRSortInferenceExact(performanceTable, assignments[i,],
                             categoriesRanks, criteriaMinMax,
                             majorityRule = majorityRules[i],
                             readableWeights = TRUE,
                             readableProfiles = TRUE,
```

```
minmaxLPD = TRUE)
```

```
ElectreAssignments<-LPDMRSort(performanceTable, x$profilesPerformances,
                              categoriesRanks,
                              x$weights, criteriaMinMax, x$lambda,
                              criteriaVetos=x$vetoPerformances,
                              criteriaDictators=x$dictatorPerformances,
                              majorityRule = majorityRules[i])
```

```
print(x)
```

```
print(all(ElectreAssignments == assignments[i,]))
}
```
# <span id="page-29-0"></span>Description

MARE is a multi-criteria decision analysis method which was originally developed by Hodgett et al. in 2014.

# Usage

```
MARE(performanceTableMin,
      performanceTable,
      performanceTableMax,
      criteriaWeights,
      criteriaMinMax,
      alternativesIDs = NULL,
      criteriaIDs = NULL)
```
# Arguments

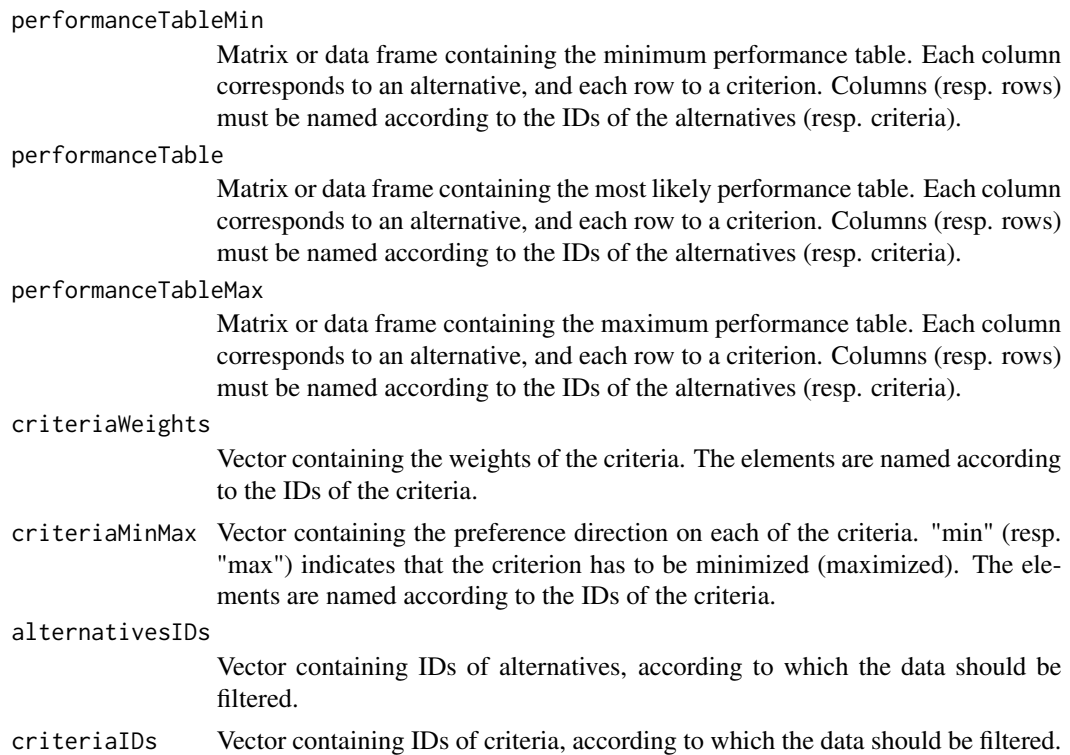

# Value

The function returns an element of type mare which contains the MARE scores for each alternative.

#### <span id="page-30-0"></span>MRSort 31

# References

Richard E. Hodgett, Elaine B. Martin, Gary Montague, Mark Talford (2014). Handling uncertain decisions in whole process design. Production Planning & Control, Volume 25, Issue 12, 1028- 1038.

#### Examples

```
performanceTableMin <- t(matrix(c(78,87,79,19,8,68,74,8,90,89,74.5,9,20,81,30),
                  nrow=3,ncol=5, byrow=TRUE))
performanceTable <- t(matrix(c(80,87,86,19,8,70,74,10,90,89,75,9,33,82,30),
                              nrow=3,ncol=5, byrow=TRUE))
performanceTableMax <- t(matrix(c(81,87,95,19,8,72,74,15,90,89,75.5,9,36,84,30),
                                 nrow=3,ncol=5, byrow=TRUE))
row.names(performanceTable) <- c("Yield","Toxicity","Cost","Separation","Odour")
colnames(performanceTable) <- c("Route One","Route Two","Route Three")
row.names(performanceTableMin) <- row.names(performanceTable)
colnames(performanceTableMin) <- colnames(performanceTable)
row.names(performanceTableMax) <- row.names(performanceTable)
colnames(performanceTableMax) <- colnames(performanceTable)
weights <- c(0.339,0.077,0.434,0.127,0.023)
names(weights) <- row.names(performanceTable)
criteriaMinMax <- c("max", "max", "max", "max", "max")
names(criteriaMinMax) <- row.names(performanceTable)
overall1 <- MARE(performanceTableMin,
                   performanceTable,
                   performanceTableMax,
                   weights,
                   criteriaMinMax)
overall2 <- MARE(performanceTableMin,
                    performanceTable,
                    performanceTableMax,
                    weights,
                    criteriaMinMax,
                    alternativesIDs = c("Route Two","Route Three"),
                    criteriaIDs = c("Yield","Toxicity","Cost","Separation"))
```
MRSort *Electre TRI-like sorting method axiomatized by Bouyssou and Marchant.*

# Description

This simplification of the Electre TRI method uses the pessimistic assignment rule, without indifference or preference thresholds attached to criteria. Only a binary discordance condition is considered, i.e. a veto forbids an outranking in any possible concordance situation, or not.

# Usage

```
MRSort(performanceTable, categoriesLowerProfiles,
       categoriesRanks, criteriaWeights, criteriaMinMax,
       majorityThreshold, criteriaVetos = NULL,
       alternativesIDs = NULL, criteriaIDs = NULL,
       categoriesIDs = NULL)
```
#### Arguments

performanceTable

Matrix or data frame containing the performance table. Each row corresponds to an alternative, and each column to a criterion. Rows (resp. columns) must be named according to the IDs of the alternatives (resp. criteria).

categoriesLowerProfiles

Matrix containing, in each row, the lower profiles of the categories. The columns are named according to the criteria, and the rows are named according to the categories. The index of the row in the matrix corresponds to the rank of the category.

```
categoriesRanks
```
A vector containing the ranks of the categories (1 for the best, with higher values for increasingly less preferred categories). The vector needs to be named with the categories names, whereas the ranks need to be a range of values from 1 to the number of categories.

#### criteriaWeights

Vector containing the weights of the criteria. The elements are named according to the IDs of the criteria.

criteriaMinMax Vector containing the preference direction on each of the criteria. "min" (resp. "max") indicates that the criterion has to be minimized (maximized). The elements are named according to the IDs of the criteria.

# majorityThreshold

The cut threshold for the concordance condition. Should be at least half of the sum of the weights.

criteriaVetos Matrix containing in each row a vector defining the veto values for the lower profile of the category. NA values mean that no veto is defined. A veto threshold for criterion i and category k represents the performance below which an alternative is forbidden to outrank the lower profile of category k, and thus is forbidden to be assigned to the category k. The rows are named according to the categories, whereas the columns are named according to the criteria.

# alternativesIDs

Vector containing IDs of alternatives, according to which the datashould be filtered.

- criteriaIDs Vector containing IDs of criteria, according to which the data should be filtered.
- categoriesIDs Vector containing IDs of categories, according to which the data should be filtered.

#### MRSort 33

# Value

The function returns a vector containing the assignments of the alternatives to the categories.

# **References**

Bouyssou, D. and Marchant, T. An axiomatic approach to noncompen- satory sorting methods in MCDM, II: more than two categories. European Journal of Operational Research, 178(1): 246–276, 2007.

# Examples

```
# the performance table
performanceTable <- rbind(
 c(1,10,1),
 c(4, 20, 2),
 c(2,20,0),
 c(6, 40, 0),
 c(30,30,3))
rownames(performanceTable) <- c("RER","METRO1","METRO2","BUS","TAXI")
colnames(performanceTable) <- c("Price","Time","Comfort")
# lower profiles of the categories
# (best category in the first position of the list)
categoriesLowerProfiles \leq rbind(c(3, 11, 3),c(7, 25, 2),c(NA,NA,NA))
colnames(categoriesLowerProfiles) <- colnames(performanceTable)
rownames(categoriesLowerProfiles)<-c("Good","Medium","Bad")
# the order of the categories, 1 being the best
categoriesRanks <-c(1,2,3)
names(categoriesRanks) <- c("Good","Medium","Bad")
# criteria to minimize or maximize
criteriaMinMax <- c("min","min","max")
names(criteriaMinMax) <- colnames(performanceTable)
# vetos
criteriaVetos <- rbind(c(10, NA, NA),c(NA, NA, 1),c(NA,NA,NA))
colnames(criteriaVetos) <- colnames(performanceTable)
rownames(criteriaVetos) <- c("Good","Medium","Bad")
```

```
# weights
criteriaWeights <- c(1,3,2)
names(criteriaWeights) <- colnames(performanceTable)
# MRSort
assignments<-MRSort(performanceTable, categoriesLowerProfiles,
                    categoriesRanks,criteriaWeights,
                    criteriaMinMax, 3,
                    criteriaVetos = criteriaVetos)
print(assignments)
# un peu de filtrage
assignments<-MRSort(performanceTable, categoriesLowerProfiles,
                    categoriesRanks, criteriaWeights,
                    criteriaMinMax, 2,
                    categoriesIDs = c("Medium","Bad"),
                    criteriaIDs = c("Price","Time"),
                    alternativesIDs = c("RER", "BUS"))
```
print(assignments)

```
MRSortIdentifyIncompatibleAssignments
```
*Identifies all sets of assignment examples which are incompatible with the MRSort method.*

# Description

This MRSort method, which is a simplification of the Electre TRI method, uses the pessimistic assignment rule, without indifference or preference thresholds attached to criteria. Only a binary discordance condition is considered, i.e. a veto forbids an outranking in any possible concordance situation, or not. This function outputs for all (or a fixed number of) sets of incompatible assignment examples ranging in size from the minimal size and up to a given threshold. The retrieved sets are also not contained in each other.

# Usage

```
MRSortIdentifyIncompatibleAssignments(performanceTable,
                                      assignments,
                                      categoriesRanks,
```
criteriaMinMax, veto = FALSE, incompatibleSetsLimit = 100,

<span id="page-33-0"></span>

largerIncompatibleSetsMargin = 0, alternativesIDs = NULL, criteriaIDs = NULL, solver="glpk", cplexIntegralityTolerance = NULL, cplexThreads = NULL)

# Arguments

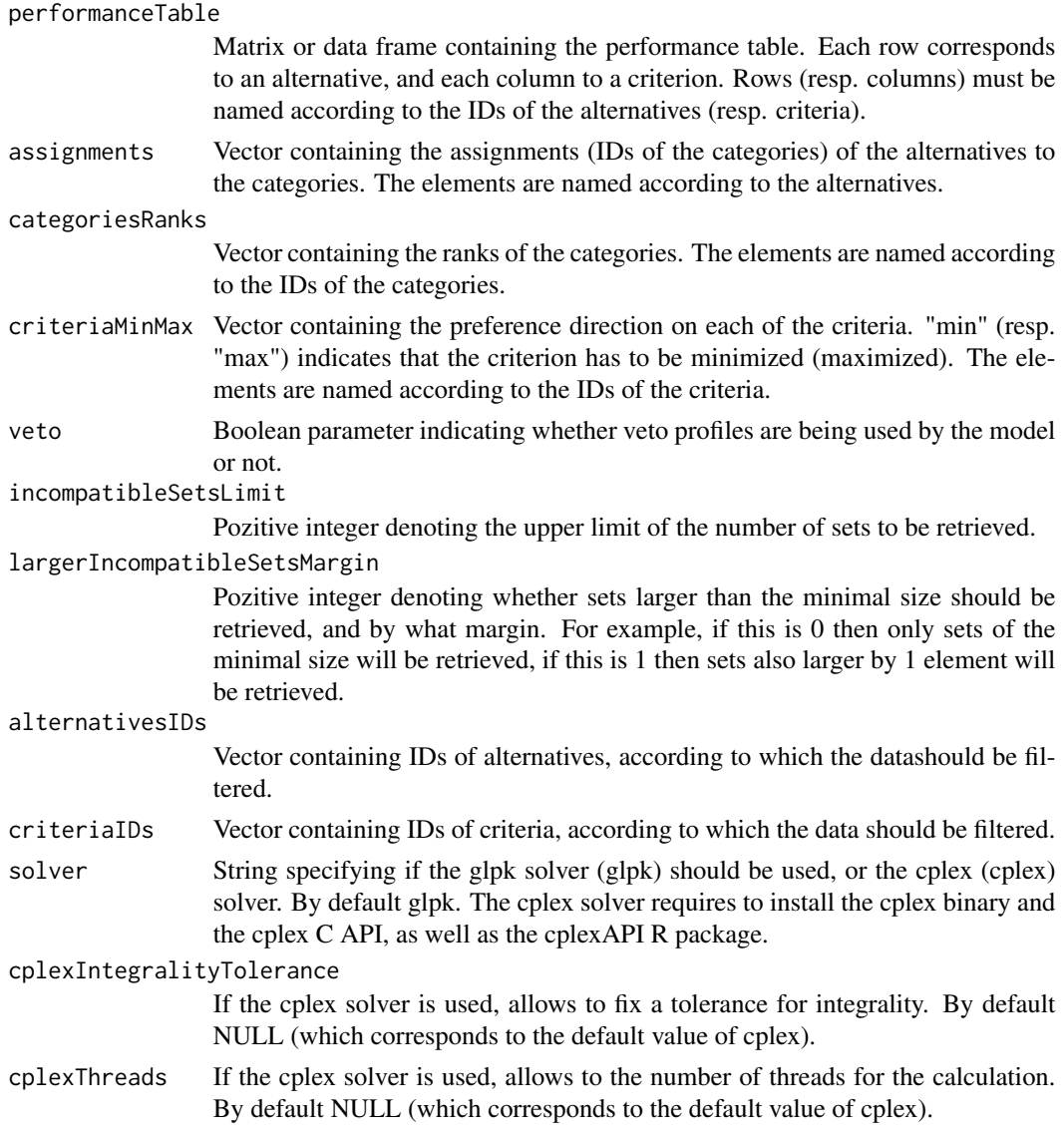

# Value

The function returns NULL if there is a problem, or a list containing a list of incompatible sets of alternatives as vectors and the status of the execution.

# References

Bouyssou, D. and Marchant, T. An axiomatic approach to noncompen- satory sorting methods in MCDM, II: more than two categories. European Journal of Operational Research, 178(1): 246–276, 2007.

# Examples

```
performanceTable <- rbind(c(10,10,9), c(10,9,10), c(9,10,10), c(9,9,10),
                          c(9,10,9), c(10,9,9), c(10,10,7), c(10,7,10),
                          c(7,10,10), c(9,9,17), c(9,17,9), c(17,9,9),
                          c(7,10,17), c(10,17,7), c(17,7,10), c(7,17,10),
                          c(17, 10, 7), c(10, 7, 17), c(7, 9, 17), c(9, 17, 7),c(17,7,9), c(7,17,9), c(17,9,7), c(9,7,17))rownames(performanceTable) <- c("a1", "a2", "a3", "a4", "a5", "a6", "a7",
                                "a8", "a9", "a10", "a11", "a12", "a13",
                                "a14", "a15", "a16", "a17", "a18", "a19",
                                "a20", "a21", "a22", "a23", "a24")
colnames(performanceTable) <- c("c1","c2","c3")
assignments <-c("P", "P", "P", "F", "F", "F", "F", "F", "F", "P", "F",
                "F", "F", "F", "F", "F", "F", "F", "F", "F", "F", "F",
                "F", "F")
names(assignments) <- rownames(performanceTable)
categoriesRanks <-c(1,2)
names(categoriesRanks) <- c("P","F")
criteriaMinMax <- c("max","max","max")
names(criteriaMinMax) <- colnames(performanceTable)
incompatibleAssignmentsSets<-MRSortIdentifyIncompatibleAssignments(
                               performanceTable, assignments,
                               categoriesRanks, criteriaMinMax,
                               veto = TRUE,
                               alternativesIDs = c("a1", "a2", "a3", "a4","a5","a6","a7","a8","a9","a10"))
print(incompatibleAssignmentsSets)
filteredAlternativesIDs <- setdiff(c("a1","a2","a3","a4","a5","a6","a7","a8","a9"),
                                   incompatibleAssignmentsSets[[1]][1])
print(filteredAlternativesIDs)
x<-MRSortInferenceExact(performanceTable, assignments, categoriesRanks,
                        criteriaMinMax, veto = TRUE,
```
```
readableWeights = TRUE, readableProfiles = TRUE,
                        alternativesIDs = filteredAlternativesIDs)
ElectreAssignments<-MRSort(performanceTable, x$profilesPerformances,
                           categoriesRanks, x$weights,
                           criteriaMinMax, x$lambda,
                           criteriaVetos=x$vetoPerformances,
                           alternativesIDs = filteredAlternativesIDs)
```
MRSortIdentifyUsedVetoProfiles

*Identify veto profiles evaluations that have an impact on the final assignments of MRSort*

# **Description**

MRSort is a simplified ELECTRE-TRI approach which assigns alternatives to a set of ordered categories using delimiting profiles evaluations. In addition, veto profiles may also be used in order to circumvent a sufficient majority coalition in favor of an alternative being assigned to a certain category. This method is used to identify which veto profiles evaluations have an impact on the final assignment of at least one of the input alternatives.

#### Usage

```
MRSortIdentifyUsedVetoProfiles(performanceTable, assignments,
                               categoriesRanks, criteriaMinMax,
                               majorityThreshold,
                               criteriaWeights,
                               profilesPerformances,
                               vetoPerformances,
                               alternativesIDs = NULL,
                               criteriaIDs = NULL)
```
# Arguments

performanceTable

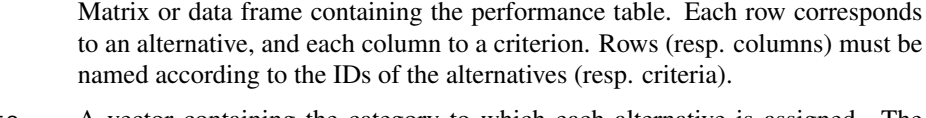

assignments A vector containing the category to which each alternative is assigned. The vector needs to be named using the alternatives IDs.

categoriesRanks

A vector containing the ranks of the categories (1 for the best, with higher values for increasingly less preferred categories). The vector needs to be named with the categories names, whereas the ranks need to be a range of values from 1 to the number of categories.

criteriaMinMax Vector containing the preference direction on each of the criteria. "min" (resp. "max") indicates that the criterion has to be minimized (maximized). The elements are named according to the IDs of the criteria.

#### majorityThreshold

The majority threshold needed to determine when a coalition of criteria is sufficient in order to validate an outranking relation.

#### criteriaWeights

Vector containing the weights of the criteria. The elements are named according to the IDs of the criteria.

#### profilesPerformances

Matrix containing, in each row, the lower profiles of the categories. The columns are named according to the criteria, and the rows are named according to the categories. The index of the row in the matrix corresponds to the rank of the category.

# vetoPerformances

Matrix containing in each row a vector defining the veto values for the lower profile of the category. NA values mean that no veto is defined. A veto threshold for criterion i and category k represents the performance below which an alternative is forbidden to outrank the lower profile of category k, and thus is forbidden to be assigned to the category k. The rows are named according to the categories, whereas the columns are named according to the criteria.

#### alternativesIDs

Vector containing IDs of alternatives, according to which the datashould be filtered.

criteriaIDs Vector containing IDs of criteria, according to which the data should be filtered.

#### Value

The function returns a matrix containing TRUE/FALSE inficators for each evaluation of the veto profiles.

# Examples

```
# the performance table
```

```
performanceTable <- rbind(
  c(1,10,1),
  c(4, 20, 2),
  c(2, 20, 0),
  c(6, 40, 0),
  c(30,10,3))
```
rownames(performanceTable) <- c("RER","METRO1","METRO2","BUS","TAXI")

```
colnames(performanceTable) <- c("Price","Time","Comfort")
```
# lower profiles of the categories (best category in the first position of the list)

```
categoriesLowerProfiles <- rbind(c(3, 11, 3), c(7, 25, 2), c(NA, NA, NA))
```
# MRSortInferenceApprox 39

```
colnames(categoriesLowerProfiles) <- colnames(performanceTable)
rownames(categoriesLowerProfiles)<-c("Good","Medium","Bad")
# the order of the categories, 1 being the best
categoriesRanks <-c(1,2,3)
names(categoriesRanks) <- c("Good","Medium","Bad")
# criteria to minimize or maximize
criteriaMinMax <- c("min","min","max")
names(criteriaMinMax) <- colnames(performanceTable)
# vetos
criteriaVetos <- rbind(c(9, 50, -1),c(50, 50, 0),c(NA,NA,NA))
colnames(criteriaVetos) <- colnames(performanceTable)
rownames(criteriaVetos) <- c("Good","Medium","Bad")
# weights
criteriaWeights <- c(1/6,3/6,2/6)
names(criteriaWeights) <- colnames(performanceTable)
# assignments
assignments <- c("Good","Medium","Bad","Bad","Bad")
# MRSortIndetifyUsedVetoProfiles
used<-MRSortIdentifyUsedVetoProfiles(performanceTable, assignments,
                                     categoriesRanks, criteriaMinMax,
                                     0.5, criteriaWeights,
                                     categoriesLowerProfiles,
                                     criteriaVetos)
```
MRSortInferenceApprox *Identification of profiles, weights, majority threshold and veto thresholds for MRSort using a genetic algorithm.*

# **Description**

MRSort is a simplification of the Electre TRI method that uses the pessimistic assignment rule, without indifference or preference thresholds attached to criteria. Only a binary discordance condition is considered, i.e. a veto forbids an outranking in any possible concordance situation, or not. The identification of the profiles, weights, majority threshold and veto thresholds are done by taking into account assignment examples.

# Usage

```
MRSortInferenceApprox(performanceTable, assignments, categoriesRanks, criteriaMinMax,
                      veto = FALSE, alternativesIDs = NULL, criteriaIDs = NULL,
                      timeLimit = 60, populationSize = 20, mutationProb = 0.1)
```
# Arguments

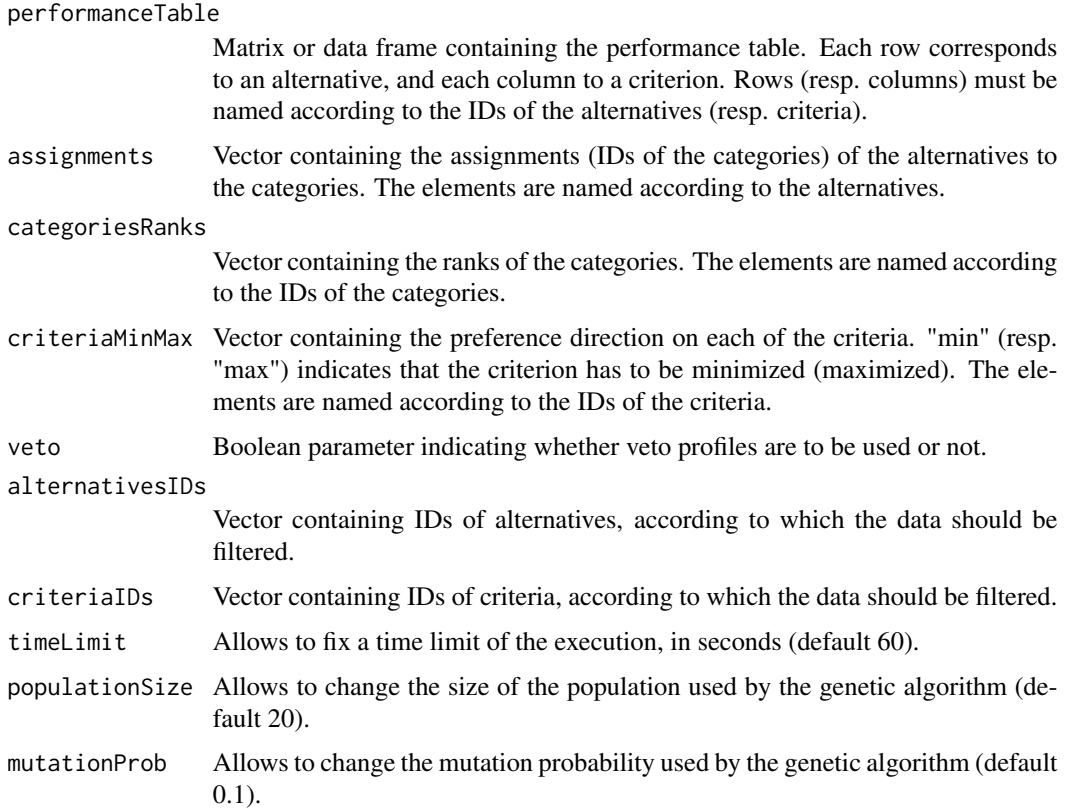

## Value

The function returns a list containing:

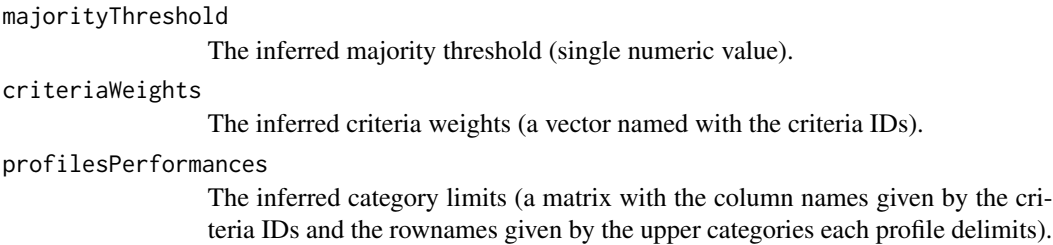

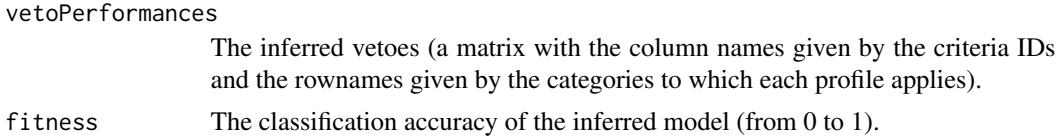

#### References

Bouyssou, D. and Marchant, T. An axiomatic approach to noncompen- satory sorting methods in MCDM, II: more than two categories. European Journal of Operational Research, 178(1): 246–276, 2007.

no reference yet for the algorithmic approach; one should become available in 2018

#### Examples

```
performanceTable <- rbind(c(10,10,9), c(10,9,10), c(9,10,10), c(9,9,10), c(9,10,9), c(10,9,9),
                     c(10,10,7), c(10,7,10), c(7,10,10), c(9,9,17), c(9,17,9), c(17,9,9),
                  c(7, 10, 17), c(10, 17, 7), c(17, 7, 10), c(7, 17, 10), c(17, 10, 7), c(10, 7, 17),
                        c(7,9,17), c(9,17,7), c(17,7,9), c(7,17,9), c(17,9,7), c(9,7,17))
rownames(performanceTable) <- c("a1", "a2", "a3", "a4", "a5", "a6", "a7", "a8", "a9", "a10", "a11",
                            "a12", "a13", "a14", "a15", "a16", "a17", "a18", "a19", "a20",
                                 "a21", "a22", "a23", "a24")
colnames(performanceTable) <- c("c1","c2","c3")
assignments <-c("P", "P", "P", "F", "F", "F", "F", "F", "F", "F", "F", "F", "F", "F", "F", "F", "F",
                "F", "F", "F", "F", "F", "F", "F")
names(assignments) <- rownames(performanceTable)
categoriesRanks <- c(1,2)
names(categoriesRanks) <- c("P","F")
criteriaMinMax <- c("max","max","max")
names(criteriaMinMax) <- colnames(performanceTable)
set.seed(1)
x<-MRSortInferenceApprox(performanceTable, assignments, categoriesRanks,
                         criteriaMinMax, veto = TRUE,
                          alternativesIDs = c("a1","a2","a3","a4","a5","a6","a7"))
```
MRSortInferenceExact *Identification of profiles, weights and majority threshold for the MR-Sort sorting method using an exact approach.*

# Description

The MRSort method, a simplification of the Electre TRI method, uses the pessimistic assignment rule, without indifference or preference thresholds attached to criteria. Only a binary discordance condition is considered, i.e. a veto forbids an outranking in any possible concordance situation, or not. The identification of the profiles, weights and majority threshold are done by taking into account assignment examples.

# Usage

```
MRSortInferenceExact(performanceTable, assignments,
            categoriesRanks, criteriaMinMax,
            veto = FALSE, readableWeights = FALSE,
            readableProfiles = FALSE,
            alternativesIDs = NULL, criteriaIDs = NULL,
            solver = "glpk",cplexTimeLimit = NULL, cplexIntegralityTolerance = NULL, cplexThreads = NULL)
```
# Arguments

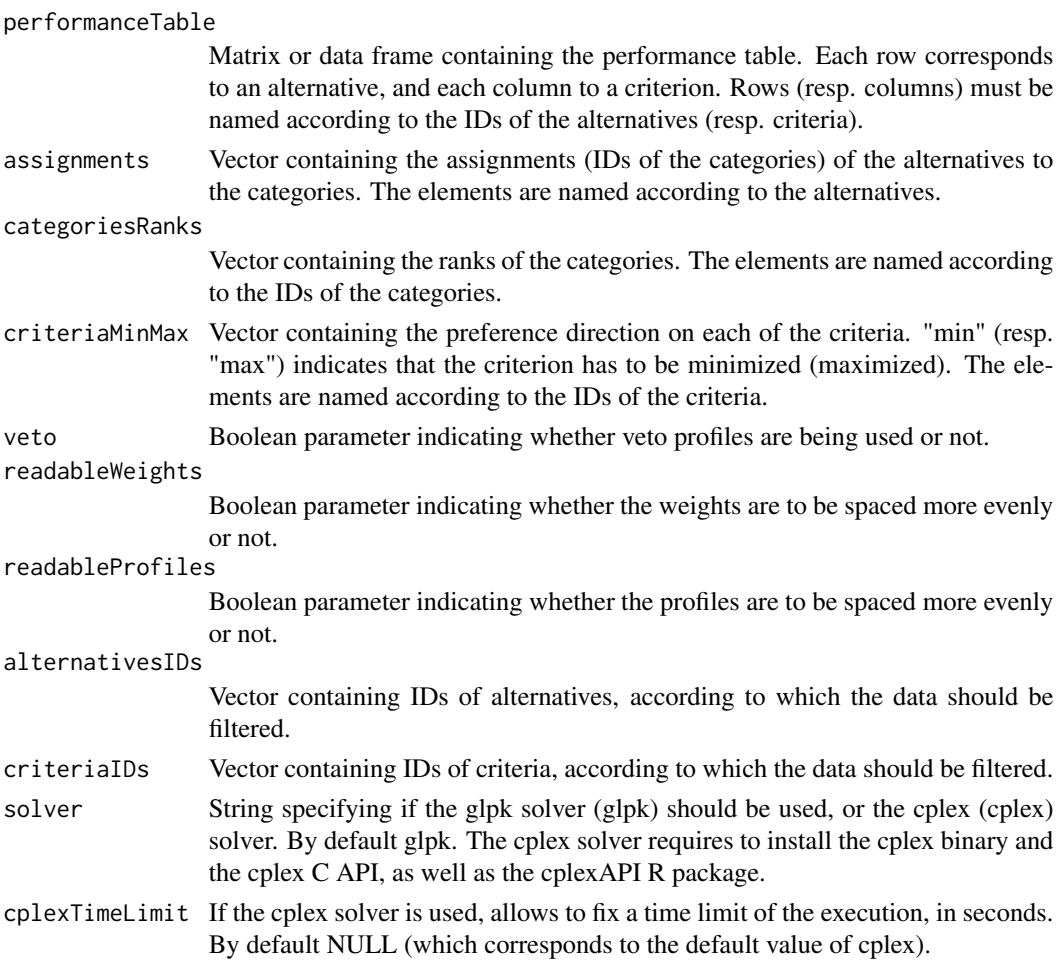

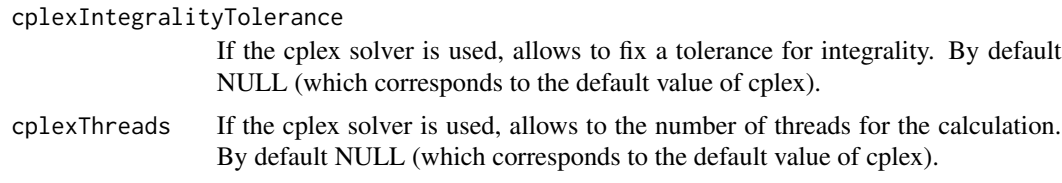

# Value

The function returns a list structured as follows :

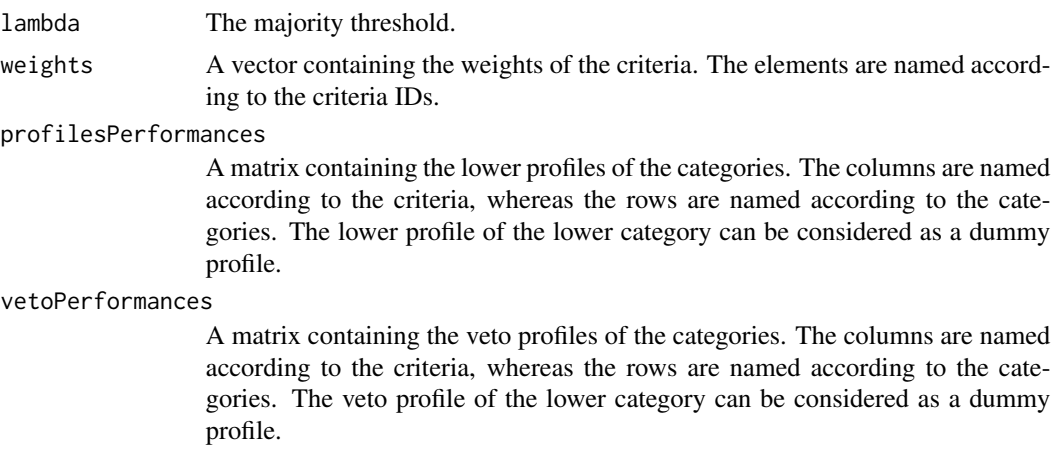

solverStatus The solver status as given by glpk or cplex.

#### References

Bouyssou, D. and Marchant, T. An axiomatic approach to noncompen- satory sorting methods in MCDM, II: more than two categories. European Journal of Operational Research, 178(1): 246–276, 2007.

# Examples

performanceTable <- rbind(c(10,10,9), c(10,9,10), c(9,10,10), c(9,9,10),  $c(9,10,9)$ ,  $c(10,9,9)$ ,  $c(10,10,7)$ ,  $c(10,7,10)$ ,  $c(7,10,10)$ ,  $c(9,9,17)$ ,  $c(9,17,9)$ ,  $c(17,9,9)$ ,  $c(7,10,17), c(10,17,7), c(17,7,10), c(7,17,10),$  $c(17,10,7)$ ,  $c(10,7,17)$ ,  $c(7,9,17)$ ,  $c(9,17,7)$ ,  $c(17,7,9), c(7,17,9), c(17,9,7), c(9,7,17))$ rownames(performanceTable) <- c("a1", "a2", "a3", "a4", "a5", "a6", "a7", "a8", "a9", "a10", "a11", "a12", "a13", "a14", "a15", "a16", "a17", "a18", "a19", "a20", "a21", "a22", "a23", "a24") colnames(performanceTable) <- c("c1","c2","c3") assignments <-c("P", "P", "P", "F", "F", "F", "F", "F", "F", "F", "F", "F", "F", "F", "F", "F", "F", "F", "F", "F", "F", "F", "F", "F")

```
names(assignments) <- rownames(performanceTable)
categoriesRanks <-c(1,2)
names(categoriesRanks) <- c("P","F")
criteriaMinMax <- c("max","max","max")
names(criteriaMinMax) <- colnames(performanceTable)
x<-MRSortInferenceExact(performanceTable, assignments, categoriesRanks,
                         criteriaMinMax, veto = TRUE, readableWeights = TRUE,
                         readableProfiles = TRUE,
                         alternativesIDs = c("a1","a2","a3","a4","a5","a6","a7"))
ElectreAssignments<-MRSort(performanceTable, x$profilesPerformances,
                           categoriesRanks,
                           x$weights, criteriaMinMax, x$lambda,
                           criteriaVetos=x$vetoPerformances,
                           alternativesIDs = c("a1","a2","a3","a4","a5","a6","a7"))
```
MRSortInterval *MRSort with imprecise evaluations*

## Description

This method is an extension of the classical MRSort, that allows the handling of problems where the decision alternatives contain imprecise or even missing evaluations. Unlike MRSort, where an alternative is assigned to one category, MRSortInterval offers the possibility of assigning an alternative to one or more neighboring categories.

#### Usage

```
MRSortInterval(performanceTable,categoriesLowerProfiles,
               categoriesRanks,criteriaWeights,criteriaMinMax,
               majorityThresholdPes,majorityThresholdOpt)
```
# Arguments

```
performanceTable
```
Two-dimmensionnal list containing the performance table. Each row corresponds to an alternative, and each column to a criterion. Rows (resp. columns) must be named according to the IDs of the alternatives (resp. criteria). This list may contain imprecise performances of alternatives on the criteria, represented by interval evaluations, as well as missing performances.

#### categoriesLowerProfiles

Matrix containing, in each row, the lower profiles of the categories. The columns are named according to the criteria, and the rows are named according to the categories except of the last one.

# MRSortInterval 45

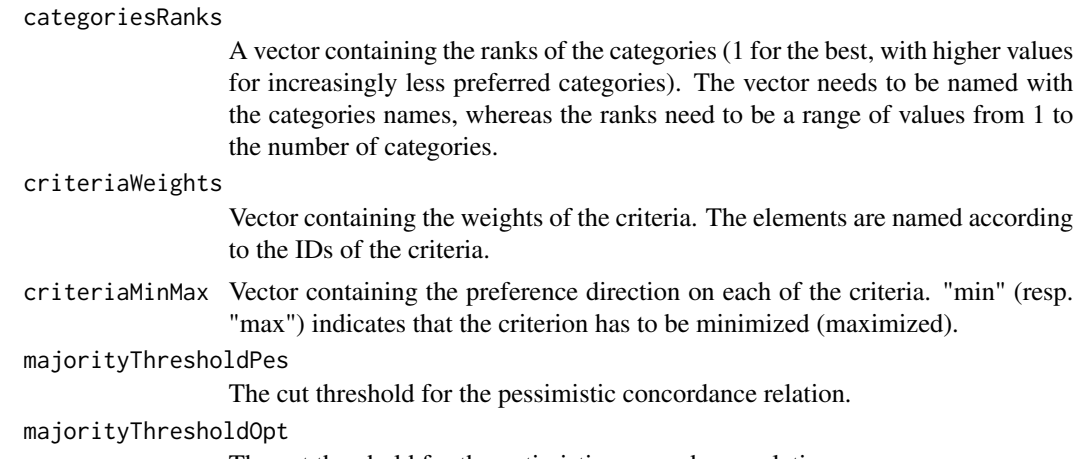

# The cut threshold for the optimistic concordance relation.

## Value

The function returns a list containing the assignments of the alternatives to all possibles categories.

# Examples

# the performance table

```
performanceTable <- as.list(numeric(6*5))
dim(performanceTable)=c(6,5)
performanceTable[[1,1]]<-0
performanceTable[[1,2]]<-0
performanceTable[[1,3]]<-0
performanceTable[[1,4]]<-0
performanceTable[[1,5]]<-0
performanceTable[[2,1]]<-0
performanceTable[[2,2]]<-0
performanceTable[[2,3]]<-1
performanceTable[[2,4]]<-0
performanceTable[[2,5]]<-0
performanceTable[[3,1]]<-0
performanceTable[[3,2]]<-0
performanceTable[[3,3]]<-2
performanceTable[[3,4]]<-0
performanceTable[[3,5]]<-0
performanceTable[[4,1]]<-0
performanceTable[[4,2]]<-0
performanceTable[[4,3]]<-0:1
performanceTable[[4,4]]<-0
performanceTable[[4,5]]<-0
performanceTable[[5,1]]<-0
performanceTable[[5,2]]<-0
performanceTable[[5,3]]<-NA
performanceTable[[5,4]]<-0
performanceTable[[5,5]]<-0
performanceTable[[6,1]]<-0
```

```
performanceTable[[6,2]]<-0
performanceTable[[6,3]]<-0
performanceTable[[6,4]]<-0
performanceTable[[6,5]]<-NA
rownames(performanceTable)<-c("a1","a2","a3","a4","a5","a6")
colnames(performanceTable)<-c("c1","c2","c3","c4","c5")
# lower profiles of the categories (best category in the first position of the list)
categoriesLowerProfiles \leq rbind(c(1,1,1,1,1),c(0,0,0,2,2))
colnames(categoriesLowerProfiles) <- colnames(performanceTable)
rownames(categoriesLowerProfiles)<-c("Medium","Good")
categoriesRanks <-c(1,2,3)
names(categoriesRanks) <- c("Good","Medium","Bad")
# weights
criteriaWeights <- c(1/5,1/5,1/5,1/5,1/5)
names(criteriaWeights) <- colnames(performanceTable)
#pessimistic and optimistic majority thresholds
majorityThresholdPes=majorityThresholdOpt=3/5
# criteria to minimize or maximize
criteriaMinMax <- c("min","min","min","max","max")
names(criteriaMinMax) <- colnames(performanceTable)
#MRSortInterval
assignments<-MRSortInterval(performanceTable,categoriesLowerProfiles,
                            categoriesRanks,criteriaWeights,
                            criteriaMinMax,majorityThresholdPes,
                            majorityThresholdOpt)
```
normalizePerformanceTable

*Function to normalize (or rescale) the columns (or criteria) of a performance table.*

## Description

Standardizes the range of the criteria according to a few methods : percentage of max, scale between 0 and 1, scale to 0 mean and 1 standard deviation, scale to euclidian unit length.

#### Usage

```
normalizePerformanceTable(performanceTable,
                            normalizationTypes,
                            alternativesIDs = NULL,
                            criteriaIDs = NULL)
```
## Arguments

performanceTable

A matrix containing the performance table to be plotted. The columns are labelled according to the criteria IDs, and the rows according to the alternatives IDs.

#### normalizationTypes

Vector indicating the type of normalization that should be applied to each of the criteria. Possible values : "percentageOfMax", "rescaling" (minimum becomes 0, maximum becomes 1), "standardization" (rescale to a mean of 0 and a standard deviation of 1), "scaleToUnitLength" (scale the criteria values such that the column has euclidian length 1). Any other value (like "none") will result in no data transformation. The elements are named according to the IDs of the criteria.

#### alternativesIDs

Vector containing IDs of alternatives, according to which the data should be filtered.

criteriaIDs Vector containing IDs of criteria, according to which the data should be filtered.

#### Examples

library(MCDA)

```
performanceTable <- matrix(runif(5*9), ncol=5)
row.names(performanceTable) <- c("x1","x2","x3","x4","x5","x6","x7","x8","x9")
colnames(performanceTable) <- c("g1","g2","g3","g4", "g5")
normalizationTypes <- c("percentageOfMax","rescaling",
                        "standardization","scaleToUnitLength", "none")
names(normalizationTypes) <- c("g1","g2","g3","g4","g5")
normalizedPerformanceTable <- normalizePerformanceTable(performanceTable,
                                                        normalizationTypes)
```

```
pairwiseConsistencyMeasures
```
*Consistency Measures for Pairwise Comparison Matrices*

# Description

This function calculates four pairwise consistency checks: Consistency Ratio (CR) from Saaty (1980), Koczkodaj's Measure from Koczkodaj (1993) and Congruence / Dissonance Measures from Siraj et al. (2015).

# Usage

pairwiseConsistencyMeasures(matrix)

#### Arguments

matrix A reciprocal matrix containing pairwise judgements

# Value

The function returns a list of outputs for the four pairwise consistency checks

# References

Thomas Saaty (1980). The Analytic Hierarchy Process: Planning, Priority Setting, ISBN 0-07- 054371-2, McGraw-Hill.

W.W. Koczkodaj (1993). A new definition of consistency of pairwise comparisons. Mathematical and Computer Modelling. 18 (7).

Sajid Siraj, Ludmil Mikhailov & John A. Keane (2015). Contribution of individual judgments toward inconsistency in pairwise comparisons. European Journal of Operational Research. 242(2).

#### Examples

```
examplematrix <- t(matrix(c(1,0.25,4,1/6,4,1,4,0.25,0.25,0.25,1,0.2,6,4,5,1),nrow=4,ncol=4))
pairwiseConsistencyMeasures(examplematrix)
```
plotAlternativesValuesPreorder

*Function to plot a preorder of alternatives, based on some score or ranking.*

# **Description**

Plots a preorder of alternatives as a graph, representing the ranking of the alternatives, w.r.t. some scores or ranks. A decreasing order or increasing order can be specified, w.r.t. to these scores or ranks.

# plotMARE 49

# Usage

```
plotAlternativesValuesPreorder(alternativesValues,
                                decreasing = TRUE,
                                alternativesIDs = NULL)
```
# Arguments

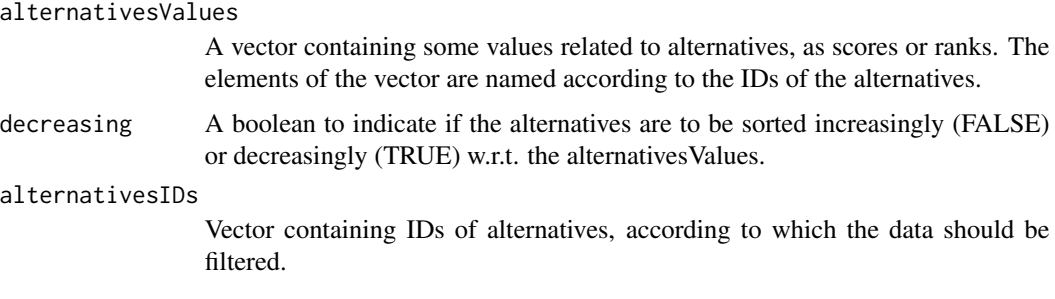

# Examples

library(MCDA)

```
alternativesValues <- c(10,1,8,3,8,3,4,4,8,5)
names(alternativesValues) <- c("x10","x1","x9","x2","x8",
                                "x3","x7","x4","x6","x5")
plotAlternativesValuesPreorder(alternativesValues,
                                decreasing=TRUE,
                                alternativesIDs=c("x10","x3","x7",
                                                    "x4","x6","x5"))
```
plotMARE *Plot Multi-Attribute Range Evaluations (MARE)*

# Description

Plots the output of function MARE()

## Usage

plotMARE(x)

## Arguments

x Output from function MARE()

#### Examples

```
performanceTableMin <- t(matrix(c(78,87,79,19,8,68,74,8,90,89,74.5,9,20,81,30),
                                  nrow=3,ncol=5, byrow=TRUE))
performanceTable <- t(matrix(c(80,87,86,19,8,70,74,10,90,89,75,9,33,82,30),
                                nrow=3,ncol=5, byrow=TRUE))
performanceTableMax <- t(matrix(c(81,87,95,19,8,72,74,15,90,89,75.5,9,36,84,30),
                                   nrow=3,ncol=5, byrow=TRUE))
row.names(performanceTable) <- c("Yield","Toxicity","Cost","Separation","Odour")
colnames(performanceTable) <- c("Route One","Route Two","Route Three")
row.names(performanceTableMin) <- row.names(performanceTable)
colnames(performanceTableMin) <- colnames(performanceTable)
row.names(performanceTableMax) <- row.names(performanceTable)
colnames(performanceTableMax) <- colnames(performanceTable)
weights <- c(0.339,0.077,0.434,0.127,0.023)
names(weights) <- row.names(performanceTable)
criteriaMinMax <- c("max", "max", "max", "max", "max")
names(criteriaMinMax) <- row.names(performanceTable)
overall1 <- MARE(performanceTableMin, performanceTable, performanceTableMax,
                           weights, criteriaMinMax)
plotMARE(overall1)
overall2 <- MARE(performanceTableMin,
                    performanceTable,
                    performanceTableMax,
                    weights,
                    criteriaMinMax,
                    alternativesIDs = c("Route Two","Route Three"),
                    criteriaIDs = c("Yield","Toxicity","Cost","Separation"))
plotMARE(overall2)
```
plotMRSortSortingProblem

*Plot the categories and assignments of an Electre TRI-like sorting problem (via separation profiles).*

# Description

The profiles shown are the separation profiles between the classes. They are stored as the lower profiles of the categories.

#### Usage

```
plotMRSortSortingProblem(performanceTable, categoriesLowerProfiles,
                         categoriesRanks, assignments, criteriaMinMax,
                         criteriaUBs, criteriaLBs,
```

```
categoriesDictators = NULL, categoriesVetoes = NULL,
majorityRule = NULL, criteriaWeights = NULL,
majorityThreshold = NULL, alternativesIDs = NULL,
criteriaIDs = NULL, legendRatio = 0.2)
```
# Arguments

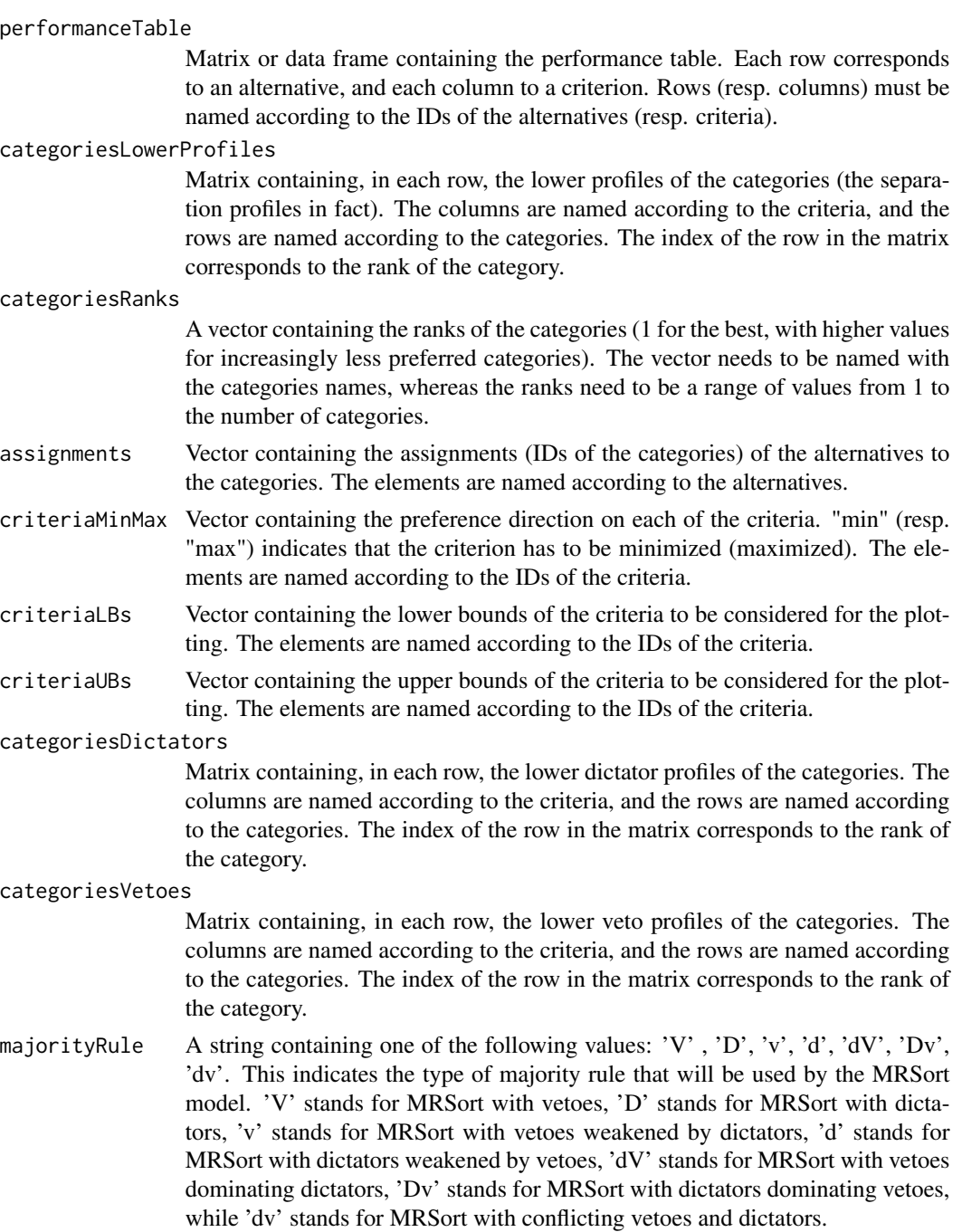

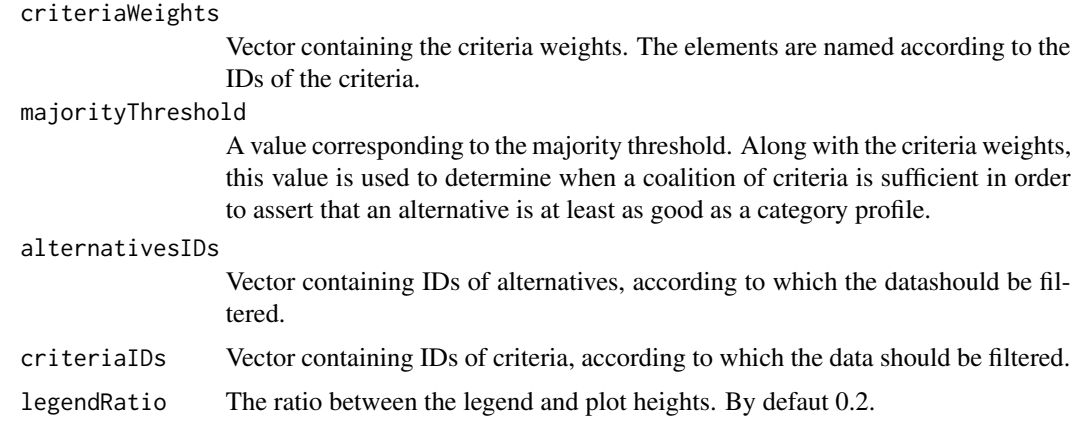

# Examples

```
# the performance table
```

```
performanceTable <- rbind(
 c(1,10,1),
 c(4, 20, 2),
 c(2, 20, 0),
  c(6, 40, 0),
  c(30,30,3))
rownames(performanceTable) <- c("RER","METRO1","METRO2","BUS","TAXI")
colnames(performanceTable) <- c("Price","Time","Comfort")
# lower profiles of the categories
# (best category in the first position of the list)
categoricalsLowerProfiles < - rbind(c(3, 11, 3), c(7, 25, 2), c(30, 30, 0))colnames(categoriesLowerProfiles) <- colnames(performanceTable)
rownames(categoriesLowerProfiles)<-c("Good","Medium","Bad")
categoriesRanks <-c(1,2,3)
names(categoriesRanks) <- c("Good","Medium","Bad")
# criteria to minimize or maximize
criteriaMinMax <- c("min","min","max")
names(criteriaMinMax) <- colnames(performanceTable)
# lower bounds of the criteria for the determination of value functions
criteriaLBs=c(0,5,0)
```

```
names(criteriaLBs) <- colnames(performanceTable)
# upper bounds of the criteria for the determination of value functions
criteriaUBs=c(50,50,4)
names(criteriaUBs) <- colnames(performanceTable)
# weights
criteriaWeights <- c(1,3,2)
names(criteriaWeights) <- colnames(performanceTable)
assignments <- assignments<-MRSort(performanceTable,
                                   categoriesLowerProfiles,
                                   categoriesRanks,
                                   criteriaWeights,
                                   criteriaMinMax, 3)
names(assignments) <- rownames(performanceTable)
plotMRSortSortingProblem(performanceTable, categoriesLowerProfiles,
                         categoriesRanks, assignments, criteriaMinMax,
                         criteriaUBs, criteriaLBs)
```
plotPiecewiseLinearValueFunctions *Function to plot piecewise linear value functions.*

# Description

Plots piecewise linear value function.

#### Usage

plotPiecewiseLinearValueFunctions(valueFunctions, criteriaIDs = NULL)

# Arguments

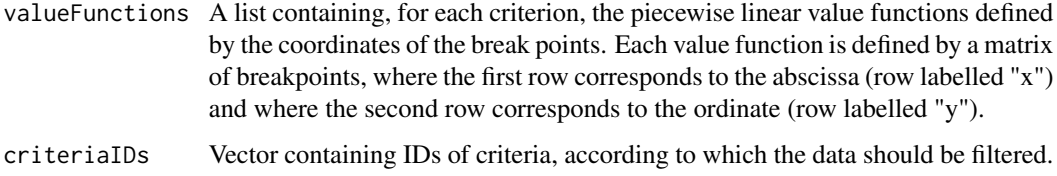

## Examples

```
v<-list(
 Price = array(c(30, 0, 16, 0, 2, 0.0875),
   dim=c(2,3), dimnames = list(c("x", "y"), NULL)),
 Time = array(c(40, 0, 30, 0, 20, 0.025, 10, 0.9),
   dim = c(2, 4), dimnames = list(c("x", "y"), NULL),
 Comfort = array(c(0, 0, 1, 0, 2, 0.0125, 3, 0.0125),
   dim = c(2, 4), dimnames = list(c("x", "y"), NULL)))# plot the value functions
```

```
plotPiecewiseLinearValueFunctions(v)
```
plotRadarPerformanceTable

*Function to plot radar plots of alternatives of a performance table.*

# Description

Plots radar plots of alternatives contained in a performance table, either in one radar plot, or on multiple radar plots. For a given alternative, the plot shows how far above/below average (the thick black line) each of the criteria performances values are (average taken w.r.t. to the filtered performance table).

#### Usage

```
plotRadarPerformanceTable(performanceTable,
                            criteriaMinMax=NULL,
```

```
alternativesIDs = NULL,
criteriaIDs = NULL,
overlay=FALSE,
bw=FALSE,
lwd=2)
```
#### Arguments

performanceTable

A matrix containing the performance table to be plotted. The columns are labelled according to the criteria IDs, and the rows according to the alternatives IDs.

criteriaMinMax Vector indicating whether criteria should be minimized or maximized. If it is given, a "higher" value in the radar plot corresponds to a more preferred value according to the decision maker. "min" (resp. "max") indicates that the criterion has to be minimized (maximized). The elements are named according to the IDs of the criteria.

# PROMETHEEI 55

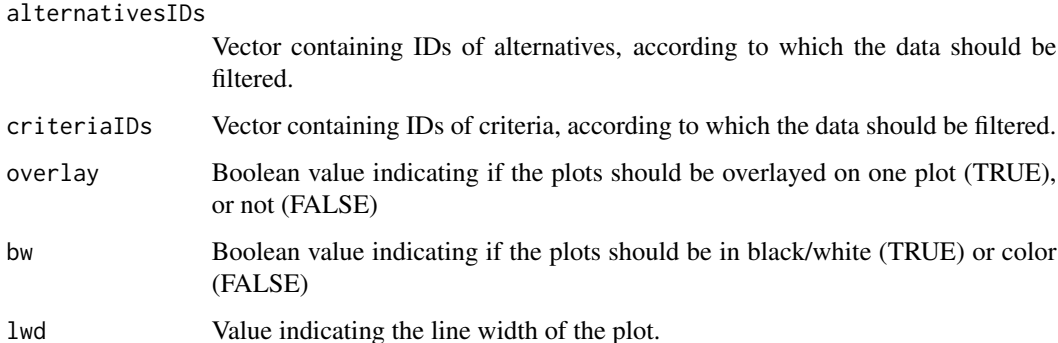

#### Examples

library(MCDA)

```
performanceTable <- matrix(runif(6*9), ncol=6)
row.names(performanceTable) <- c("x1","x2","x3","x4","x5","x6","x7","x8","x9")
colnames(performanceTable) <- c("g1","g2","g3","g4","g5","g6")
criteriaMinMax <- c("min","max","min","max","min","max")
names(criteriaMinMax) <- c("g1","g2","g3","g4","g5","g6")
# plotRadarPerformanceTable(performanceTable, criteriaMinMax, overlay=TRUE)
plotRadarPerformanceTable(performanceTable, criteriaMinMax,
                       alternativeSIS = c("x1", "x2", "x3", "x4"),criteriaIDs = c("g1","g3","g4","g5","g6"),
                       overlay=FALSE, bw=FALSE)
# plotRadarPerformanceTable(performanceTable, criteriaMinMax,
# alternativesIDs = c("x1","x2"),
# criteriaIDs = c("g1","g3","g4","g5","g6"),
# overlay=FALSE)
```
PROMETHEEI *PROMETHEE I*

#### Description

The PROMETHEE I constructs preference indices from the criteria evaluations of alternatives and outputs three preference relations (P - preference, I - indifference, R - incomparability) based on the outranking flows between the alternatives.

# Usage

```
PROMETHEEI(performanceTable, preferenceFunction,preferenceThreshold,
           indifferenceThreshold,gaussParameter,
           criteriaWeights,criteriaMinMax)
```
# Arguments

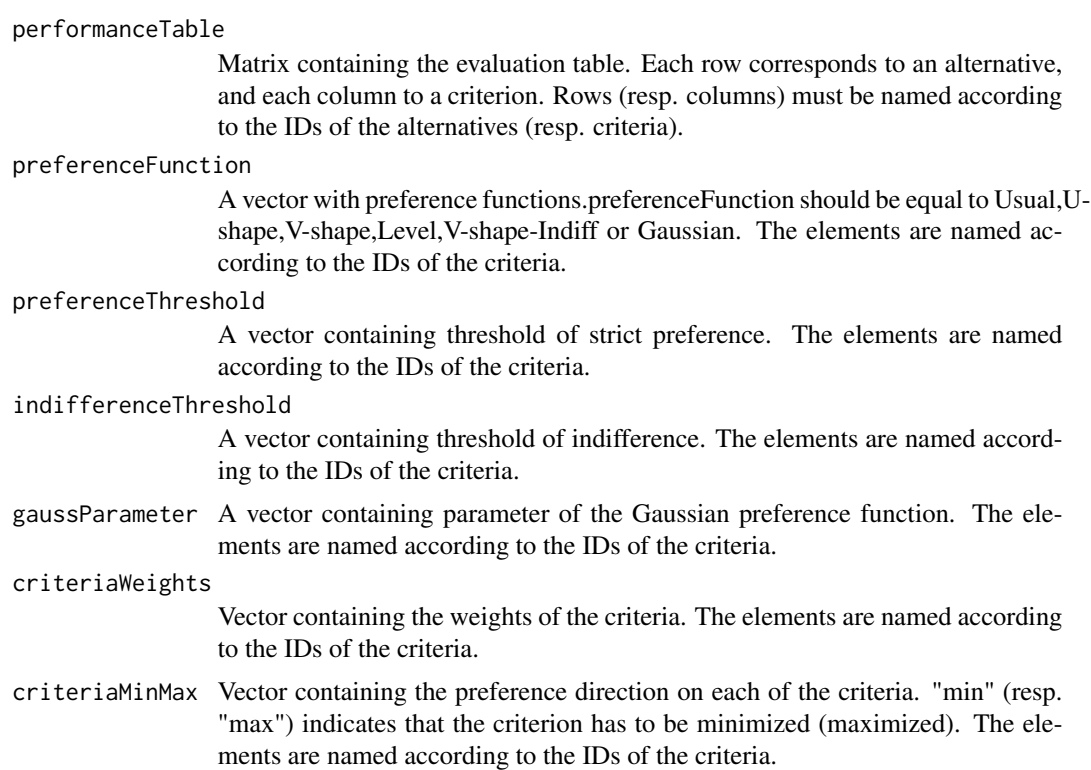

# Value

The function returns three matrices: The first one contains the preference relations between the alternatives, the second one contains the indifference relations between the alternatives and the third one contains the incomparability relations between the alternatives.

# Examples

```
# The evaluation table
performanceTable <- rbind(
 c(1,10,1),
 c(4, 20, 2),
 c(2, 20, 0),
 c(6, 40, 0),
 c(30,30,3))
rownames(performanceTable) <- c("RER","METRO1","METRO2","BUS","TAXI")
colnames(performanceTable) <- c("Price","Time","Comfort")
```
# PROMETHEEII 57

```
# The preference functions
preferenceFunction<-c("Gaussian","Level","V-shape-Indiff")
#Preference threshold
preferenceThreshold<-c(5,15,3)
names(preferenceThreshold)<-colnames(performanceTable)
#Indifference threshold
indifferenceThreshold<-c(3,11,1)
names(indifferenceThreshold)<-colnames(performanceTable)
#Parameter of the Gaussian preference function
gaussParameter<-c(4,0,0)
names(gaussParameter)<-colnames(performanceTable)
#weights
criteriaWeights<-c(0.2,0.3,0.5)
names(criteriaWeights)<-colnames(performanceTable)
# criteria to minimize or maximize
criteriaMinMax<-c("min","min","max")
names(criteriaMinMax)<-colnames(performanceTable)
```

```
PROMETHEEI(performanceTable, preferenceFunction,preferenceThreshold,
         indifferenceThreshold,gaussParameter,criteriaWeights,criteriaMinMax)
```
PROMETHEEII *PROMETHEE II*

#### Description

The PROMETHEE II constructs preference indices from the criteria evaluations of alternatives and outputs a pre-order based on the outranking flows between the alternatives.

# Usage

```
PROMETHEEII(performanceTable, preferenceFunction,
            preferenceThreshold,indifferenceThreshold,gaussParameter,
            criteriaWeights,criteriaMinMax)
```
#### Arguments

performanceTable

Matrix containing the evaluation table. Each row corresponds to an alternative, and each column to a criterion. Rows (resp. columns) must be named according to the IDs of the alternatives (resp. criteria).

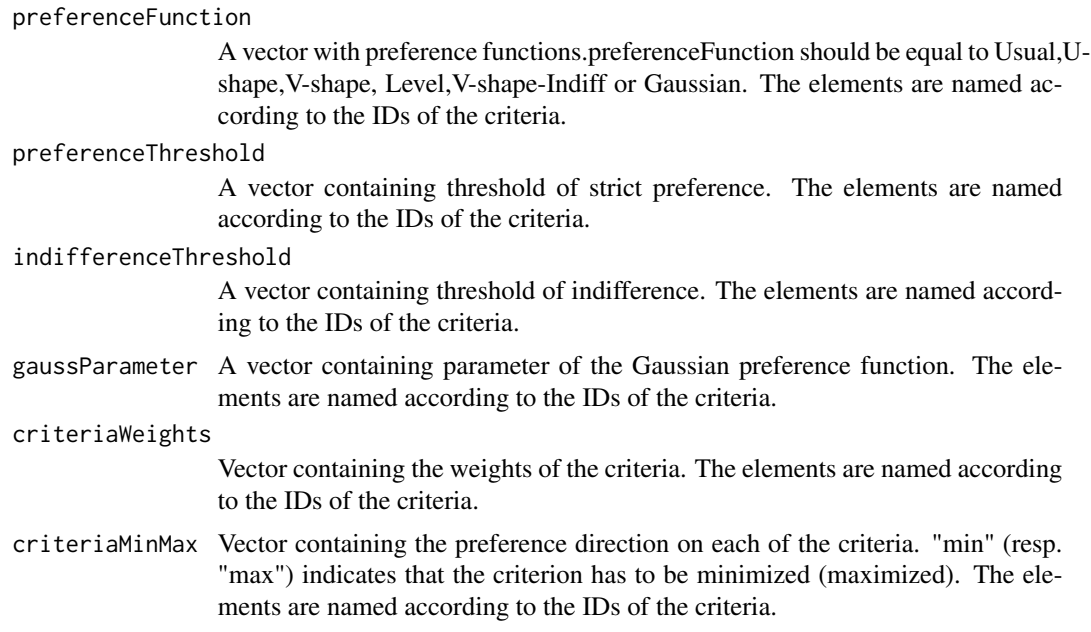

# Value

The function returns a list containing the alternatives IDs in decreasing order of preference. Each elements of the list can be a vector of alternatives IDs.

# Examples

```
# The evaluation table
performanceTable <- rbind(
  c(1,10,1),
  c(4, 20, 2),
  c(2, 20, 0),
  c(6, 40, 0),
  c(30,30,3))
rownames(performanceTable) <- c("RER","METRO1","METRO2","BUS","TAXI")
colnames(performanceTable) <- c("Price","Time","Comfort")
# The preference functions
preferenceFunction<-c("Gaussian","Level","V-shape-Indiff")
#Preference threshold
preferenceThreshold<-c(5,15,3)
names(preferenceThreshold)<-colnames(performanceTable)
#Indifference threshold
indifferenceThreshold<-c(3,11,1)
names(indifferenceThreshold)<-colnames(performanceTable)
```

```
#Parameter of the Gaussian preference function
gaussParameter<-c(4,0,0)
```
# PROMETHEEOutrankingFlows 59

names(gaussParameter)<-colnames(performanceTable)

#weights

```
criteriaWeights<-c(0.2,0.3,0.5)
names(criteriaWeights)<-colnames(performanceTable)
# criteria to minimize or maximize
criteriaMinMax<-c("min","min","max")
names(criteriaMinMax)<-colnames(performanceTable)
PROMETHEEII(performanceTable, preferenceFunction,preferenceThreshold,
            indifferenceThreshold,gaussParameter,criteriaWeights,
            criteriaMinMax)
```
PROMETHEEOutrankingFlows

*Outranking flows for the PROMETHEE methods*

## Description

This function computes the positive and negative outranking flows for the PROMETHEE methods. It takes as input a performance table and converts the evaluations to preference indices based on the given function types and parameters for each criterion.

#### Usage

```
PROMETHEEOutrankingFlows(performanceTable, preferenceFunction,
                         preferenceThreshold,indifferenceThreshold,
                         gaussParameter,criteriaWeights,criteriaMinMax)
```
#### Arguments

performanceTable

Matrix containing the evaluation table. Each row corresponds to an alternative, and each column to a criterion. Rows (resp. columns) must be named according to the IDs of the alternatives (resp. criteria).

#### preferenceFunction

A vector with preference functions.preferenceFunction should be equal to Usual,Ushape,V-shape, Level,V-shape-Indiff or Gaussian. The elements are named according to the IDs of the criteria.

#### preferenceThreshold

A vector containing threshold of strict preference. The elements are named according to the IDs of the criteria.

#### indifferenceThreshold

A vector containing threshold of indifference. The elements are named according to the IDs of the criteria.

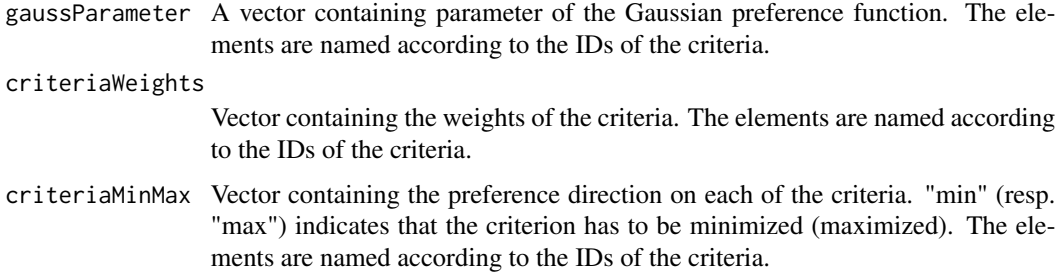

# Value

The function returns two vectors: The first one contains the positive outranking flows and the second one contains the negative outranking flows.

# Examples

```
# The evaluation table
performanceTable <- rbind(
 c(1,10,1),
 c(4, 20, 2),
 c(2, 20, 0),
 c(6, 40, 0),
 c(30,30,3))
rownames(performanceTable) <- c("RER","METRO1","METRO2","BUS","TAXI")
colnames(performanceTable) <- c("Price","Time","Comfort")
# The preference functions
preferenceFunction<-c("Gaussian","Level","V-shape-Indiff")
#Preference threshold
preferenceThreshold<-c(5,15,3)
names(preferenceThreshold)<-colnames(performanceTable)
#Indifference threshold
indifferenceThreshold<-c(3,11,1)
names(indifferenceThreshold)<-colnames(performanceTable)
#Parameter of the Gaussian preference function
gaussParameter<-c(4,0,0)
names(gaussParameter)<-colnames(performanceTable)
#weights
criteriaWeights<-c(0.2,0.3,0.5)
names(criteriaWeights)<-colnames(performanceTable)
# criteria to minimize or maximize
criteriaMinMax<-c("min","min","max")
names(criteriaMinMax)<-colnames(performanceTable)
```
# Outranking flows

outrankingFlows<-PROMETHEEOutrankingFlows(performanceTable, preferenceFunction, preferenceThreshold,indifferenceThreshold, gaussParameter,criteriaWeights, criteriaMinMax)

PROMETHEEPreferenceIndices

*Preference indices for the PROMETHEE methods*

#### **Description**

This function computes the preference indices from a performance table based on the given function types and parameters for each criterion.

## Usage

```
PROMETHEEPreferenceIndices(performanceTable, preferenceFunction,
                           preferenceThreshold,indifferenceThreshold,
                           gaussParameter,criteriaWeights,criteriaMinMax)
```
# Arguments

performanceTable Matrix containing the performance table. Each row corresponds to an alternative, and each column to a criterion. Rows (resp. columns) must be named according to the IDs of the alternatives (resp. criteria). preferenceFunction A vector containing the names of the preference functions to be used. prefer-

enceFunction should be equal to Usual, U-shape, V-shape, Level, V-shape-Indiff or Gaussian. The elements of the vector are named according to the IDs of the criteria.

#### preferenceThreshold

A vector containing thresholds of strict preference. The elements are named according to the IDs of the criteria.

#### indifferenceThreshold

A vector containing thresholds of indifference. The elements are named according to the IDs of the criteria.

gaussParameter A vector containing parameters of the Gaussian preference function. The elements are named according to the IDs of the criteria.

criteriaWeights

Vector containing the weights of the criteria. The elements are named according to the IDs of the criteria.

criteriaMinMax Vector containing the preference direction on each of the criteria. "min" (resp. "max") indicates that the criterion has to be minimized (maximized). The elements are named according to the IDs of the criteria.

## Value

The function returns a matrix containing all the aggregated preference indices.

# Examples

```
# The evaluation table
performanceTable <- rbind(
 c(1,10,1),
 c(4, 20, 2),
 c(2, 20, 0),
 c(6,40,0),
 c(30,30,3))
rownames(performanceTable) <- c("RER","METRO1","METRO2","BUS","TAXI")
colnames(performanceTable) <- c("Price","Time","Comfort")
# The preference functions
preferenceFunction<-c("Gaussian","Level","V-shape-Indiff")
#Preference threshold
preferenceThreshold<-c(5,15,3)
names(preferenceThreshold)<-colnames(performanceTable)
#Indifference threshold
indifferenceThreshold<-c(3,11,1)
names(indifferenceThreshold)<-colnames(performanceTable)
#Parameter of the Gaussian preference function
gaussParameter<-c(4,0,0)
names(gaussParameter)<-colnames(performanceTable)
#weights
criteriaWeights<-c(0.2,0.3,0.5)
names(criteriaWeights)<-colnames(performanceTable)
# criteria to minimize or maximize
criteriaMinMax<-c("min","min","max")
names(criteriaMinMax)<-colnames(performanceTable)
```
#Preference indices

preferenceTable<-PROMETHEEPreferenceIndices(performanceTable, preferenceFunction, preferenceThreshold, indifferenceThreshold, gaussParameter, criteriaWeights,

criteriaMinMax)

SRMP *SRMP: a simple ranking method using reference profiles*

# **Description**

SRMP is a ranking method that uses dominating reference profiles, in a given lexicographic ordering, in order to output a total preorder of a set of alternatives.

#### Usage

```
SRMP(performanceTable, referenceProfiles, lexicographicOrder, criteriaWeights,
    criteriaMinMax, alternativesIDs = NULL, criteriaIDs = NULL)
```
## Arguments

performanceTable Matrix or data frame containing the performance table. Each row corresponds to an alternative, and each column to a criterion. Rows (resp. columns) must be named according to the IDs of the alternatives (resp. criteria). referenceProfiles Matrix containing, in each row, the reference profiles. The columns are named according to the criteria. lexicographicOrder A vector containing the indexes of the reference profiles in a given order. This vetor needs to be of the same length as the number of rows in referenceProfiles and it has to contain a permutation of the indices of these rows. criteriaWeights Vector containing the weights of the criteria. The elements are named according to the IDs of the criteria. criteriaMinMax Vector containing the preference direction on each of the criteria. "min" (resp. "max") indicates that the criterion has to be minimized (maximized). The elements are named according to the IDs of the criteria. alternativesIDs Vector containing IDs of alternatives, according to which the datashould be filtered. criteriaIDs Vector containing IDs of criteria, according to which the data should be filtered.

#### Value

The function returns a vector containing the ranks of the alternatives (the higher the better).

#### References

A. Rolland. Procédures d'agrégation ordinale de préférences avec points de référence pour l'aide a la décision. PhD thesis, Université Paris VI, 2008.

#### Examples

```
# the performance table
performanceTable <- rbind(c(10,10,9),c(10,9,10),c(9,10,10),c(9,9,10),c(9,10,9),c(10,9,9),
                        c(10,10,7),c(10,7,10),c(7,10,10),c(9,9,17),c(9,17,9),c(17,9,9),c(7,10,17),c(10,17,7),c(17,7,10),c(7,17,10),c(17,10,7),c(10,7,17),
                          c(7,9,17),c(9,17,7),c(17,7,9),c(7,17,9),c(17,9,7),c(9,7,17))referenceProfiles <- rbind(c(5,5,5),c(10,10,10),c(15,15,15))
lexicographicOrder <- c(2,1,3)
weights <- c(0.2,0.44,0.36)
criteriaMinMax <- c("max","max","max")
rownames(performanceTable) <- c("a1","a2","a3","a4","a5","a6","a7","a8","a9","a10","a11","a12",
                            "a13","a14","a15","a16","a17","a18","a19","a20","a21","a22",
                                "a23","a24")
colnames(performanceTable) <- c("c1","c2","c3")
colnames(referenceProfiles) <- c("c1","c2","c3")
names(weights) <- c("c1","c2","c3")
names(criteriaMinMax) <- colnames(performanceTable)
expectedpreorder <- list('a16','a13',c('a3','a9'),'a14','a17',c('a1','a7'),'a18','a15',
                         c('a2','a8'),c('a11','a20','a22'),'a5',c('a10','a19','a24'),
                         'a4',c('a12','a21','a23'),'a6')
preorder<-SRMP(performanceTable, referenceProfiles, lexicographicOrder, weights, criteriaMinMax)
```
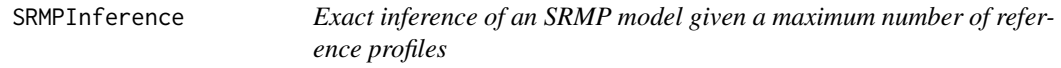

# **Description**

Exact inference approach from pairwise comparisons of alternatives for the SRMP ranking model. This method outputs an SRMP model that is as consistent as possible with the provided pairwise comparisons (i.e. the model - the number of profiles and their lexicographic order - that maximizes the number of fulfilled pairwise comparisons). The method will search for a model with the minimum possible number of profiles up to a given maximum value.

## Usage

SRMPInference(performanceTable, criteriaMinMax, maxProfilesNumber, preferencePairs,

indifferencePairs = NULL,alternativesIDs = NULL, criteriaIDs = NULL, solver="glpk", timeLimit = NULL, cplexIntegralityTolerance = NULL, cplexThreads = NULL)

# Arguments

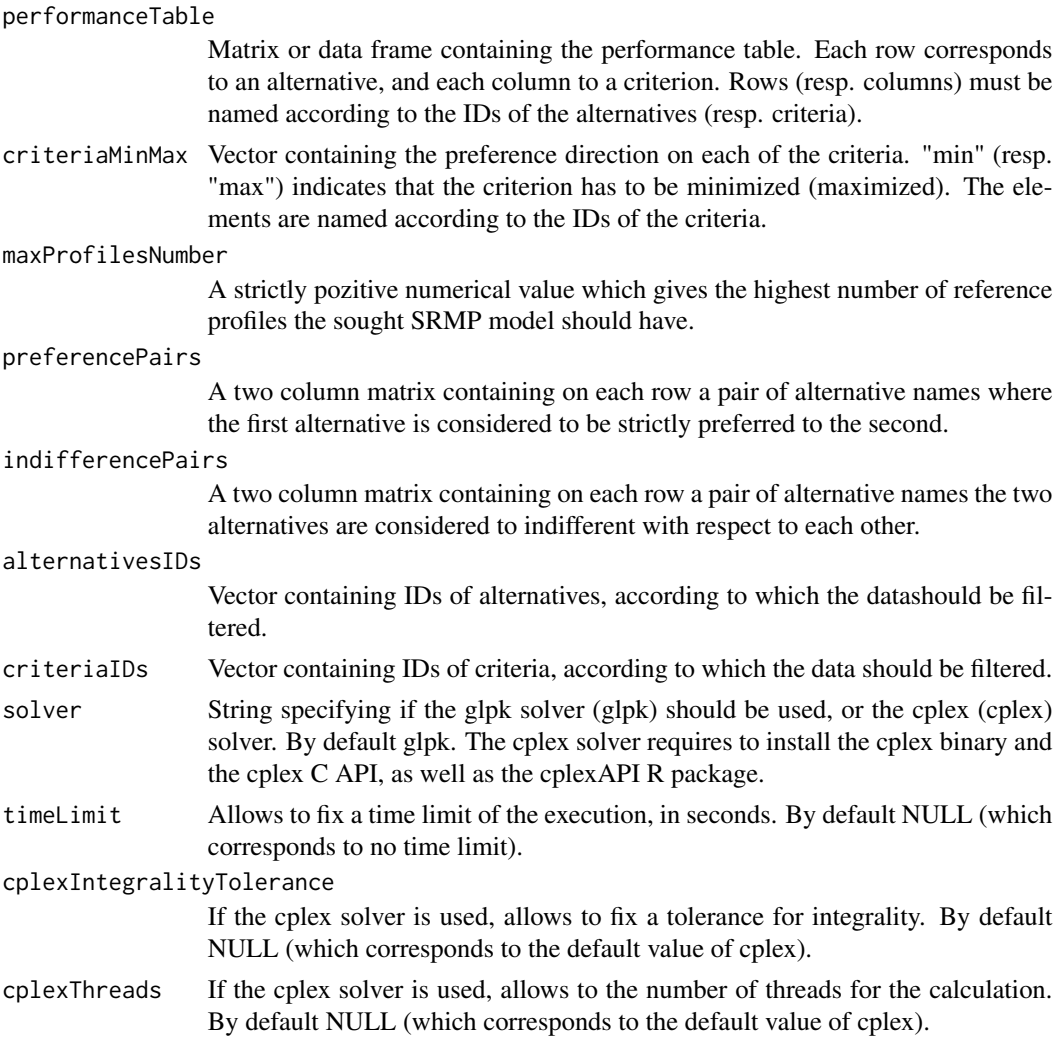

## Value

The function returns a list containing:

criteriaWeights

The inferred criteria weights.

referenceProfilesNumber

The inferred reference profiles number.

# referenceProfiles

The inferred reference profiles.

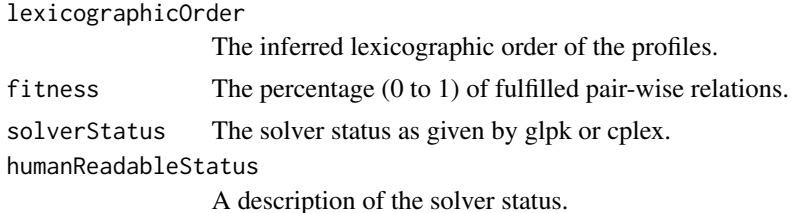

# References

A-L. OLTEANU, V. MOUSSEAU, W. OUERDANE, A. ROLLAND, Y. ZHENG, Preference Elicitation for a Ranking Method based on Multiple Reference Profiles, forthcoming 2018.

#### Examples

```
performanceTable <- rbind(c(10,10,9),c(10,9,10),c(9,10,10),c(9,9,10),c(9,10,9),c(10,9,9),
                        c(10,10,7),c(10,7,10),c(7,10,10),c(9,9,17),c(9,17,9),c(17,9,9),c(7,10,17),c(10,17,7),c(17,7,10),c(7,17,10),c(17,10,7),c(10,7,17),
                          c(7,9,17),c(9,17,7),c(17,7,9),c(7,17,9),c(17,9,7),c(9,7,17))criteriaMinMax <- c("max","max","max")
rownames(performanceTable) <- c("a1","a2","a3","a4","a5","a6","a7","a8","a9","a10","a11","a12",
                            "a13","a14","a15","a16","a17","a18","a19","a20","a21","a22",
                                "a23","a24")
colnames(performanceTable) <- c("c1","c2","c3")
names(criteriaMinMax) <- colnames(performanceTable)
preferencePairs <- matrix(c("a16","a13","a3","a14","a17","a1","a18","a15","a2","a11","a5",
                          "a10","a4","a12","a13","a3","a14","a17","a1","a18","a15","a2",
                            "a11","a5","a10","a4","a12","a6"),14,2)
indifferencePairs <- matrix(c("a3","a1","a2","a11","a11","a20","a10","a10","a19","a12","a12",
                         "a21","a9","a7","a8","a20","a22","a22","a19","a24","a24","a21",
                              "a23","a23"),12,2)
result<-SRMPInference(performanceTable, criteriaMinMax, 3, preferencePairs, indifferencePairs,
                  alternativesIDs = c("a1","a3","a7","a9","a13","a14","a15","a16","a17",
                      "a18"))
```
SRMPInferenceApprox *Approximative inference of an SRMP model*

#### Description

Approximative inference approach from pairwise comparisons of alternatives for the SRMP ranking model. This method outputs an SRMP model that fulfils as many pairwise comparisons as possible. Neither the number of reference profiles, nor the lexicographic order are fixed beforehand, however a maximum value for the number of reference profiles needs to be provided.

# Usage

```
SRMPInferenceApprox(performanceTable, criteriaMinMax, maxProfilesNumber, preferencePairs,
             indifferencePairs = NULL, alternativesIDs = NULL, criteriaIDs = NULL,
                    timeLimit = 60, populationSize = 20, mutationProb = 0.1)
```
# Arguments

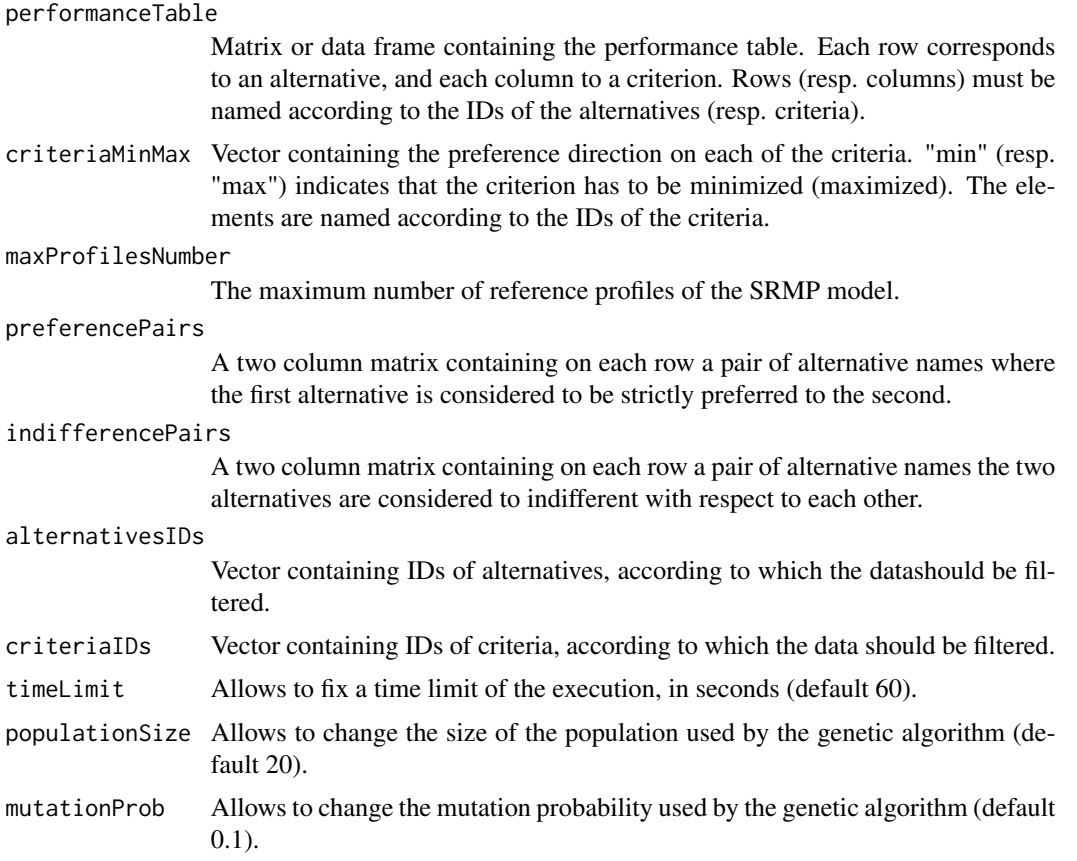

# Value

The function returns a list containing:

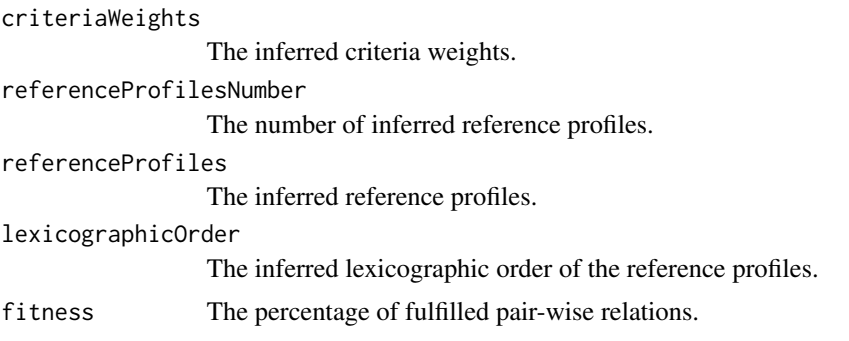

#### References

A-L. OLTEANU, V. MOUSSEAU, W. OUERDANE, A. ROLLAND, Y. ZHENG, Preference Elicitation for a Ranking Method based on Multiple Reference Profiles, forthcoming 2018.

## Examples

```
performanceTable <- rbind(c(10,10,9),c(10,9,10),c(9,10,10),c(9,9,10),c(9,10,9),c(10,9,9),
                        c(10,10,7),c(10,7,10),c(7,10,10),c(9,9,17),c(9,17,9),c(17,9,9),
                     c(7,10,17),c(10,17,7),c(17,7,10),c(7,17,10),c(17,10,7),c(10,7,17),
                          c(7,9,17),c(9,17,7),c(17,7,9),c(7,17,9),c(17,9,7),c(9,7,17))criteriaMinMax <- c("max","max","max")
rownames(performanceTable) <- c("a1","a2","a3","a4","a5","a6","a7","a8","a9","a10","a11",
                                "a12","a13","a14","a15","a16","a17","a18","a19","a20",
                                "a21","a22","a23","a24")
colnames(performanceTable) <- c("c1","c2","c3")
names(criteriaMinMax) <- colnames(performanceTable)
# expected result for the tests below
expectedpreorder <- list("a16","a13",c("a3","a9"),"a14","a17",c("a1","a7"),"a18","a15")
# test - preferences and indifferences
preferencePairs <- matrix(c("a16","a13","a3","a14","a17","a1","a18","a15","a2","a11",
                            "a5","a10","a4","a12","a13","a3","a14","a17","a1","a18",
                            "a15","a2","a11","a5","a10","a4","a12","a6"),14,2)
indifferencePairs <- matrix(c("a3","a1","a2","a11","a11","a20","a10","a10","a19","a12",
                              "a12","a21","a9","a7","a8","a20","a22","a22","a19","a24",
                              "a24","a21","a23","a23"),12,2)
set.seed(1)
result<-SRMPInferenceApprox(performanceTable, criteriaMinMax, 3, preferencePairs,
                            indifferencePairs, alternativesIDs = c("a1","a3","a7",
                            "a9","a13","a14","a15","a16","a17","a18"))
```
SRMPInferenceApproxFixedLexicographicOrder *Approximative inference of an SRMP model given the lexicographic order of the profiles*

# Description

Approximative inference approach from pairwise comparisons of alternatives for the SRMP ranking model. This method outputs an SRMP model that fulfils as many pairwise comparisons as possible. The number of reference profiles and their lexicographic order is fixed beforehand.

# Usage

```
SRMPInferenceApproxFixedLexicographicOrder(performanceTable, criteriaMinMax,
                                           lexicographicOrder, preferencePairs,
                                           indifferencePairs = NULL,
                                     alternativesIDs = NULL, criteriaIDs = NULL,
                                           timeLimit = 60,
                                        populationSize = 20, mutationProb = 0.1)
```
# Arguments

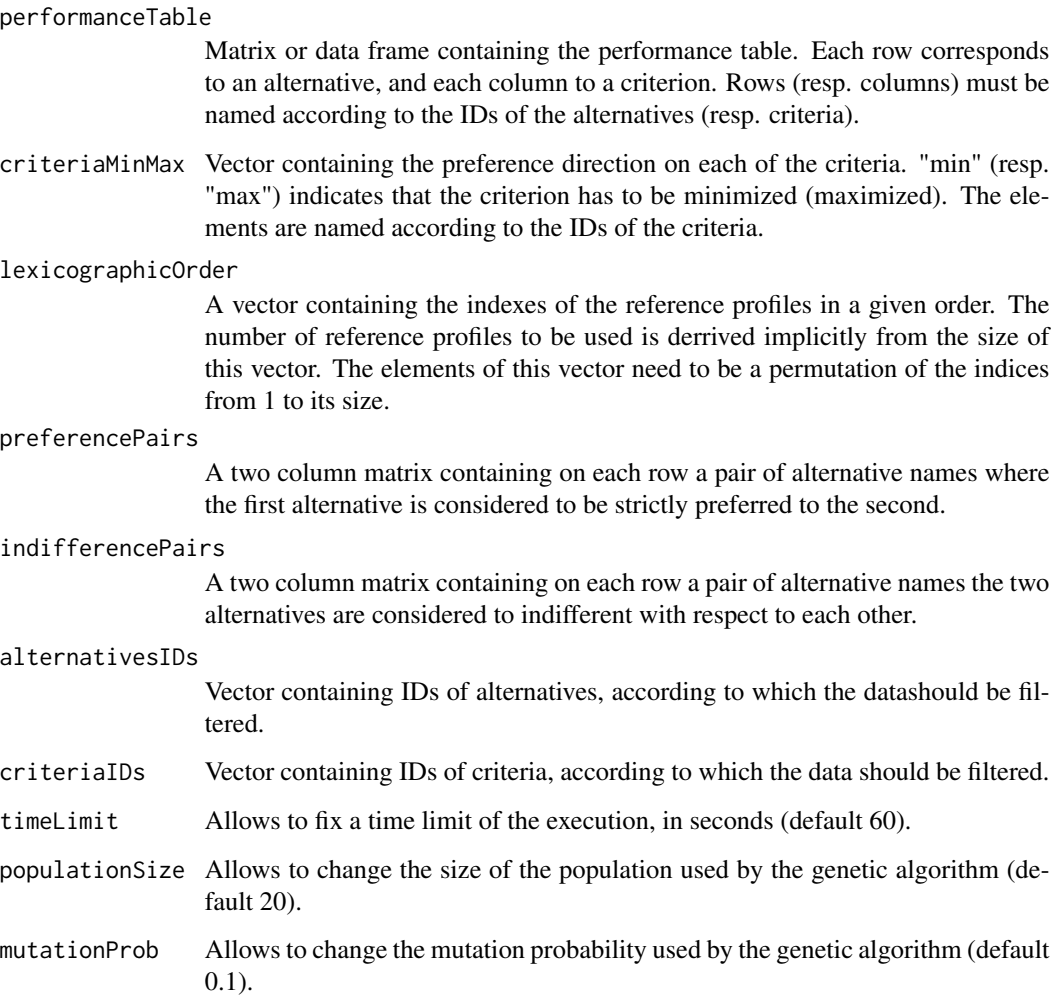

# Value

The function returns a list containing:

criteriaWeights

The inferred criteria weights.

referenceProfiles

The inferred reference profiles.

lexicographicOrder

The lexicographic order of the reference profiles, in this case the one that was originally given as input.

fitness The percentage of fulfilled pair-wise relations.

# **References**

A-L. OLTEANU, V. MOUSSEAU, W. OUERDANE, A. ROLLAND, Y. ZHENG, Preference Elicitation for a Ranking Method based on Multiple Reference Profiles, forthcoming 2018.

# Examples

```
performanceTable <- rbind(c(10,10,9),c(10,9,10),c(9,10,10),c(9,9,10),c(9,10,9),c(10,9,9),
                        c(10,10,7),c(10,7,10),c(7,10,10),c(9,9,17),c(9,17,9),c(17,9,9),c(7,10,17),c(10,17,7),c(17,7,10),c(7,17,10),c(17,10,7),c(10,7,17),c(7,9,17),c(9,17,7),c(17,7,9),c(7,17,9),c(17,9,7),c(9,7,17))lexicographicOrder <- c(1,2,3)
criteriaMinMax <- c("max","max","max")
rownames(performanceTable) <- c("a1","a2","a3","a4","a5","a6","a7","a8","a9","a10","a11",
                                "a12","a13","a14","a15","a16","a17","a18","a19","a20",
                                "a21","a22","a23","a24")
colnames(performanceTable) <- c("c1","c2","c3")
names(criteriaMinMax) <- colnames(performanceTable)
# expected result for the tests below
expectedpreorder <- list("a16","a13",c("a3","a9"),"a14","a17",c("a1","a7"),"a18","a15")
# test - preferences and indifferences
preferencePairs <- matrix(c("a16","a13","a3","a14","a17","a1","a18","a15","a2","a11",
                            "a5","a10","a4","a12","a13","a3","a14","a17","a1","a18",
                            "a15","a2","a11","a5","a10","a4","a12","a6"),14,2)
indifferencePairs <- matrix(c("a3","a1","a2","a11","a11","a20","a10","a10","a19","a12",
                              "a12","a21","a9","a7","a8","a20","a22","a22","a19","a24",
                              "a24","a21","a23","a23"),12,2)
```
set.seed(1)

```
result<-SRMPInferenceApproxFixedLexicographicOrder(performanceTable, criteriaMinMax,
                                                   lexicographicOrder, preferencePairs,
                                                   indifferencePairs, alternativesIDs =
                                                   c("a1","a3","a7","a9","a13","a14",
                                                   "a15","a16","a17","a18"))
```

```
SRMPInferenceApproxFixedProfilesNumber
```
*Approximative inference of an SRMP model given the number of reference profiles*

# Description

Approximative inference approach from pairwise comparisons of alternatives for the SRMP ranking model. This method outputs an SRMP model that fulfils as many pairwise comparisons as possible. The number of reference profiles is fixed beforehand, however the algorithm will explore any lexicographic order between them.

# Usage

```
SRMPInferenceApproxFixedProfilesNumber(performanceTable, criteriaMinMax,
                                       profilesNumber, preferencePairs,
                                       indifferencePairs = NULL,
                                     alternativesIDs = NULL, criteriaIDs = NULL,
                                       timeLimit = 60,
                                       populationSize = 20, mutationProb = 0.1)
```
# Arguments

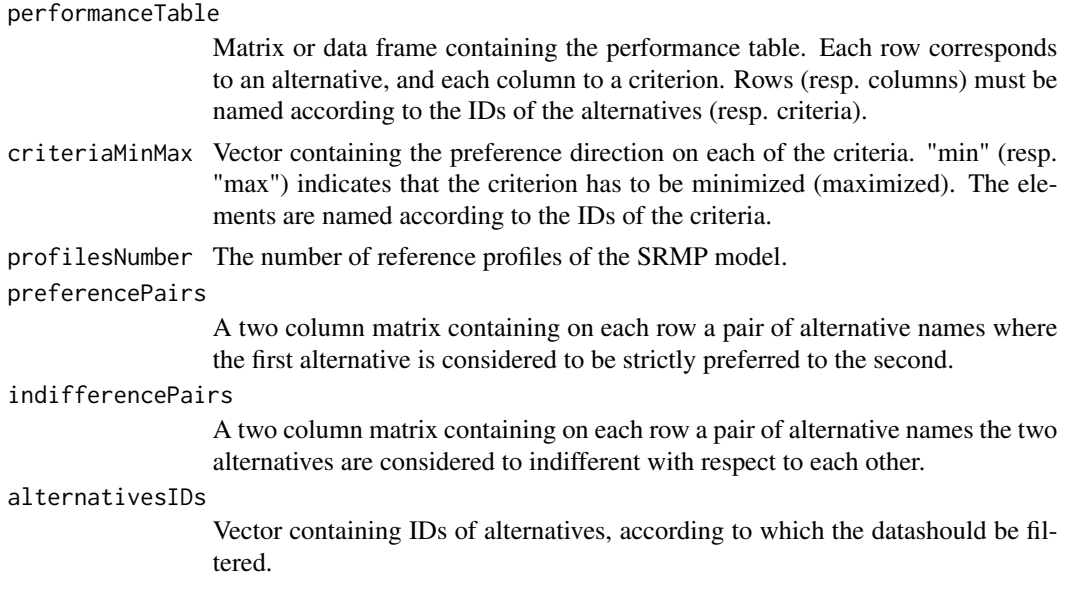

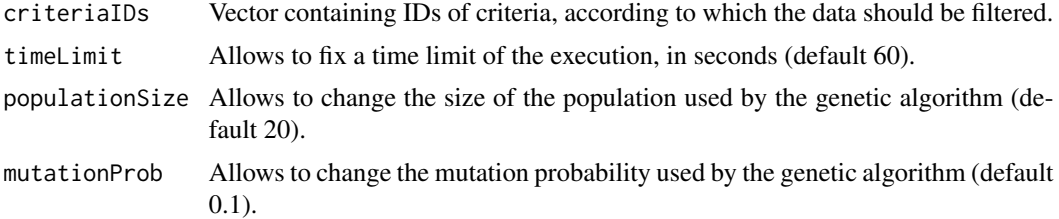

# Value

The function returns a list containing:

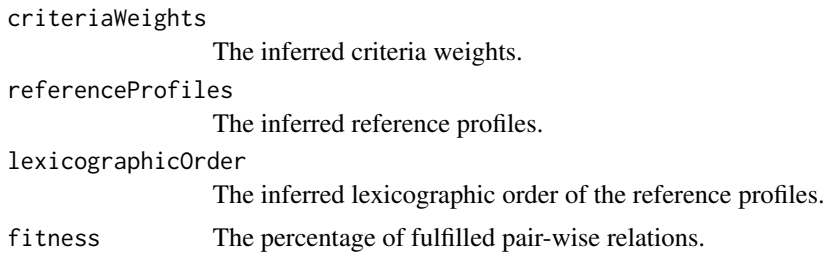

#### References

A-L. OLTEANU, V. MOUSSEAU, W. OUERDANE, A. ROLLAND, Y. ZHENG, Preference Elicitation for a Ranking Method based on Multiple Reference Profiles, forthcoming 2018.

# Examples

# the performance table

```
performanceTable <- rbind(c(10,10,9),c(10,9,10),c(9,10,10),c(9,9,10),c(9,10,9),c(10,9,9),
                        c(10,10,7),c(10,7,10),c(7,10,10),c(9,9,17),c(9,17,9),c(17,9,9),c(7,10,17),c(10,17,7),c(17,7,10),c(7,17,10),c(17,10,7),c(10,7,17),c(7,9,17),c(9,17,7),c(17,7,9),c(7,17,9),c(17,9,7),c(9,7,17))criteriaMinMax <- c("max","max","max")
rownames(performanceTable) <- c("a1","a2","a3","a4","a5","a6","a7","a8","a9","a10","a11",
                               "a12","a13","a14","a15","a16","a17","a18","a19","a20",
                               "a21","a22","a23","a24")
colnames(performanceTable) <- c("c1","c2","c3")
names(criteriaMinMax) <- colnames(performanceTable)
# expected result for the tests below
expectedpreorder <- list("a16","a13",c("a3","a9"),"a14",c("a1","a7"),"a15")
# test - preferences and indifferences
```
```
preferencePairs <- matrix(c("a16","a13","a3","a14","a17","a1","a18","a15","a2","a11",
                            "a5","a10","a4","a12","a13","a3","a14","a17","a1","a18",
                            "a15","a2","a11","a5","a10","a4","a12","a6"),14,2)
indifferencePairs <- matrix(c("a3","a1","a2","a11","a11","a20","a10","a10","a19","a12",
                              "a12","a21","a9","a7","a8","a20","a22","a22","a19","a24",
                              "a24","a21","a23","a23"),12,2)
set.seed(1)
result<-SRMPInferenceApproxFixedProfilesNumber(performanceTable, criteriaMinMax, 3,
                                               preferencePairs, indifferencePairs,
                                               alternativesIDs = c("a1","a3","a7","a9",
                                               "a13","a14","a15","a16"))
```

```
SRMPInferenceFixedLexicographicOrder
```
*Exact inference of an SRMP model given the lexicographic order of the profiles*

### Description

Exact inference approach from pairwise comparisons of alternatives for the SRMP ranking model. This method outputs an SRMP model that maximizes the number of fulfilled pairwise comparisons. The number of reference profiles and their lexicographic order is fixed.

### Usage

```
SRMPInferenceFixedLexicographicOrder(performanceTable, criteriaMinMax, lexicographicOrder,
                                     preferencePairs, indifferencePairs = NULL,
                                    alternativesIDs = NULL, criteriaIDs = NULL,
                                     solver="glpk", timeLimit = NULL,
                                     cplexIntegralityTolerance = NULL,
                                     cplexThreads = NULL)
```
#### Arguments

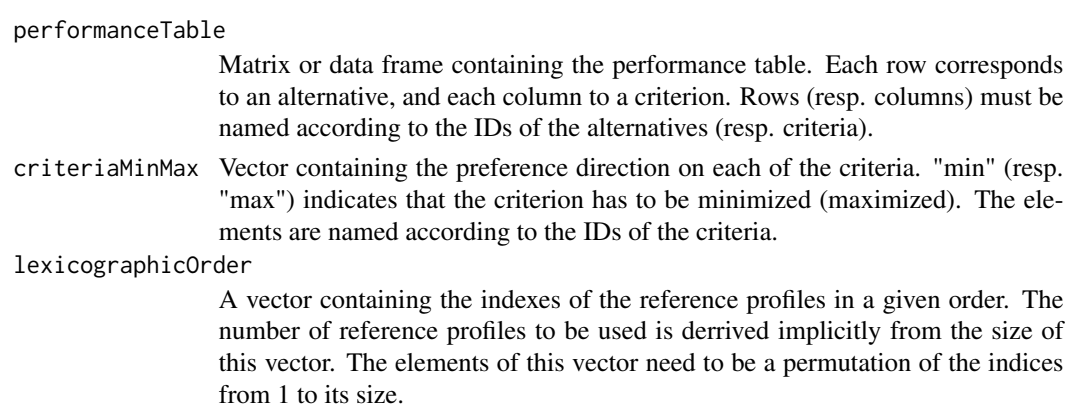

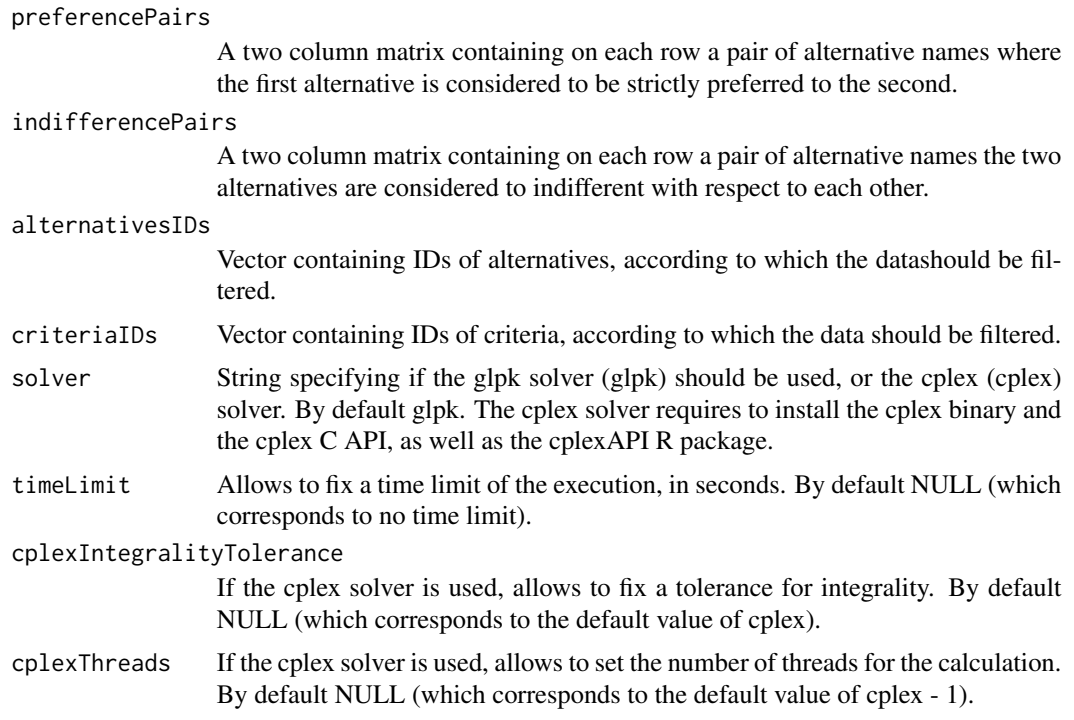

#### Value

The function returns a list containing:

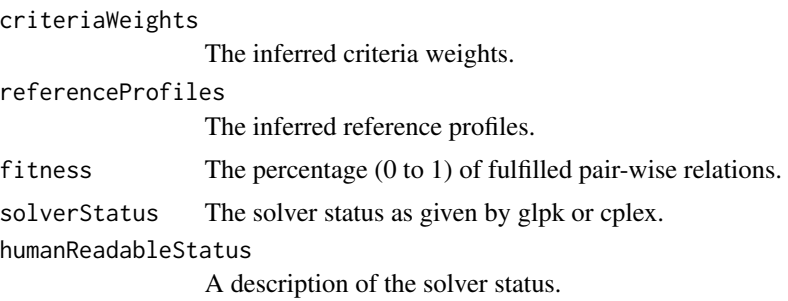

# References

A-L. OLTEANU, V. MOUSSEAU, W. OUERDANE, A. ROLLAND, Y. ZHENG, Preference Elicitation for a Ranking Method based on Multiple Reference Profiles, forthcoming 2018.

# Examples

```
# the performance table
```
performanceTable <- rbind(c(10,10,9),c(10,9,10),c(9,10,10),c(9,9,10),c(9,10,9),c(10,9,9),  $c(10,10,7)$ ,c(10,7,10),c(7,10,10),c(9,9,17),c(9,17,9),c(17,9,9),  $c(7,10,17),c(10,17,7),c(17,7,10),c(7,17,10),c(17,10,7),c(10,7,17),$ 

```
c(7,9,17),c(9,17,7),c(17,7,9),c(7,17,9),c(17,9,7),c(9,7,17))lexicographicOrder <- c(2,1,3)
criteriaMinMax <- c("max","max","max")
rownames(performanceTable) <- c("a1","a2","a3","a4","a5","a6","a7","a8","a9","a10","a11","a12",
                            "a13","a14","a15","a16","a17","a18","a19","a20","a21","a22",
                                "a23","a24")
colnames(performanceTable) <- c("c1","c2","c3")
names(criteriaMinMax) <- colnames(performanceTable)
preferencePairs <- matrix(c("a16","a13","a3","a14","a17","a1","a18","a15","a2","a11","a5",
                          "a10","a4","a12","a13","a3","a14","a17","a1","a18","a15","a2",
                            "a11","a5","a10","a4","a12","a6"),14,2)
indifferencePairs <- matrix(c("a3","a1","a2","a11","a11","a20","a10","a10","a19","a12","a12",
                         "a21","a9","a7","a8","a20","a22","a22","a19","a24","a24","a21",
                              "a23","a23"),12,2)
result<-SRMPInferenceFixedLexicographicOrder(performanceTable, criteriaMinMax,
                                             lexicographicOrder, preferencePairs,
                                             indifferencePairs, alternativesIDs =
                                         c("a1","a3","a7","a9","a13","a14","a16","a17"))
```
SRMPInferenceFixedProfilesNumber *Exact inference of an SRMP model given the number of reference profiles*

#### Description

Exact inference approach from pairwise comparisons of alternatives for the SRMP ranking model. This method outputs an SRMP model that is as consistent as possible with the provided pairwise comparisons (i.e. the model - and the lexicographic order of the reference profiles - that maximizes the number of fulfilled pairwise comparisons). The number of reference profiles is fixed and needs to be provided.

#### Usage

```
SRMPInferenceFixedProfilesNumber(performanceTable, criteriaMinMax, profilesNumber,
                                 preferencePairs, indifferencePairs = NULL,
                                 alternativesIDs = NULL, criteriaIDs = NULL,
                                 solver="glpk", timeLimit = NULL,
                                 cplexIntegralityTolerance = NULL,
                                 cplexThreads = NULL)
```
# Arguments

performanceTable

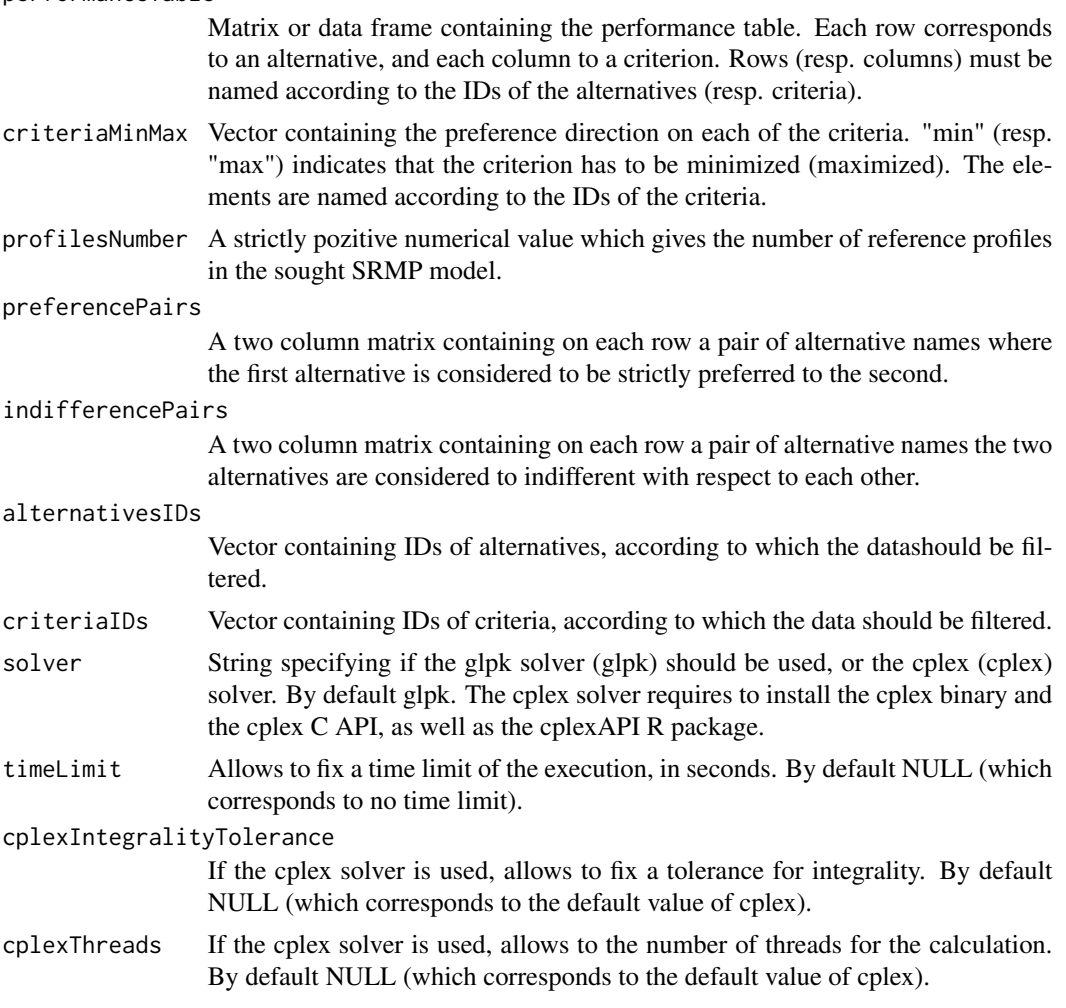

# Value

The function returns a list containing: criteriaWeights The inferred criteria weights. referenceProfiles The inferred reference profiles. lexicographicOrder The inferred lexicographic order of the profiles. fitness The percentage (0 to 1) of fulfilled pair-wise relations. solverStatus The solver status as given by glpk or cplex. humanReadableStatus

A description of the solver status.

#### <span id="page-76-0"></span>References

A-L. OLTEANU, V. MOUSSEAU, W. OUERDANE, A. ROLLAND, Y. ZHENG, Preference Elicitation for a Ranking Method based on Multiple Reference Profiles, forthcoming 2018.

### Examples

```
performanceTable <- rbind(c(10,10,9),c(10,9,10),c(9,10,10),c(9,9,10),c(9,10,9),c(10,9,9),
                        c(10,10,7),c(10,7,10),c(7,10,10),c(9,9,17),c(9,17,9),c(17,9,9),c(7,10,17),c(10,17,7),c(17,7,10),c(7,17,10),c(17,10,7),c(10,7,17),
                          c(7,9,17),c(9,17,7),c(17,7,9),c(7,17,9),c(17,9,7),c(9,7,17))criteriaMinMax <- c("max","max","max")
rownames(performanceTable) <- c("a1","a2","a3","a4","a5","a6","a7","a8","a9","a10","a11","a12",
                            "a13","a14","a15","a16","a17","a18","a19","a20","a21","a22",
                                "a23","a24")
colnames(performanceTable) <- c("c1","c2","c3")
names(criteriaMinMax) <- colnames(performanceTable)
preferencePairs <- matrix(c("a16","a13","a3","a14","a17","a1","a18","a15","a2","a11","a5",
                          "a10","a4","a12","a13","a3","a14","a17","a1","a18","a15","a2",
                            "a11","a5","a10","a4","a12","a6"),14,2)
indifferencePairs <- matrix(c("a3","a1","a2","a11","a11","a20","a10","a10","a19","a12","a12",
                         "a21","a9","a7","a8","a20","a22","a22","a19","a24","a24","a21",
                              "a23","a23"),12,2)
result<-SRMPInferenceFixedProfilesNumber(performanceTable, criteriaMinMax, 3, preferencePairs,
                                       indifferencePairs, alternativesIDs = c("a1","a3",
                                         "a7","a9","a13","a14","a15","a16","a17","a18"))
```
SRMPInferenceNoInconsist

*Exact inference of an SRMP model given a maximum number of reference profiles - no inconsistencies*

### **Description**

Exact inference approach from pairwise comparisons of alternatives for the SRMP ranking model. This method only outputs a result when an SRMP model consistent with the provided pairwise comparisons exists. The method will search for a model with the minimum possible number of profiles up to a given maximum value. If such a model exists, this method is significantly faster than the one which handles inconsistencies.

# Usage

```
SRMPInferenceNoInconsist(performanceTable, criteriaMinMax, maxProfilesNumber,
                        preferencePairs, indifferencePairs = NULL,
                        alternativesIDs = NULL, criteriaIDs = NULL,
                        solver="glpk", timeLimit = NULL,
                        cplexIntegralityTolerance = NULL,
                        cplexThreads = NULL)
```
# Arguments

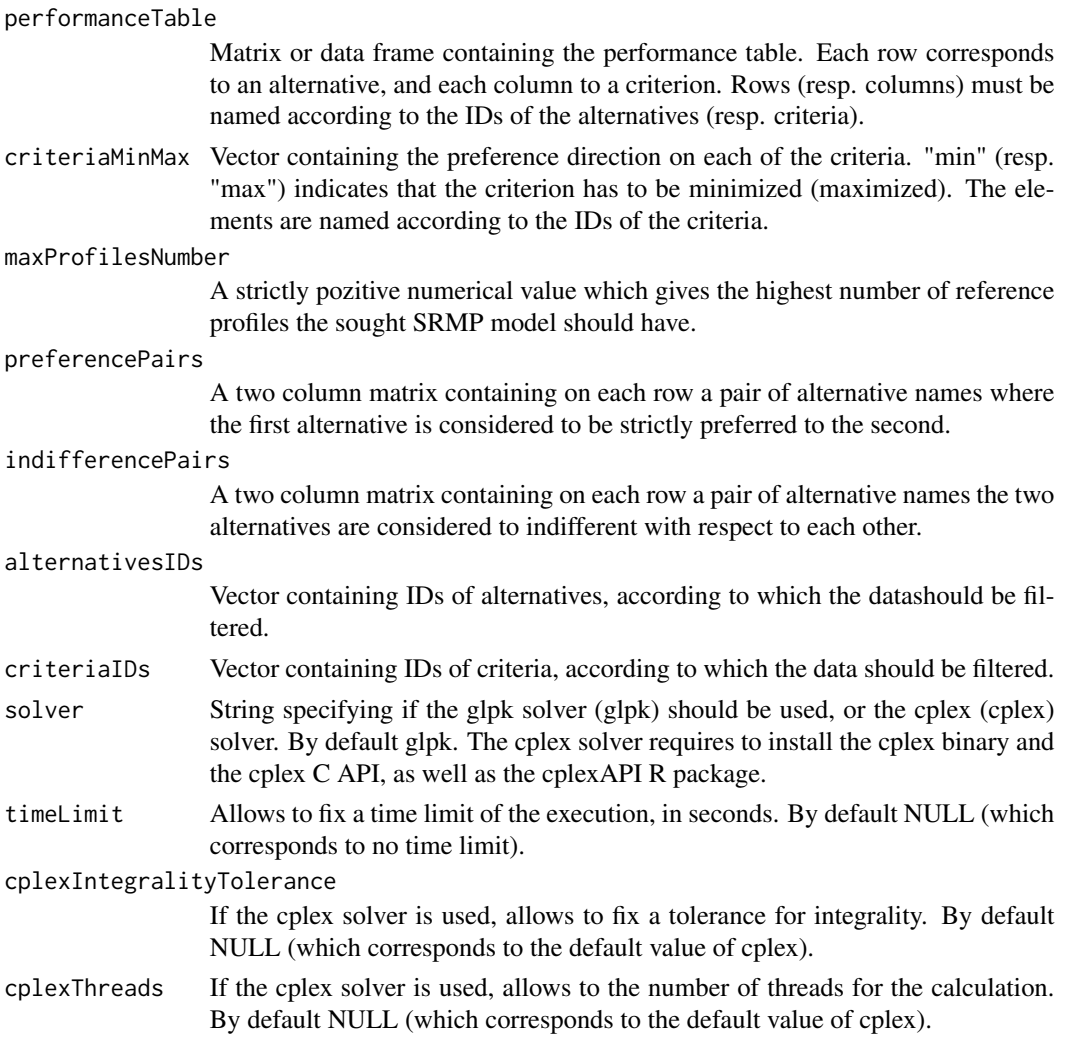

# Value

The function returns a list containing:

# criteriaWeights

The inferred criteria weights.

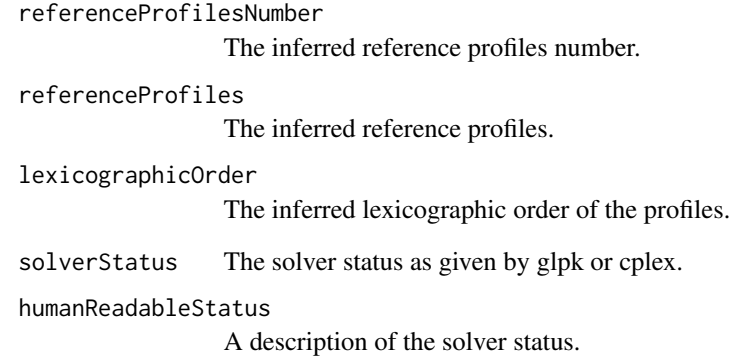

### References

A-L. OLTEANU, V. MOUSSEAU, W. OUERDANE, A. ROLLAND, Y. ZHENG, Preference Elicitation for a Ranking Method based on Multiple Reference Profiles, forthcoming 2018.

```
performanceTable <- rbind(c(10,10,9),c(10,9,10),c(9,10,10),c(9,9,10),c(9,10,9),c(10,9,9),
                        c(10,10,7),c(10,7,10),c(7,10,10),c(9,9,17),c(9,17,9),c(17,9,9),c(7,10,17),c(10,17,7),c(17,7,10),c(7,17,10),c(17,10,7),c(10,7,17),c(7,9,17), c(9,17,7), c(17,7,9), c(7,17,9), c(17,9,7), c(9,7,17))criteriaMinMax <- c("max","max","max")
rownames(performanceTable) <- c("a1","a2","a3","a4","a5","a6","a7","a8","a9","a10","a11","a12",
                            "a13","a14","a15","a16","a17","a18","a19","a20","a21","a22",
                                "a23","a24")
colnames(performanceTable) <- c("c1","c2","c3")
names(criteriaMinMax) <- colnames(performanceTable)
preferencePairs <- matrix(c("a16","a13","a3","a14","a17","a1","a18","a15","a2","a11","a5",
                          "a10","a4","a12","a13","a3","a14","a17","a1","a18","a15","a2",
                            "a11","a5","a10","a4","a12","a6"),14,2)
indifferencePairs <- matrix(c("a3","a1","a2","a11","a11","a20","a10","a10","a19","a12","a12",
                         "a21","a9","a7","a8","a20","a22","a22","a19","a24","a24","a21",
                              "a23","a23"),12,2)
result<-SRMPInferenceNoInconsist(performanceTable, criteriaMinMax, 3, preferencePairs,
                             indifferencePairs, alternativesIDs = c("a1","a2","a3","a4",
                          "a5","a6","a7","a8","a10","a11","a12","a14","a16","a17","a18",
                                 "a19","a20","a21","a23","a24"))
```
<span id="page-79-0"></span>SRMPInferenceNoInconsistFixedLexicographicOrder *Exact inference of an SRMP model given the lexicographic order of the profiles - no inconsistencies*

# Description

Exact inference approach from pairwise comparisons of alternatives for the SRMP ranking model. This method only outputs a result when an SRMP model consistent with the provided pairwise comparisons exists. The number of reference profiles and their lexicographic order is fixed. If such a model exists, this method is significantly faster than the one which handles inconsistencies.

# Usage

```
SRMPInferenceNoInconsistFixedLexicographicOrder(performanceTable, criteriaMinMax,
                                            lexicographicOrder, preferencePairs,
                                                 indifferencePairs = NULL,
                                                alternativesIDs = NULL,
                                                criteriaIDs = NULL,
                                                solver="glpk", timeLimit = NULL,
                                               cplexIntegralityTolerance = NULL,
                                                cplexThreads = NULL)
```
# Arguments

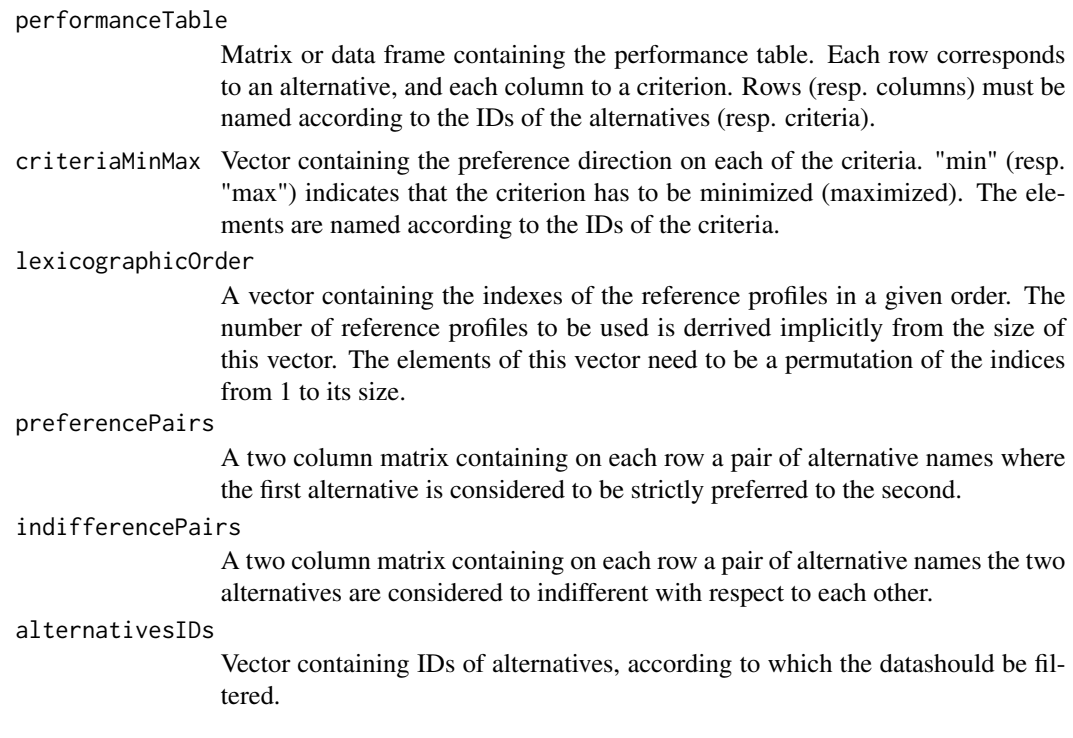

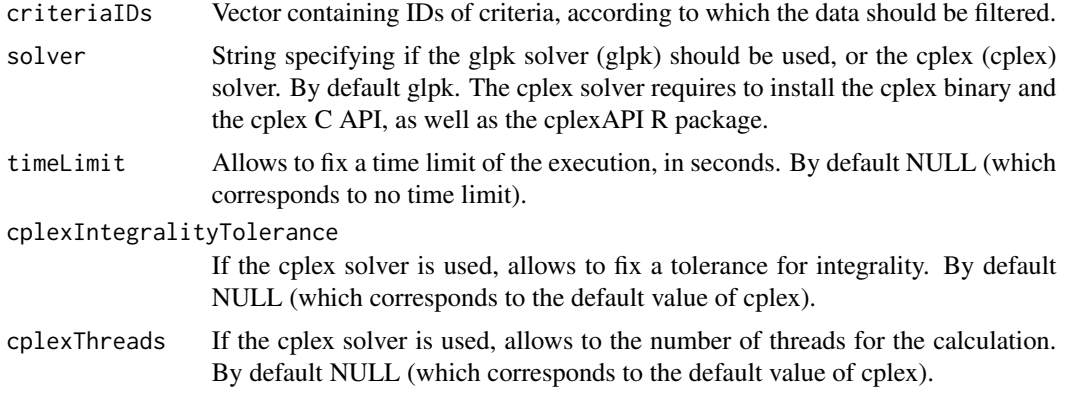

# Value

The function returns a list containing:

criteriaWeights The inferred criteria weights. referenceProfiles The inferred reference profiles. solverStatus The solver status as given by glpk or cplex. humanReadableStatus A description of the solver status.

#### References

A-L. OLTEANU, V. MOUSSEAU, W. OUERDANE, A. ROLLAND, Y. ZHENG, Preference Elicitation for a Ranking Method based on Multiple Reference Profiles, forthcoming 2018.

```
# the performance table
performanceTable <- rbind(c(10,10,9),c(10,9,10),c(9,10,10),c(9,9,10),c(9,10,9),c(10,9,9),
                        c(10,10,7),c(10,7,10),c(7,10,10),c(9,9,17),c(9,17,9),c(17,9,9),c(7,10,17),c(10,17,7),c(17,7,10),c(7,17,10),c(17,10,7),c(10,7,17),c(7,9,17),c(9,17,7),c(17,7,9),c(7,17,9),c(17,9,7),c(9,7,17))lexicographicOrder <- c(2,1,3)
criteriaMinMax <- c("max","max","max")
rownames(performanceTable) <- c("a1","a2","a3","a4","a5","a6","a7","a8","a9","a10","a11","a12",
                            "a13","a14","a15","a16","a17","a18","a19","a20","a21","a22",
                                "a23","a24")
colnames(performanceTable) <- c("c1","c2","c3")
```
<span id="page-81-0"></span>names(criteriaMinMax) <- colnames(performanceTable)

```
preferencePairs <- matrix(c("a16","a13","a3","a14","a17","a1","a18","a15","a2","a11","a5",
                          "a10","a4","a12","a13","a3","a14","a17","a1","a18","a15","a2",
                            "a11","a5","a10","a4","a12","a6"),14,2)
indifferencePairs <- matrix(c("a3","a1","a2","a11","a11","a20","a10","a10","a19","a12","a12",
                         "a21","a9","a7","a8","a20","a22","a22","a19","a24","a24","a21",
                              "a23","a23"),12,2)
```
result<-SRMPInferenceNoInconsistFixedLexicographicOrder(performanceTable, criteriaMinMax, lexicographicOrder, preferencePairs, indifferencePairs, alternativesIDs = c("a1","a2","a3","a4","a5","a6","a7", "a8","a10","a11","a12","a14","a16", "a17","a18","a19","a20","a21","a23", "a24"))

SRMPInferenceNoInconsistFixedProfilesNumber

*Exact inference of an SRMP model given the number of reference profiles - no inconsistencies*

# Description

Exact inference approach from pairwise comparisons of alternatives for the SRMP ranking model. This method only outputs a result when an SRMP model consistent with the provided pairwise comparisons exists. The number of reference profiles is fixed and need to be provided. If such a model exists, this method is significantly faster than the one which handles inconsistencies.

## Usage

```
SRMPInferenceNoInconsistFixedProfilesNumber(performanceTable, criteriaMinMax,
                                            profilesNumber, preferencePairs,
                                            indifferencePairs = NULL,
                                     alternativesIDs = NULL, criteriaIDs = NULL,
                                            solver="glpk", timeLimit = NULL,
                                            cplexIntegralityTolerance = NULL,
                                            cplexThreads = NULL)
```
#### Arguments

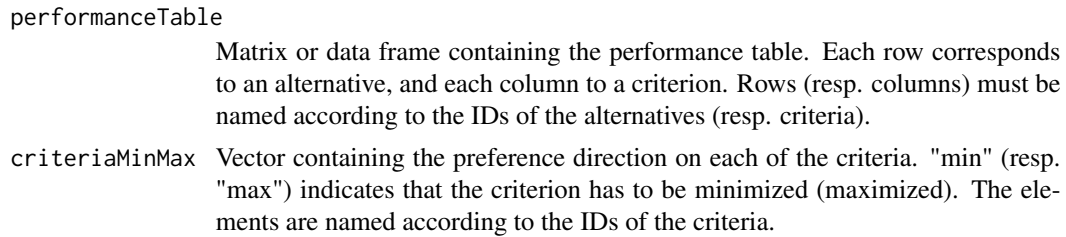

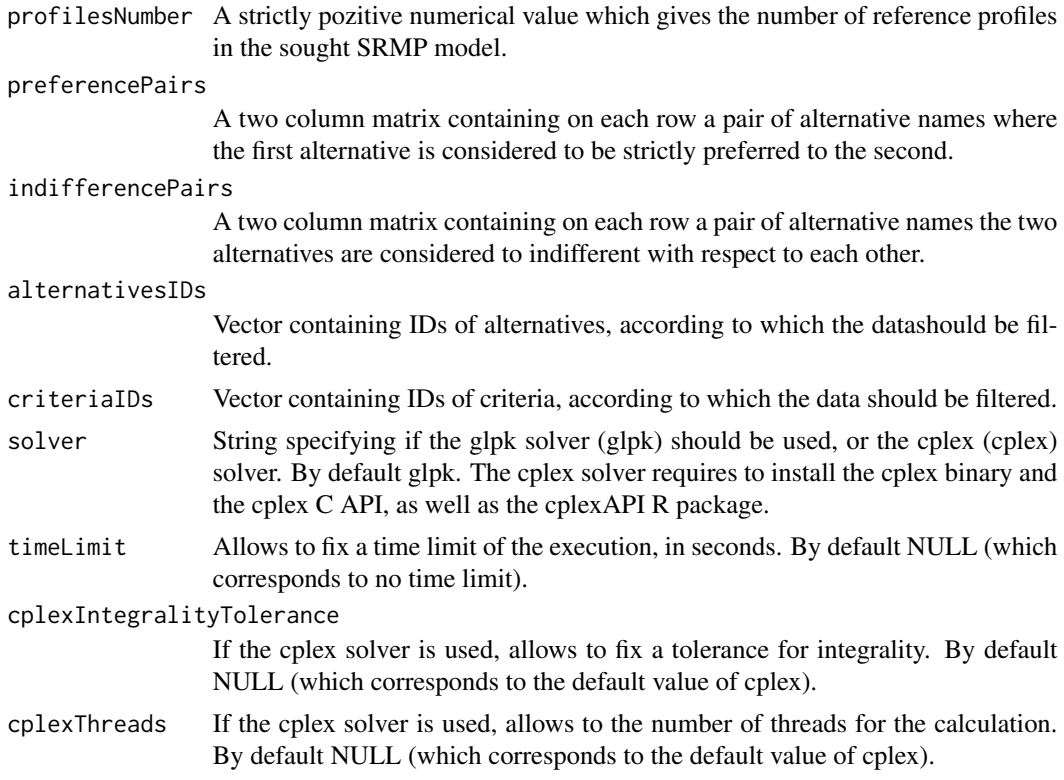

# Value

The function returns a list containing:

criteriaWeights

The inferred criteria weights.

referenceProfiles

The inferred reference profiles.

lexicographicOrder

The inferred lexicographic order of the profiles.

solverStatus The solver status as given by glpk or cplex.

# humanReadableStatus

A description of the solver status.

# References

A-L. OLTEANU, V. MOUSSEAU, W. OUERDANE, A. ROLLAND, Y. ZHENG, Preference Elicitation for a Ranking Method based on Multiple Reference Profiles, forthcoming 2018.

# Examples

performanceTable <- rbind(c(10,10,9),c(10,9,10),c(9,10,10),c(9,9,10),c(9,10,9),c(10,9,9),  $c(10,10,7),c(10,7,10),c(7,10,10),c(9,9,17),c(9,17,9),c(17,9,9),$ 

```
c(7,10,17),c(10,17,7),c(17,7,10),c(7,17,10),c(17,10,7),c(10,7,17),
                          c(7,9,17),c(9,17,7),c(17,7,9),c(7,17,9),c(17,9,7),c(9,7,17))criteriaMinMax <- c("max","max","max")
rownames(performanceTable) <- c("a1","a2","a3","a4","a5","a6","a7","a8","a9","a10","a11","a12",
                            "a13","a14","a15","a16","a17","a18","a19","a20","a21","a22",
                                "a23","a24")
colnames(performanceTable) <- c("c1","c2","c3")
names(criteriaMinMax) <- colnames(performanceTable)
preferencePairs <- matrix(c("a16","a13","a3","a14","a17","a1","a18","a15","a2","a11","a5",
                          "a10","a4","a12","a13","a3","a14","a17","a1","a18","a15","a2",
                            "a11","a5","a10","a4","a12","a6"),14,2)
indifferencePairs <- matrix(c("a3","a1","a2","a11","a11","a20","a10","a10","a19","a12","a12",
                         "a21","a9","a7","a8","a20","a22","a22","a19","a24","a24","a21",
                              "a23","a23"),12,2)
result<-SRMPInferenceNoInconsistFixedProfilesNumber(performanceTable, criteriaMinMax, 3,
                                                    preferencePairs, indifferencePairs,
                                                alternativesIDs = c("a1","a2","a3","a4",
                                                  "a5","a6","a7","a8","a10","a11","a12",
                                              "a14","a16","a17","a18","a19","a20","a21",
                                                    "a23","a24"))
```
TOPSIS *Technique for Order of Preference by Similarity to Ideal Solution (TOPSIS) method*

# Description

TOPSIS is a multi-criteria decision analysis method which was originally developed by Hwang and Yoon in 1981.

#### Usage

```
TOPSIS(performanceTable,
         criteriaWeights,
         criteriaMinMax,
         positiveIdealSolutions = NULL,
         negativeIdealSolutions = NULL,
         alternativesIDs = NULL,
         criteriaIDs = NULL)
```
### TOPSIS 85

### Arguments

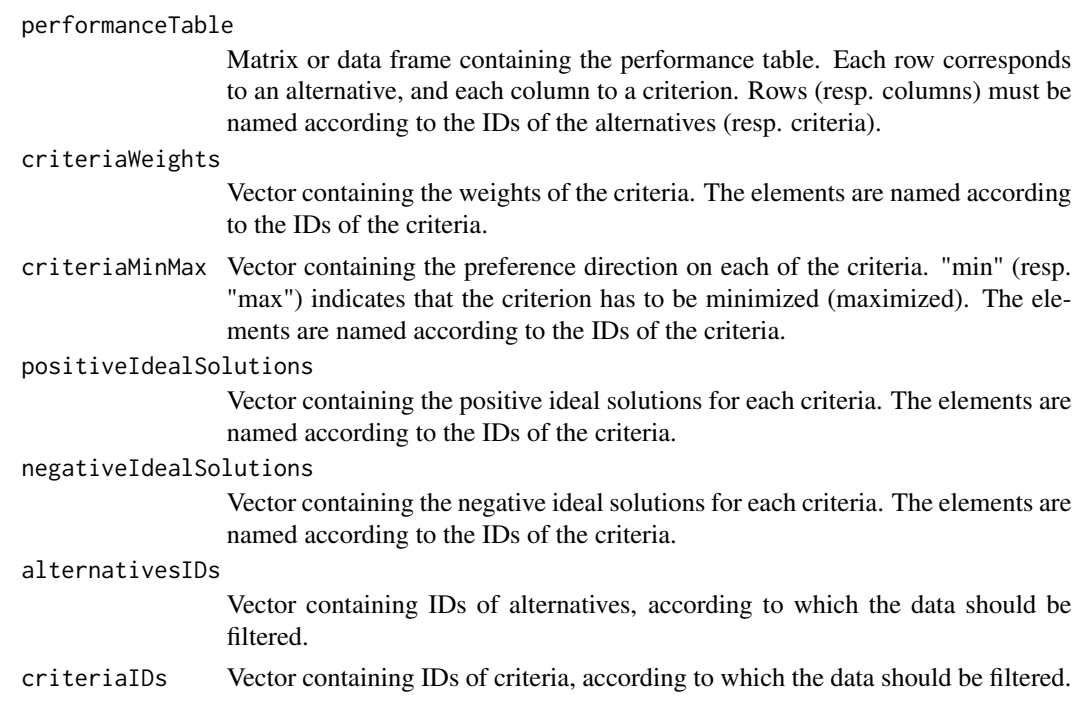

### Value

The function returns a vector containing the TOPSIS score for each alternative.

### References

Hwang, C.L.; Yoon, K. (1981). Multiple Attribute Decision Making: Methods and Applications. New York: Springer-Verlag. http://hodgett.co.uk/topsis-in-excel/

```
performanceTable <- matrix(c(5490,51.4,8.5,285,6500,70.6,7,
                              288,6489,54.3,7.5,290),
                              nrow=3,
                              ncol=4,
                             byrow=TRUE)
row.names(performanceTable) <- c("Corsa","Clio","Fiesta")
colnames(performanceTable) <- c("Purchase Price","Economy",
                                   "Aesthetics","Boot Capacity")
weights <- c(0.35,0.25,0.25,0.15)
criteriaMinMax <- c("min", "max", "max", "max")
positiveIdealSolutions <- c(0.179573776, 0.171636015, 0.159499658, 0.087302767)
```

```
negativeIdealSolutions <- c(0.212610118, 0.124958799, 0.131352659, 0.085797547)
names(weights) <- colnames(performanceTable)
names(criteriaMinMax) <- colnames(performanceTable)
names(positiveIdealSolutions) <- colnames(performanceTable)
names(negativeIdealSolutions) <- colnames(performanceTable)
overall1 <- TOPSIS(performanceTable, weights, criteriaMinMax)
overall2 <- TOPSIS(performanceTable,
                       weights,
                       criteriaMinMax,
                       positiveIdealSolutions,
                       negativeIdealSolutions)
overall3 <- TOPSIS(performanceTable,
                      weights,
                      criteriaMinMax,
                      alternativesIDs = c("Corsa","Clio"),
                      criteriaIDs = c("Purchase Price","Economy","Aesthetics"))
overall4 <- TOPSIS(performanceTable,
                    weights,
                    criteriaMinMax,
                    positiveIdealSolutions,
                    negativeIdealSolutions,
                    alternativesIDs = c("Corsa","Clio"),
                    criteriaIDs = c("Purchase Price","Economy","Aesthetics"))
```
UTA *UTA method to elicit value functions.*

# Description

Elicits value functions from a ranking of alternatives, according to the UTA method.

#### Usage

```
UTA(performanceTable, criteriaMinMax,
   criteriaNumberOfBreakPoints, epsilon,
   alternativesRanks = NULL,
   alternativesPreferences = NULL,
    alternativesIndifferences = NULL,
   criteriaLBs=NULL, criteriaUBs=NULL,
   alternativesIDs = NULL, criteriaIDs = NULL,
   kPostOptimality = NULL)
```
### **Arguments**

performanceTable

Matrix or data frame containing the performance table. Each row corresponds to an alternative, and each column to a criterion. Rows (resp. columns) must be named according to the IDs of the alternatives (resp. criteria).

criteriaMinMax Vector containing the preference direction on each of the criteria. "min" (resp. "max") indicates that the criterion has to be minimized (maximized). The elements are named according to the IDs of the criteria.

criteriaNumberOfBreakPoints

Vector containing the number of breakpoints of the piecewise linear value functions to be determined. Minimum 2. The elements are named according to the IDs of the criteria.

epsilon Numeric value containing the minimal difference in value between two consecutive alternatives in the final ranking.

alternativesRanks

Optional vector containing the ranks of the alternatives. The elements are named according to the IDs of the alternatives. If not present, then at least one of alternativesPreferences or alternativesIndifferences should be given.

alternativesPreferences

Optional matrix containing the preference constraints on the alternatives. Each line of the matrix corresponds to a constraint of the type alternative a is strictly preferred to alternative b. If not present, then either alternativesRanks or alternativesIndifferences should be given.

### alternativesIndifferences

Optional matrix containing the indifference constraints on the alternatives. Each line of the matrix corresponds to a constraint of the type alternative a is indifferent to alternative b. If not present, then either alternativesRanks or alternativesPreferences should be given.

- criteriaLBs Vector containing the lower bounds of the criteria to be considered for the elicitation of the value functions. If not specified, the lower bounds present in the performance table are taken.
- criteriaUBs Vector containing the upper bounds of the criteria to be considered for the elicitation of the value functions. If not specified, the upper bounds present in the performance table are taken.

# alternativesIDs

Vector containing IDs of alternatives, according to which the datashould be filtered.

A small positive threshold used during the postoptimality analysis (see article on UTA by Siskos and Lagreze in EJOR, 1982). If not specified, no postoptimality analysis is performed.

### Value

The function returns a list structured as follows :

UTA  $87$ 

criteriaIDs Vector containing IDs of criteria, according to which the data should be filtered. kPostOptimality

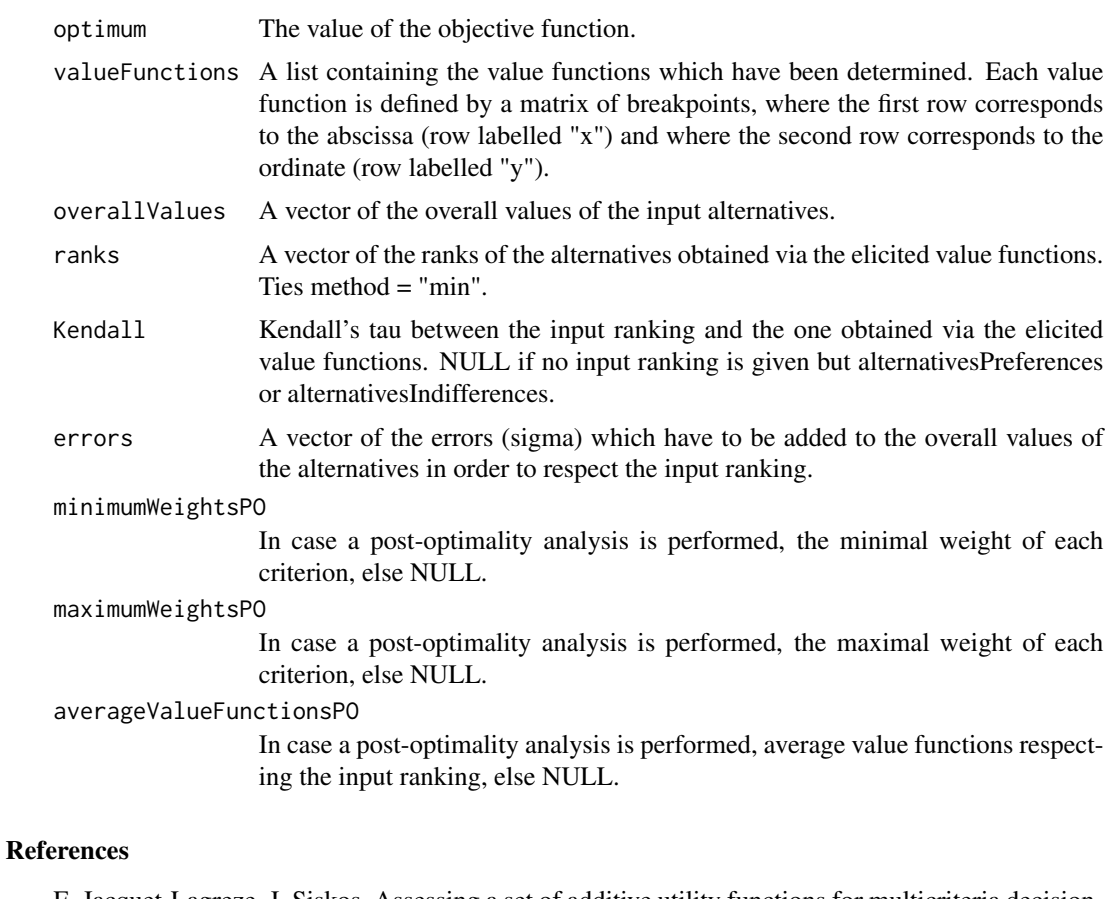

E. Jacquet-Lagreze, J. Siskos, Assessing a set of additive utility functions for multicriteria decisionmaking, the UTA method, European Journal of Operational Research, Volume 10, Issue 2, 151–164, June 1982.

```
# the separation threshold
epsilon <-0.05
# the performance table
performanceTable <- rbind(
  c(3,10,1),
c(4,20,2),
c(2, 20, 0),
c(6, 40, 0),
c(30,30,3))
rownames(performanceTable) <- c("RER","METRO1","METRO2","BUS","TAXI")
colnames(performanceTable) <- c("Price","Time","Comfort")
```

```
# ranks of the alternatives
alternativesRanks <- c(1,2,2,3,4)
names(alternativesRanks) <- row.names(performanceTable)
# criteria to minimize or maximize
criteriaMinMax <- c("min","min","max")
names(criteriaMinMax) <- colnames(performanceTable)
# number of break points for each criterion
criteriaNumberOfBreakPoints <- c(3,4,4)
names(criteriaNumberOfBreakPoints) <- colnames(performanceTable)
x<-UTA(performanceTable, criteriaMinMax,
        criteriaNumberOfBreakPoints, epsilon,
        alternativesRanks = alternativesRanks)
# plot the value functions obtained
plotPiecewiseLinearValueFunctions(x$valueFunctions)
# apply the value functions on the original performance table
transformedPerformanceTable <- applyPiecewiseLinearValueFunctionsOnPerformanceTable(
  x$valueFunctions,
  performanceTable)
# calculate the overall score of each alternative
weightedSum(transformedPerformanceTable,c(1,1,1))
# ----------------------------------------
# ranking some cars (from original article on UTA by Siskos and Lagreze, 1982)
# the separation threshold
epsilon <-0.01
# the performance table
performanceTable <- rbind(
c(173, 11.4, 10.01, 10, 7.88, 49500),
c(176, 12.3, 10.48, 11, 7.96, 46700),
c(142, 8.2, 7.30, 5, 5.65, 32100),
c(148, 10.5, 9.61, 7, 6.15, 39150),
c(178, 14.5, 11.05, 13, 8.06, 64700),
c(180, 13.6, 10.40, 13, 8.47, 75700),
c(182, 12.7, 12.26, 11, 7.81, 68593),
```

```
c(145, 14.3, 12.95, 11, 8.38, 55000),
c(161, 8.6, 8.42, 7, 5.11, 35200),
c(117, 7.2, 6.75, 3, 5.81, 24800)
\lambdarownames(performanceTable) <- c(
  "Peugeot 505 GR",
  "Opel Record 2000 LS",
  "Citroen Visa Super E",
  "VW Golf 1300 GLS",
  "Citroen CX 2400 Pallas",
  "Mercedes 230",
  "BMW 520",
  "Volvo 244 DL",
  "Peugeot 104 ZS",
  "Citroen Dyane")
colnames(performanceTable) <- c(
  "MaximalSpeed",
  "ConsumptionTown",
  "Consumption120kmh",
  "HP",
  "Space",
  "Price")
# ranks of the alternatives
alternativesRanks <- c(1,2,3,4,5,6,7,8,9,10)
names(alternativesRanks) <- row.names(performanceTable)
# criteria to minimize or maximize
criteriaMinMax <- c("max","min","min","max","max","min")
names(criteriaMinMax) <- colnames(performanceTable)
# number of break points for each criterion
criteriaNumberOfBreakPoints <- c(5,4,4,5,4,5)
names(criteriaNumberOfBreakPoints) <- colnames(performanceTable)
# lower bounds of the criteria for the determination of value functions
criteriaLBs=c(110,7,6,3,5,20000)
names(criteriaLBs) <- colnames(performanceTable)
# upper bounds of the criteria for the determination of value functions
criteriaUBs=c(190,15,13,13,9,80000)
```

```
names(criteriaUBs) <- colnames(performanceTable)
x<-UTA(performanceTable, criteriaMinMax,
       criteriaNumberOfBreakPoints, epsilon,
       alternativesRanks = alternativesRanks,
       criteriaLBs = criteriaLBs, criteriaUBs = criteriaUBs)
# plot the value functions obtained
plotPiecewiseLinearValueFunctions(x$valueFunctions)
# apply the value functions on the original performance table
transformedPerformanceTable <- applyPiecewiseLinearValueFunctionsOnPerformanceTable(
     x$valueFunctions,
     performanceTable)
# calculate the overall score of each alternative
weights<-c(1,1,1,1,1,1)
names(weights)<-colnames(performanceTable)
weightedSum(transformedPerformanceTable,c(1,1,1,1,1,1))
# the same analysis with less extreme value functions
# from the post-optimality analysis
x<-UTA(performanceTable, criteriaMinMax,
       criteriaNumberOfBreakPoints, epsilon,
       alternativesRanks = alternativesRanks,
       criteriaLBs = criteriaLBs,
       criteriaUBs = criteriaUBs,
       kPostOptimality = 0.01)
# plot the value functions obtained
plotPiecewiseLinearValueFunctions(x$averageValueFunctionsPO)
# apply the value functions on the original performance table
transformedPerformanceTable <- applyPiecewiseLinearValueFunctionsOnPerformanceTable(
     x$averageValueFunctionsPO,
     performanceTable)
# calculate the overall score of each alternative
weights<-c(1,1,1,1,1,1)
names(weights)<-colnames(performanceTable)
weightedSum(transformedPerformanceTable,c(1,1,1,1,1,1))
```

```
# ----------------------------------------
# Let us consider only 2 criteria : Price and MaximalSpeed. What happens ?
# x<-UTA(performanceTable, criteriaMinMax,
# criteriaNumberOfBreakPoints, epsilon,
# alternativesRanks = alternativesRanks,
# criteriaLBs = criteriaLBs, criteriaUBs = criteriaUBs,
# criteriaIDs = c("MaximalSpeed","Price"))
# plot the value functions obtained
# plotPiecewiseLinearValueFunctions(x$valueFunctions,
# criteriaIDs = c("MaximalSpeed","Price"))
# apply the value functions on the original performance table
# transformedPerformanceTable <- applyPiecewiseLinearValueFunctionsOnPerformanceTable(
# x$valueFunctions,
# performanceTable,
# criteriaIDs = c("MaximalSpeed","Price")
# )
# calculate the overall score of each alternative
# weights<-c(1,1,1,1,1,1)
# names(weights)<-colnames(performanceTable)
# weightedSum(transformedPerformanceTable,
# weights, criteriaIDs = c("MaximalSpeed","Price"))
# ----------------------------------------
# An example without alternativesRanks, but with alternativesPreferences
# and alternativesIndifferences
alternativesPreferences <- rbind(c("Peugeot 505 GR","Opel Record 2000 LS"),
                              c("Opel Record 2000 LS","Citroen Visa Super E"))
alternativesIndifferences <- rbind(c("Peugeot 104 ZS","Citroen Dyane"))
x<-UTA(performanceTable, criteriaMinMax,
       criteriaNumberOfBreakPoints, epsilon = 0.1,
       alternativesPreferences = alternativesPreferences,
       alternativesIndifferences = alternativesIndifferences,
       criteriaLBs = criteriaLBs, criteriaUBs = criteriaUBs
       )
```
<span id="page-92-0"></span>UTADIS *UTADIS method to elicit value functions in view of sorting alternatives in ordered categories*

# **Description**

Elicits value functions from assignment examples, according to the UTADIS method.

# Usage

```
UTADIS(performanceTable, criteriaMinMax,
    criteriaNumberOfBreakPoints,
    alternativesAssignments, categoriesRanks, epsilon,
    criteriaLBs=NULL, criteriaUBs=NULL,
    alternativesIDs = NULL, criteriaIDs = NULL,
    categoriesIDs = NULL)
```
# **Arguments**

performanceTable

Matrix or data frame containing the performance table. Each row corresponds to an alternative, and each column to a criterion. Rows (resp. columns) must be named according to the IDs of the alternatives (resp. criteria).

criteriaMinMax Vector containing the preference direction on each of the criteria. "min" (resp. "max") indicates that the criterion has to be minimized (maximized). The elements are named according to the IDs of the criteria.

criteriaNumberOfBreakPoints

Vector containing the number of breakpoints of the piecewise linear value functions to be determined. Minimum 2. The elements are named according to the IDs of the criteria.

alternativesAssignments

Vector containing the assignments of the alternatives to categories. Minimum 2 categories. The elements of the vector are named according to the IDs of the alternatives.

```
categoriesRanks
```

```
Vector containing the ranks of the categories. Minimum 2 categories. The ele-
ments of the vector are named according to the IDs of the categories.
```
- epsilon Numeric value containing the minimal difference in value between the upper bound of a category and an alternative of that category.
- criteriaLBs Vector containing the lower bounds of the criteria to be considered for the elicitation of the value functions. If not specified, the lower bounds present in the performance table are taken.
- criteriaUBs Vector containing the upper bounds of the criteria to be considered for the elicitation of the value functions. If not specified, the upper bounds present in the performance table are taken.

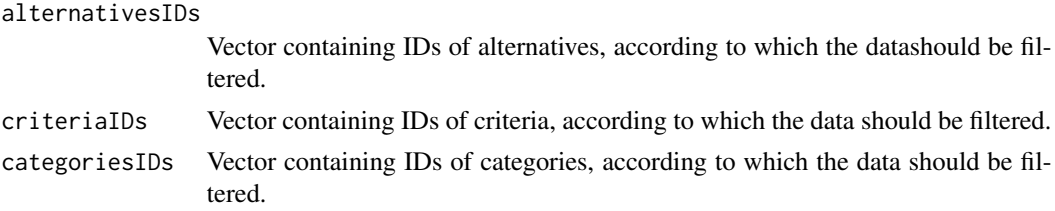

# Value

The function returns a list structured as follows :

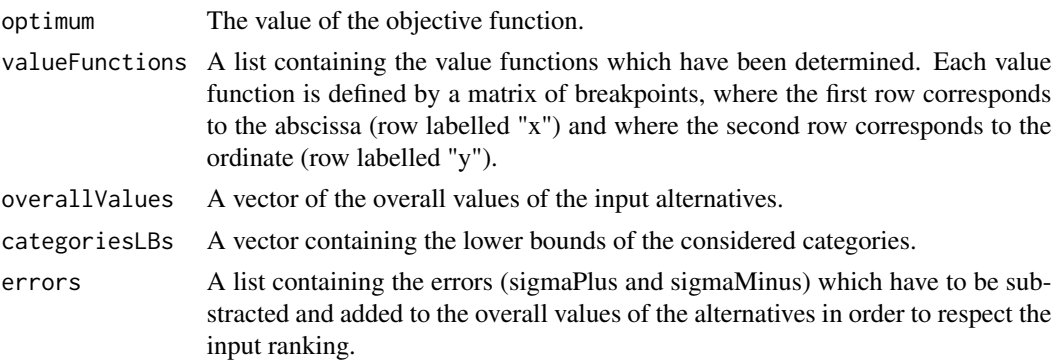

### References

J.M. Devaud, G. Groussaud, and E. Jacquet-Lagrèze, UTADIS : Une méthode de construction de fonctions d'utilité additives rendant compte de jugements globaux, European Working Group on Multicriteria Decision Aid, Bochum, 1980.

```
# the separation threshold
epsilon <-0.05
# the performance table
performanceTable <- rbind(
 c(3,10,1),
 c(4, 20, 2),
 c(2,20,0),
 c(6,40,0),
 c(30,30,3))
rownames(performanceTable) <- c("RER","METRO1","METRO2","BUS","TAXI")
colnames(performanceTable) <- c("Price","Time","Comfort")
# ranks of the alternatives
alternativesAssignments <- c("good","medium","medium","bad","bad")
```
#### <span id="page-94-0"></span>UTASTAR 95

names(alternativesAssignments) <- row.names(performanceTable)

# criteria to minimize or maximize

```
criteriaMinMax <- c("min","min","max")
```
names(criteriaMinMax) <- colnames(performanceTable)

# number of break points for each criterion

```
criteriaNumberOfBreakPoints <- c(3,4,4)
```
names(criteriaNumberOfBreakPoints) <- colnames(performanceTable)

# ranks of the categories

categoriesRanks <- c(1,2,3)

names(categoriesRanks) <- c("good","medium","bad")

x<-UTADIS(performanceTable, criteriaMinMax, criteriaNumberOfBreakPoints, alternativesAssignments, categoriesRanks, 0.1)

# filtering out category "good" and assigment examples "RER" and "TAXI"

```
y<-UTADIS(performanceTable, criteriaMinMax, criteriaNumberOfBreakPoints,
           alternativesAssignments, categoriesRanks,0.1,
           categoriesIDs=c("medium","bad"),
           alternativesIDs=c("METRO1","METRO2","BUS"))
```
# working furthermore on only 2 criteria : "Comfort" and "Time"

```
z<-UTADIS(performanceTable, criteriaMinMax, criteriaNumberOfBreakPoints,
            alternativesAssignments, categoriesRanks,0.1,
            criteriaIDs=c("Comfort","Time"))
```
UTASTAR *UTASTAR method to elicit value functions.*

# **Description**

Elicits value functions from a ranking of alternatives, according to the UTASTAR method.

### Usage

```
UTASTAR(performanceTable, criteriaMinMax,
   criteriaNumberOfBreakPoints, epsilon,
   alternativesRanks = NULL,
   alternativesPreferences = NULL,
```

```
alternativesIndifferences = NULL,
criteriaLBs=NULL, criteriaUBs=NULL,
\overline{\text{alternatives}} = NULL, criteriaIDs = NULL,
kPostOptimality = NULL)
```
# Arguments

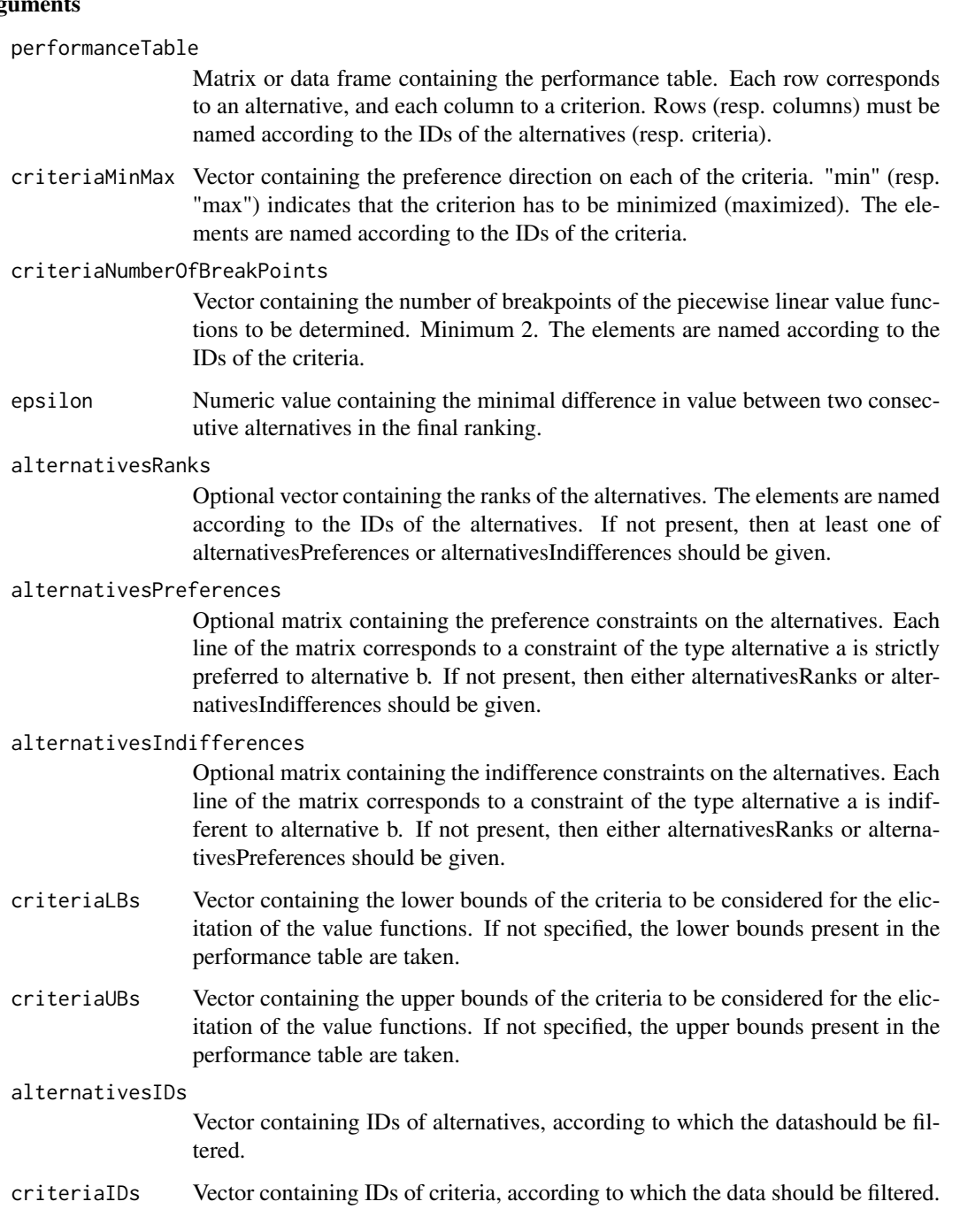

### kPostOptimality

A small positive threshold used during the postoptimality analysis (see article on UTA by Siskos and Lagreze in EJOR, 1982). If not specified, no postoptimality analysis is performed.

# Value

The function returns a list structured as follows :

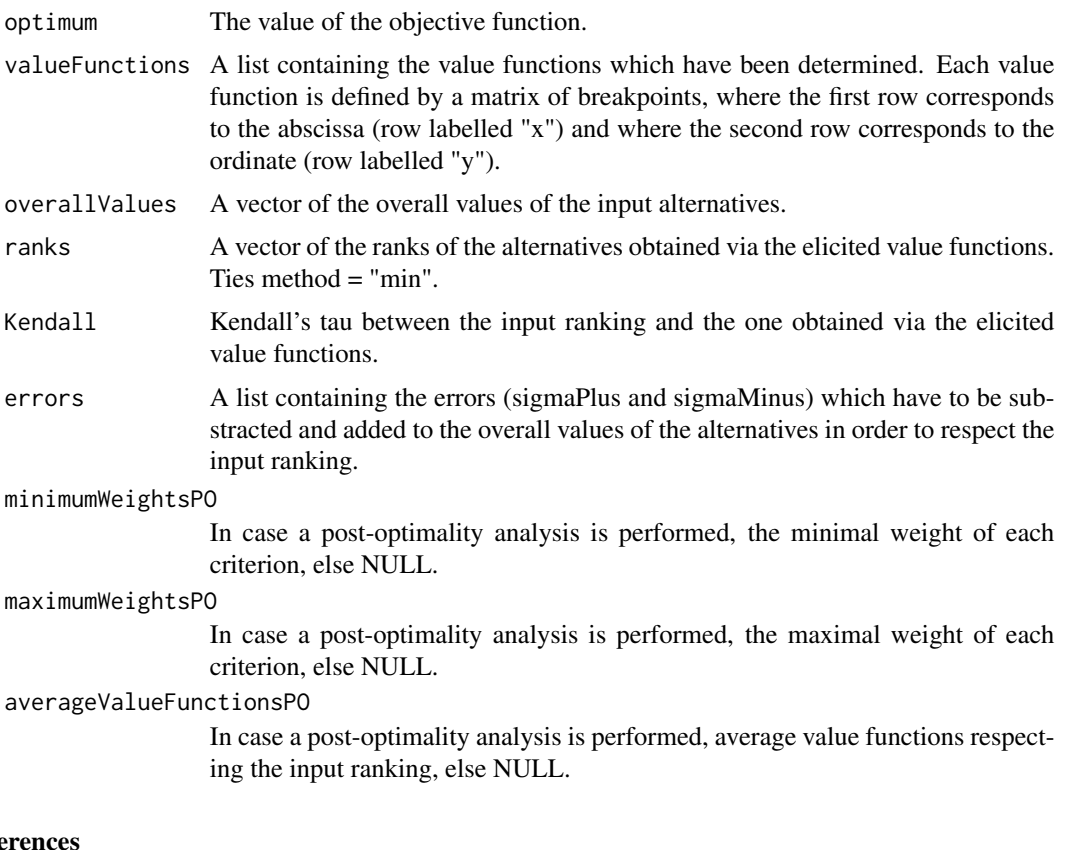

# Refe

Siskos, Y. and D. Yannacopoulos, UTASTAR: An ordinal regression method for building additive value functions, Investigacao Operacional , 5 (1), 39–53, 1985.

```
# the separation threshold
epsilon <-0.05
# the performance table
performanceTable <- rbind(
  c(3,10,1),
c(4, 20, 2),
```
### 98 UTASTAR

```
c(2, 20, 0),
c(6,40,0),
c(30,30,3))
rownames(performanceTable) <- c("RER","METRO1","METRO2","BUS","TAXI")
colnames(performanceTable) <- c("Price","Time","Comfort")
# ranks of the alternatives
alternativesRanks <- c(1,2,2,3,4)
names(alternativesRanks) <- row.names(performanceTable)
# criteria to minimize or maximize
criteriaMinMax <- c("min","min","max")
names(criteriaMinMax) <- colnames(performanceTable)
# number of break points for each criterion
criteriaNumberOfBreakPoints <- c(3,4,4)
names(criteriaNumberOfBreakPoints) <- colnames(performanceTable)
x<-UTASTAR(performanceTable, criteriaMinMax,
        criteriaNumberOfBreakPoints, epsilon,
        alternativesRanks = alternativesRanks)
# plot the value functions obtained
plotPiecewiseLinearValueFunctions(x$valueFunctions)
# apply the value functions on the original performance table
transformedPerformanceTable <- applyPiecewiseLinearValueFunctionsOnPerformanceTable(
  x$valueFunctions,
  performanceTable)
# calculate the overall score of each alternative
weightedSum(transformedPerformanceTable,c(1,1,1))
# ----------------------------------------
# ranking some cars (from original article on UTA by Siskos and Lagreze, 1982)
# the separation threshold
epsilon <-0.01
# the performance table
```

```
performanceTable <- rbind(
c(173, 11.4, 10.01, 10, 7.88, 49500),
c(176, 12.3, 10.48, 11, 7.96, 46700),
c(142, 8.2, 7.30, 5, 5.65, 32100),
c(148, 10.5, 9.61, 7, 6.15, 39150),
c(178, 14.5, 11.05, 13, 8.06, 64700),
c(180, 13.6, 10.40, 13, 8.47, 75700),
c(182, 12.7, 12.26, 11, 7.81, 68593),
c(145, 14.3, 12.95, 11, 8.38, 55000),
c(161, 8.6, 8.42, 7, 5.11, 35200),
c(117, 7.2, 6.75, 3, 5.81, 24800)
)
rownames(performanceTable) <- c(
  "Peugeot 505 GR",
  "Opel Record 2000 LS",
  "Citroen Visa Super E",
  "VW Golf 1300 GLS",
  "Citroen CX 2400 Pallas",
  "Mercedes 230",
  "BMW 520",
  "Volvo 244 DL",
  "Peugeot 104 ZS",
  "Citroen Dyane")
colnames(performanceTable) <- c(
  "MaximalSpeed",
  "ConsumptionTown",
  "Consumption120kmh",
  "HP",
  "Space",
  "Price")
# ranks of the alternatives
alternativesRanks <- c(1,2,3,4,5,6,7,8,9,10)
names(alternativesRanks) <- row.names(performanceTable)
# criteria to minimize or maximize
criteriaMinMax <- c("max","min","min","max","max","min")
names(criteriaMinMax) <- colnames(performanceTable)
# number of break points for each criterion
criteriaNumberOfBreakPoints <- c(5,4,4,5,4,5)
names(criteriaNumberOfBreakPoints) <- colnames(performanceTable)
```
# lower bounds of the criteria for the determination of value functions

```
criteriaLBs=c(110,7,6,3,5,20000)
names(criteriaLBs) <- colnames(performanceTable)
# upper bounds of the criteria for the determination of value functions
criteriaUBs=c(190,15,13,13,9,80000)
names(criteriaUBs) <- colnames(performanceTable)
x<-UTASTAR(performanceTable, criteriaMinMax,
       criteriaNumberOfBreakPoints, epsilon,
        alternativesRanks = alternativesRanks,
       criteriaLBs = criteriaLBs, criteriaUBs = criteriaUBs)
# plot the value functions obtained
plotPiecewiseLinearValueFunctions(x$valueFunctions)
# apply the value functions on the original performance table
transformedPerformanceTable <- applyPiecewiseLinearValueFunctionsOnPerformanceTable(
     x$valueFunctions,
     performanceTable)
# calculate the overall score of each alternative
weights<-c(1,1,1,1,1,1)
names(weights)<-colnames(performanceTable)
weightedSum(transformedPerformanceTable,c(1,1,1,1,1,1))
# the same analysis with less extreme value functions
# from the post-optimality analysis
x<-UTASTAR(performanceTable, criteriaMinMax,
       criteriaNumberOfBreakPoints, epsilon,
        alternativesRanks = alternativesRanks,
       criteriaLBs = criteriaLBs,
       criteriaUBs = criteriaUBs,
       kPostOptimality = 0.01)
# plot the value functions obtained
plotPiecewiseLinearValueFunctions(x$averageValueFunctionsPO)
# apply the value functions on the original performance table
transformedPerformanceTable <- applyPiecewiseLinearValueFunctionsOnPerformanceTable(
```

```
x$averageValueFunctionsPO,
performanceTable)
```
### UTASTAR 101

```
# calculate the overall score of each alternative
weights<-c(1,1,1,1,1,1)
names(weights)<-colnames(performanceTable)
weightedSum(transformedPerformanceTable,c(1,1,1,1,1,1))
# ----------------------------------------
# Let us consider only 2 criteria : Price and MaximalSpeed. What happens ?
x<-UTASTAR(performanceTable, criteriaMinMax,
       criteriaNumberOfBreakPoints, epsilon,
       alternativesRanks = alternativesRanks,
       criteriaLBs = criteriaLBs, criteriaUBs = criteriaUBs,
       criteriaIDs = c("MaximalSpeed","Price"))
# plot the value functions obtained
plotPiecewiseLinearValueFunctions(x$valueFunctions,
                                  criteriaIDs = c("MaximalSpeed","Price"))
# apply the value functions on the original performance table
transformedPerformanceTable <- applyPiecewiseLinearValueFunctionsOnPerformanceTable(
 x$valueFunctions,
 performanceTable,
 criteriaIDs = c("MaximalSpeed","Price")
 \lambda# calculate the overall score of each alternative
weights<-c(1,1,1,1,1,1)
names(weights)<-colnames(performanceTable)
weightedSum(transformedPerformanceTable,
          weights, criteriaIDs = c("MaximalSpeed","Price"))
# ----------------------------------------
# An example without alternativesRanks, but with alternativesPreferences
# and alternativesIndifferences
alternativesPreferences <- rbind(c("Peugeot 505 GR","Opel Record 2000 LS"),
                                c("Opel Record 2000 LS","Citroen Visa Super E"))
alternativesIndifferences <- rbind(c("Peugeot 104 ZS","Citroen Dyane"))
```
x<-UTASTAR(performanceTable, criteriaMinMax,

```
criteriaNumberOfBreakPoints, epsilon = 0.1,
alternativesPreferences = alternativesPreferences,
alternativesIndifferences = alternativesIndifferences,
criteriaLBs = criteriaLBs, criteriaUBs = criteriaUBs
)
```
weightedSum *Weighted sum of evaluations of alternatives.*

### Description

Computes the weighted sum of the evaluations of alternatives, stored in a performance table, with respect to a vector of criteria weights.

#### Usage

```
weightedSum(performanceTable, criteriaWeights,
      alternativesIDs = NULL, criteriaIDs = NULL)
```
### Arguments

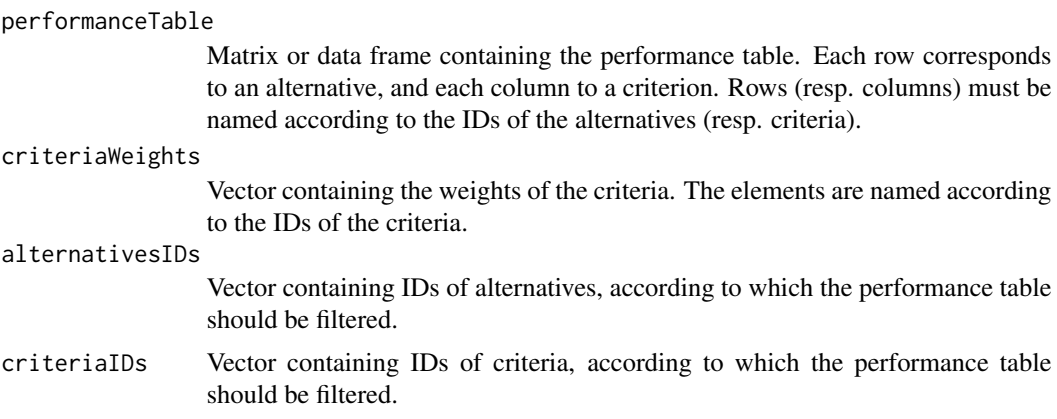

# Value

The function returns a vector containing the weighted sum of the alternatives with respect to the criteria weights.

# Examples

```
performanceTable <- matrix(runif(3*4), ncol=3)
```
row.names(performanceTable) <- c("x1","x2","x3","x4")

colnames(performanceTable) <- c("g1","g2","g3")

# weightedSum 103

weights  $\leq c(1,2,3)$ names(weights) <- c("g1","g2","g3") overall1 <- weightedSum(performanceTable, weights) overall2 <- weightedSum(performanceTable, weights, alternativesIDs <- c("x2","x3"), criteriaIDs <- c("g2","g3"))

# Index

∗ methods additiveValueFunctionElicitation,  $\mathfrak{D}$ applyPiecewiseLinearValueFunctionsOnPerforman&@MBb1&erenceNoInconsistFixedProfilesNumber, [6](#page-5-0) assignAlternativesToCategoriesByThresholds, [8](#page-7-0) LPDMRSort, [11](#page-10-0) LPDMRSortIdentifyIncompatibleAssignments, [14](#page-13-0) LPDMRSortIdentifyUsedDictatorProfiles, [18](#page-17-0) LPDMRSortIdentifyUsedVetoProfiles, [21](#page-20-0) LPDMRSortInferenceApprox, [24](#page-23-0) LPDMRSortInferenceExact, [26](#page-25-0) MRSort, [31](#page-30-0) MRSortIdentifyIncompatibleAssignments, [34](#page-33-0) MRSortIdentifyUsedVetoProfiles, [37](#page-36-0) MRSortInferenceApprox, [39](#page-38-0) MRSortInferenceExact, [41](#page-40-0) normalizePerformanceTable, [46](#page-45-0) plotAlternativesValuesPreorder, [48](#page-47-0) plotMRSortSortingProblem, [50](#page-49-0) plotPiecewiseLinearValueFunctions, [53](#page-52-0) plotRadarPerformanceTable, [54](#page-53-0) SRMP, [63](#page-62-0) SRMPInference, [64](#page-63-0) SRMPInferenceApprox, [66](#page-65-0) SRMPInferenceApproxFixedLexicographicOrder, MRSortInferenceApprox, [39](#page-38-0) [68](#page-67-0) SRMPInferenceApproxFixedProfilesNumber, [71](#page-70-0) SRMPInferenceFixedLexicographicOrder, [73](#page-72-0) SRMPInferenceFixedProfilesNumber, [75](#page-74-0) SRMPInferenceNoInconsist, [77](#page-76-0) SRMPInferenceNoInconsistFixedLexicographicOrder, [80](#page-79-0) [82](#page-81-0) UTA, [86](#page-85-0) UTADIS, [93](#page-92-0) UTASTAR, [95](#page-94-0) weightedSum, [102](#page-101-0) additiveValueFunctionElicitation, [2](#page-1-0) AHP, [5](#page-4-0) applyPiecewiseLinearValueFunctionsOnPerformanceTable, [6](#page-5-0) assignAlternativesToCategoriesByThresholds, [8](#page-7-0) ELECTREIIIDistillation, [10](#page-9-0) LPDMRSort, [11](#page-10-0) LPDMRSortIdentifyIncompatibleAssignments, [14](#page-13-0) LPDMRSortIdentifyUsedDictatorProfiles, [17](#page-16-0) LPDMRSortIdentifyUsedVetoProfiles, [21](#page-20-0) LPDMRSortInferenceApprox, [24](#page-23-0) LPDMRSortInferenceExact, [26](#page-25-0) MARE, [30](#page-29-0) MRSort, [31](#page-30-0) MRSortIdentifyIncompatibleAssignments, [34](#page-33-0) MRSortIdentifyUsedVetoProfiles, [37](#page-36-0) MRSortInferenceExact, [41](#page-40-0) MRSortInterval, [44](#page-43-0) normalizePerformanceTable, [46](#page-45-0) pairwiseConsistencyMeasures, [48](#page-47-0) plotAlternativesValuesPreorder, [48](#page-47-0)

### INDEX 105

```
plotMARE, 49
plotMRSortSortingProblem, 50
plotPiecewiseLinearValueFunctions, 53
plotRadarPerformanceTable, 54
PROMETHEEI, 55
PROMETHEEII, 57
PROMETHEEOutrankingFlows, 59
PROMETHEEPreferenceIndices, 61
```

```
SRMP, 63
SRMPInference, 64
SRMPInferenceApprox, 66
SRMPInferenceApproxFixedLexicographicOrder,
        68
SRMPInferenceApproxFixedProfilesNumber,
        71
SRMPInferenceFixedLexicographicOrder,
        73
SRMPInferenceFixedProfilesNumber, 75
SRMPInferenceNoInconsist, 77
SRMPInferenceNoInconsistFixedLexicographicOrder,
        80
SRMPInferenceNoInconsistFixedProfilesNumber,
        82
TOPSIS, 84
UTA, 86
UTADIS, 93
UTASTAR, 95
```
weightedSum, [102](#page-101-0)